# Symantec™ Cluster Server 6.1 Bundled Agents Reference Guide - Linux

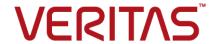

# Symantec™ Cluster Server Bundled Agents Reference Guide

The software described in this book is furnished under a license agreement and may be used only in accordance with the terms of the agreement.

Product version: 6.1

Document version: 6.1 Rev 4

#### Legal Notice

Copyright © 2015 Symantec Corporation. All rights reserved.

Symantec, the Symantec Logo, the Checkmark Logo, Veritas, Veritas Storage Foundation, CommandCentral, NetBackup, Enterprise Vault, and LiveUpdate are trademarks or registered trademarks of Symantec Corporation or its affiliates in the U.S. and other countries. Other names may be trademarks of their respective owners.

The product described in this document is distributed under licenses restricting its use, copying, distribution, and decompilation/reverse engineering. No part of this document may be reproduced in any form by any means without prior written authorization of Symantec Corporation and its licensors, if any.

THE DOCUMENTATION IS PROVIDED "AS IS" AND ALL EXPRESS OR IMPLIED CONDITIONS, REPRESENTATIONS AND WARRANTIES, INCLUDING ANY IMPLIED WARRANTY OF MERCHANTABILITY, FITNESS FOR A PARTICULAR PURPOSE OR NON-INFRINGEMENT, ARE DISCLAIMED, EXCEPT TO THE EXTENT THAT SUCH DISCLAIMERS ARE HELD TO BE LEGALLY INVALID. SYMANTEC CORPORATION SHALL NOT BE LIABLE FOR INCIDENTAL OR CONSEQUENTIAL DAMAGES IN CONNECTION WITH THE FURNISHING, PERFORMANCE, OR USE OF THIS DOCUMENTATION. THE INFORMATION CONTAINED IN THIS DOCUMENTATION IS SUBJECT TO CHANGE WITHOUT NOTICE.

The Licensed Software and Documentation are deemed to be commercial computer software as defined in FAR 12.212 and subject to restricted rights as defined in FAR Section 52.227-19 "Commercial Computer Software - Restricted Rights" and DFARS 227.7202, "Rights in Commercial Computer Software or Commercial Computer Software Documentation", as applicable, and any successor regulations, whether delivered by Symantec as on premises or hosted services. Any use, modification, reproduction release, performance, display or disclosure of the Licensed Software and Documentation by the U.S. Government shall be solely in accordance with the terms of this Agreement.

Symantec Corporation 350 Ellis Street Mountain View, CA 94043

http://www.symantec.com

## **Technical Support**

Symantec Technical Support maintains support centers globally. Technical Support's primary role is to respond to specific queries about product features and functionality. The Technical Support group also creates content for our online Knowledge Base. The Technical Support group works collaboratively with the other functional areas within Symantec to answer your questions in a timely fashion. For example, the Technical Support group works with Product Engineering and Symantec Security Response to provide alerting services and virus definition updates.

Symantec's support offerings include the following:

- A range of support options that give you the flexibility to select the right amount of service for any size organization
- Telephone and/or Web-based support that provides rapid response and up-to-the-minute information
- Upgrade assurance that delivers software upgrades
- Global support purchased on a regional business hours or 24 hours a day, 7 days a week basis
- Premium service offerings that include Account Management Services

For information about Symantec's support offerings, you can visit our website at the following URL:

www.symantec.com/business/support/index.jsp

All support services will be delivered in accordance with your support agreement and the then-current enterprise technical support policy.

## **Contacting Technical Support**

Customers with a current support agreement may access Technical Support information at the following URL:

www.symantec.com/business/support/contact\_techsupp\_static.jsp

Before contacting Technical Support, make sure you have satisfied the system requirements that are listed in your product documentation. Also, you should be at the computer on which the problem occurred, in case it is necessary to replicate the problem.

When you contact Technical Support, please have the following information available:

- Product release level
- Hardware information

- Available memory, disk space, and NIC information
- Operating system
- Version and patch level
- Network topology
- Router, gateway, and IP address information
- Problem description:
  - Error messages and log files
  - Troubleshooting that was performed before contacting Symantec
  - Recent software configuration changes and network changes

#### Licensing and registration

If your Symantec product requires registration or a license key, access our technical support Web page at the following URL:

www.symantec.com/business/support/

#### Customer service

Customer service information is available at the following URL:

www.symantec.com/business/support/

Customer Service is available to assist with non-technical questions, such as the following types of issues:

- Questions regarding product licensing or serialization
- Product registration updates, such as address or name changes
- General product information (features, language availability, local dealers)
- Latest information about product updates and upgrades
- Information about upgrade assurance and support contracts
- Information about the Symantec Buying Programs
- Advice about Symantec's technical support options
- Nontechnical presales questions
- Issues that are related to CD-ROMs or manuals

#### Support agreement resources

If you want to contact Symantec regarding an existing support agreement, please contact the support agreement administration team for your region as follows:

Asia-Pacific and Japan customercare\_apac@symantec.com

Europe, Middle-East, and Africa semea@symantec.com

North America and Latin America supportsolutions@symantec.com

#### **Documentation**

Product guides are available on the media in PDF format. Make sure that you are using the current version of the documentation. The document version appears on page 2 of each guide. The latest product documentation is available on the Symantec website.

#### https://sort.symantec.com/documents

Your feedback on product documentation is important to us. Send suggestions for improvements and reports on errors or omissions. Include the title and document version (located on the second page), and chapter and section titles of the text on which you are reporting. Send feedback to:

#### doc\_feedback@symantec.com

For information regarding the latest HOWTO articles, documentation updates, or to ask a question regarding product documentation, visit the Storage and Clustering Documentation forum on Symantec Connect.

https://www-secure.symantec.com/connect/storage-management/forums/storage-and-clustering-documentation

#### **About Symantec Connect**

Symantec Connect is the peer-to-peer technical community site for Symantec's enterprise customers. Participants can connect and share information with other product users, including creating forum posts, articles, videos, downloads, blogs and suggesting ideas, as well as interact with Symantec product teams and Technical Support. Content is rated by the community, and members receive reward points for their contributions.

http://www.symantec.com/connect/storage-management

# Contents

| Technical Su | ıpport                                           | 4  |
|--------------|--------------------------------------------------|----|
| Chapter 1    | Introducing Bundled agents                       | 17 |
|              | About Bundled agents                             | 17 |
|              | Resources and their attributes                   | 18 |
|              | Modifying agents and their resources             | 18 |
|              | Attributes                                       | 18 |
|              | IMF aware agents                                 | 19 |
|              | Enabling debug log messages                      | 20 |
|              | VCS support for multi-pathing solutions          | 20 |
| Chapter 2    | Storage agents                                   | 22 |
|              | About the storage agents                         | 22 |
|              | DiskGroup agent                                  | 22 |
|              | IMF awareness                                    | 23 |
|              | Dependencies for DiskGroup agent                 | 23 |
|              | Agent functions for DiskGroup agent              | 23 |
|              | State definitions for DiskGroup agent            | 25 |
|              | Attributes for DiskGroup agent                   | 26 |
|              | Resource type definition for DiskGroup agent     | 31 |
|              | Notes for DiskGroup agent                        | 32 |
|              | Sample configurations for DiskGroup agent        | 33 |
|              | Debug log levels for DiskGroup agent             | 33 |
|              | DiskGroupSnap agent                              | 33 |
|              | Dependencies for DiskGroupSnap agent             | 34 |
|              | Agent functions for DiskGroupSnap agent          | 35 |
|              | State definitions for DiskGroupSnap agent        | 35 |
|              | Attributes for DiskGroupSnap agent               | 36 |
|              | Notes for DiskGroupSnap agent                    | 37 |
|              | Resource type definition for DiskGroupSnap agent | 41 |
|              | Sample configurations for DiskGroupSnap agent    | 41 |
|              | Debug log levels for DiskGroupSnap agent         | 49 |
|              | DiskReservation agent                            | 49 |
|              | Agent functions for DiskReservation agent        | 49 |
|              | State definitions for DiskReservation agent      | 49 |

| Attributes for DiskReservation agent                             | 50 |
|------------------------------------------------------------------|----|
| Resource type definition for DiskReservation agent               | 51 |
| Notes for DiskReservation agent                                  | 51 |
| Sample configurations for DiskReservation agent                  | 52 |
| Debug log levels for DiskReservation agent                       | 53 |
| Volume agent                                                     | 53 |
| Dependencies for Volume agent                                    | 53 |
| Agent functions for Volume agent                                 | 54 |
| State definitions for Volume agent                               | 54 |
| Attributes for Volume agent                                      | 55 |
| Resource type definition for Volume agent                        | 55 |
| Sample configuration for Volume agent                            | 55 |
| Debug log levels for Volume agent                                |    |
| VolumeSet agent                                                  | 56 |
| Dependencies for VolumeSet agent                                 | 56 |
| Agent functions for VolumeSet agent                              | 56 |
| State definitions for VolumeSet agent                            | 57 |
| Attributes for VolumeSet agent                                   | 57 |
| Resource type definition for VolumeSet agent                     |    |
| Sample configurations for VolumeSet agent                        |    |
| Agent notes for VolumeSet agent                                  | 58 |
| Inaccessible volumes prevent the VolumeSet agent from coming     |    |
| online                                                           | 58 |
| Debug log levels for VolumeSet agent                             | 58 |
| LVMLogicalVolume agent                                           | 58 |
| Dependencies                                                     |    |
| Agent functions                                                  |    |
| State definitions                                                | 59 |
| Attributes                                                       | 60 |
| Resource type definition                                         | 60 |
| Sample configurations                                            | 60 |
| Debug log levels                                                 | 61 |
| LVMVolumeGroup agent                                             | 62 |
| Dependencies for LVMVolumeGroup agent                            | 62 |
| Agent functions for LVMVolumeGroup agent                         | 62 |
| State definitions for LVMVolumeGroup agent                       | 63 |
| Attributes for LVMVolumeGroup agent                              | 63 |
| Resource type definition for LVMVolumeGroup agent                | 64 |
| LVMVolumeGroup agent notes                                       | 64 |
| Enabling volume group activation protection for Symantec Dynamic |    |
| Multi-Pathing                                                    | 64 |
| Notes for volume group activation protection                     |    |
| Sample configurations for LVMVolumeGroup agent                   |    |
| cample configurations for Evilivolutile Group agent              |    |

|           | Debug log levels for LVMVolumeGroup agent         | . 67 |
|-----------|---------------------------------------------------|------|
|           | Mount agent                                       | . 67 |
|           | IMF awareness                                     | 67   |
|           | Dependencies for Mount agent                      | 68   |
|           | Agent functions for Mount agent                   | . 68 |
|           | State definitions for Mount agent                 | 70   |
|           | Attributes for Mount agent                        | . 71 |
|           | Resource type definition for Mount agent          | . 75 |
|           | Notes for Mount agent                             | . 76 |
|           | Support for spaces in directory names             | . 77 |
|           | Support for multiple bindfs                       | . 77 |
|           | High availability fire drill                      | . 78 |
|           | VxFS file system lock                             | . 78 |
|           | IMF usage notes                                   | . 79 |
|           | Enabling Level two monitoring for the Mount agent | . 79 |
|           | Sample configurations for Mount agent             | . 79 |
|           | Debug log levels for Mount agent                  | . 80 |
|           | VMwareDisks agent                                 | . 80 |
|           | Agent functions                                   | . 81 |
|           | State definitions                                 | 81   |
|           | Attributes                                        | 82   |
|           | Resource type definition                          | 83   |
|           | Sample configuration                              | 83   |
| Chapter 3 | Network agents                                    | 85   |
| onapto. o | •                                                 |      |
|           | About the network agents                          |      |
|           | Agent comparisons                                 |      |
|           | IP agent                                          |      |
|           | High availability fire drill for IP agent         |      |
|           | Dependencies for IP agent                         |      |
|           | Agent functions for IP agent                      |      |
|           | State definitions for IP agent                    |      |
|           | Attributes for IP agent                           |      |
|           | Resource type definition for IP agent             |      |
|           | Sample configurations for IP agent                |      |
|           | Debug log levels for IP agent                     | . 92 |
|           | NIC agent                                         |      |
|           | High availability fire drill for NIC agent        |      |
|           | Dependencies for NIC agent                        |      |
|           | Bonded network interfaces for NIC agent           |      |
|           | Agent functions for NIC agent                     | . 94 |
|           | State definitions for NIC agent                   | 94   |

|           | AUCTO CONTRACTOR                                     | 0.5 |
|-----------|------------------------------------------------------|-----|
|           | Attributes for NIC agent                             |     |
|           | Resource type definition for NIC agent               |     |
|           | Monitoring bonded NICs for NIC agent                 |     |
|           | Setting Mii and miimon for NIC agent                 |     |
|           | Case 1                                               |     |
|           | Case 2                                               | 98  |
|           | Case 3                                               |     |
|           | Sample configurations for NIC agent                  |     |
|           | Debug log levels for NIC agent                       | 99  |
|           | IPMultiNIC agent                                     | 99  |
|           | Dependencies for IPMultiNIC agent                    | 99  |
|           | Agent functions for IPMultiNIC agent                 | 100 |
|           | State definitions for IPMultiNIC agent               | 100 |
|           | Attributes for IPMultiNIC agent                      | 101 |
|           | Resource type definition for IPMultiNIC agent        |     |
|           | Sample configuration: IPMultiNIC and MultiNICA       |     |
|           | Debug log levels                                     |     |
|           | MultiNICA agent                                      |     |
|           | Dependencies for MultiNICA agent                     |     |
|           | IP Conservation Mode (ICM) for MultiNICA agent       |     |
|           | Performance Mode (PM) for MultiNICA agent            |     |
|           | Agent function for MultiNICA agent                   |     |
|           | Attributes for MultiNICA agent                       |     |
|           | Resource type definition for MultiNICA agent         |     |
|           | Sample configurations for MultiNICA agent            |     |
|           | IPv6 configuration for MultiNICA agent               |     |
|           | Mixed mode configuration—IPv4 and IPv6 for MultiNICA | 110 |
|           | · ·                                                  | 110 |
|           | agent  Debug log levels for MultiNICA agent          |     |
|           |                                                      |     |
|           | DNS agent                                            |     |
|           | Dependencies for DNS agent                           |     |
|           | Agent functions for DNS agent                        |     |
|           | State definitions for DNS agent                      |     |
|           | Attributes for DNS agent                             |     |
|           | Resource type definition for DNS agent               |     |
|           | Agent notes for DNS agent                            |     |
|           | Sample configurations for DNS agent                  |     |
|           | Debug log levels for DNS agent                       | 135 |
| Chapter 4 | File share agents                                    | 136 |
| -         | About the file service agents                        | 136 |
|           | NFS agent                                            |     |
|           | THE O agont                                          | 100 |

| l    | Dependencies for NFS agent                      | 137 |
|------|-------------------------------------------------|-----|
| ,    | Agent functions for NFS agent                   | 137 |
| ;    | State definitions for NFS agent                 | 138 |
| ,    | Attributes for NFS agent                        | 138 |
| ı    | Resource type definition for NFS agent          | 140 |
| ı    | Notes for NFS agent                             | 140 |
| ,    | Sample configurations for NFS agent             | 141 |
| ı    | Debug log levels for NFS agent                  | 141 |
| NFSI | Restart agent                                   | 141 |
| I    | Dependencies for NFSRestart agent               | 142 |
| ,    | Agent functions for NFSRestart agent            | 143 |
| ;    | State definitions                               | 144 |
|      | Attributes for NFSRestart agent                 | 144 |
| ı    | Resource type definition for NFSRestart agent   | 145 |
| ı    | Notes for NFSRestart agent                      | 146 |
| ,    | Sample configurations for NFSRestart agent      | 147 |
| ı    | Debug log levels for NFSRestart agent           | 148 |
| Shar | e agent                                         | 148 |
| I    | Dependencies for Share agent                    | 148 |
| ,    | Agent functions for Share agent                 | 149 |
| ;    | State definitions for Share agent               | 149 |
|      | Attributes for Share agent                      | 150 |
| I    | Resource type definition for Share agent        | 151 |
| I    | Notes for Share agent                           | 151 |
| ;    | Sample configurations for Share agent           | 152 |
| I    | Debug log levels for Share agent                | 152 |
| Abou | ut the Samba agents                             | 152 |
|      | The Samba agents                                |     |
| I    | Before using the Samba agents                   | 153 |
| ;    | Supported versions for Samba agents             | 153 |
| I    | Notes for configuring the Samba agents          | 153 |
| Saml | baServer agent                                  | 155 |
| I    | Dependencies for SambaServer agent              | 155 |
|      | Agent functions for SambaServer agent           | 155 |
| ;    | State definitions for SambaServer agent         | 156 |
|      | Attributes for SambaServer agent                | 156 |
| I    | Resource type definitions for SambaServer agent | 158 |
|      | Sample configurations for SambaServer agent     |     |
| I    | Debug log levels for SambaServer agent          | 158 |
| Saml | baShare agent                                   | 159 |
| I    | Dependencies for SambaShare agent               | 159 |
| ,    | Agent functions for SambaShare agent            | 159 |
|      | State definitions for SambaShare agent          | 159 |

|           | Attributes for SambaShare agent                    | 160 |
|-----------|----------------------------------------------------|-----|
|           | Resource type definition for SambaShare agent      | 160 |
|           | Sample configuration for SambaShare agent          | 160 |
|           | Debug log levels for SambaShare agent              | 161 |
|           | NetBios agent                                      | 161 |
|           | Dependencies for NetBios agent                     | 161 |
|           | Agent functions for NetBios agent                  | 162 |
|           | State definitions for NetBios agent                | 162 |
|           | Attributes for NetBios agent                       | 163 |
|           | Resource type definition for NetBios agent         | 164 |
|           | Sample configuration for NetBios agent             | 164 |
|           | Debug log levels for NetBios agent                 | 165 |
| Chapter 5 | Service and application agents                     | 166 |
|           | About the services and applications agents         | 166 |
|           | Apache HTTP server agent                           | 166 |
|           | Dependencies                                       | 167 |
|           | Agent functions                                    | 168 |
|           | State definitions                                  | 169 |
|           | Attributes                                         | 169 |
|           | Resource type definition                           | 173 |
|           | Apache HTTP server notes                           | 174 |
|           | Sample configurations                              | 177 |
|           | Application agent                                  | 182 |
|           | IMF awareness                                      | 183 |
|           | High availability fire drill for Application agent | 183 |
|           | Dependencies for Application agent                 | 184 |
|           | Agent functions                                    | 184 |
|           | State definitions for Application agent            | 186 |
|           | Attributes for Application agent                   | 187 |
|           | Resource type definition for Application agent     | 191 |
|           | Notes for Application agent                        | 192 |
|           | Sample configurations for Application agent        | 195 |
|           | Debug log levels for Application agent             | 196 |
|           | CoordPoint agent                                   | 196 |
|           | Coordination Point server as a coordination point  | 196 |
|           | SCSI-3 based disk as a coordination point          |     |
|           | Dependencies                                       |     |
|           | Agent functions                                    |     |
|           | State definitions                                  |     |
|           | Attributes                                         | 198 |
|           | Pescurce type definition                           | 108 |

|           | Notes for the CoordPoint agent                 | 99 |
|-----------|------------------------------------------------|----|
|           | Sample configuration                           | 00 |
|           | Debug log levels                               | 00 |
|           | KVMGuest agent                                 | 00 |
|           | Dependencies for KVMGuest agent                | 01 |
|           | Agent functions for KVMGuest agent             | 02 |
|           | State definitions for KVMGuest agent           | 03 |
|           | Attributes for KVMGuest agent                  | 04 |
|           | Resource type definition for KVMGuest agent    | 80 |
|           | Notes for KVMGuest agent                       | 09 |
|           | Sample configurations for KVMGuest environment | 11 |
|           | Sample configurations for RHEV environment     | 14 |
|           | Sample Configuration for SuSE KVM              |    |
|           | Debug log levels for KVMGuest agent            | 17 |
|           | Process agent                                  |    |
|           | IMF awareness21                                | 17 |
|           | High availability fire drill for Process agent | 17 |
|           | Dependencies for Process agent                 | 18 |
|           | Agent functions for Process agent              |    |
|           | State definitions for Process agent            |    |
|           | Attributes for Process agent                   |    |
|           | Resource type definition for Process agent     |    |
|           | Usage notes for Process agent                  |    |
|           | Sample configurations for Process agent        |    |
|           | Debug log levels for Process agent             | 21 |
|           | ProcessOnOnly agent                            | 22 |
|           | Dependencies                                   | 22 |
|           | Agent functions                                | 22 |
|           | State definitions                              | 22 |
|           | Attributes                                     | 23 |
|           | Resource type definition                       | 24 |
|           | ProcessOnOnly agent usage notes                |    |
|           | Sample configurations                          |    |
|           | Debug log levels                               |    |
| Chapter 6 | Infrastructure and support agents22            | 26 |
|           | About the infrastructure and support agents    | 26 |
|           | NotifierMngr agent                             |    |
|           | Dependency                                     | 27 |
|           | Agent functions                                |    |
|           | State definitions                              | 27 |
|           | Attributes                                     | 28 |
|           |                                                |    |

|           | Resource type definition                                                                                                    | 230                                                                              |
|-----------|----------------------------------------------------------------------------------------------------|----------------------------------------------------------------------------------|
|           | Sample configuration                                                                                                    | 231                                                                              |
|           | Debug log levels                                                                                                    | 233                                                                              |
|           | Proxy agent                                                                                                    | 233                                                                              |
|           | Dependencies                                                                                                    | 233                                                                              |
|           | Agent functions                                                                                                    | 233                                                                              |
|           | Attributes                                                                                                    | 234                                                                              |
|           | Resource type definition                                                                                                    | 234                                                                              |
|           | Sample configurations                                                                                                    | 234                                                                              |
|           | Debug log levels                                                                                                    | 236                                                                              |
|           | Phantom agent                                                                                                    | 236                                                                              |
|           | Dependencies                                                                                                    | 236                                                                              |
|           | Agent functions                                                                                                    | 237                                                                              |
|           | Resource type definition                                                                                                    | 237                                                                              |
|           | Sample configurations                                                                                                    | 237                                                                              |
|           | RemoteGroup agent                                                                                                    | 238                                                                              |
|           | Dependency                                                                                                    | 238                                                                              |
|           | Agent functions                                                                                                    | 239                                                                              |
|           | State definitions                                                                                                    | 239                                                                              |
|           | Attributes                                                                                                    | 240                                                                              |
|           | Resource type definition                                                                                                    | 245                                                                              |
|           | Debug log levels                                                                                                    | 245                                                                              |
| Chapter 7 | Testing agents                                                                                                    | 246                                                                              |
|           | About the testing agents                                                                                                    | 246                                                                              |
|           |                                                                                                    |                                                                                  |
|           |                                                                                                    |                                                                                  |
|           | ElifNone agent                                                                                                    |                                                                                  |
|           | Dependencies for ElifNone agent                                                                                                    | 246                                                                              |
|           | Dependencies for ElifNone agent                                                                                                    | 246<br>247                                                                       |
|           | Dependencies for ElifNone agent Agent function for ElifNone agent State definitions for ElifNone agent                                                                                                    | 246<br>247<br>247                                                                |
|           | Dependencies for ElifNone agent Agent function for ElifNone agent State definitions for ElifNone agent Attributes for ElifNone agent                                                                                                    | 246<br>247<br>247<br>247                                                         |
|           | Dependencies for ElifNone agent Agent function for ElifNone agent State definitions for ElifNone agent Attributes for ElifNone agent Resource type definition for ElifNone agent                                                                                                    | 246<br>247<br>247<br>247<br>248                                                  |
|           | Dependencies for ElifNone agent Agent function for ElifNone agent State definitions for ElifNone agent Attributes for ElifNone agent Resource type definition for ElifNone agent Sample configuration for ElifNone agent                                                                                                    | 246<br>247<br>247<br>247<br>248<br>248                                           |
|           | Dependencies for ElifNone agent Agent function for ElifNone agent State definitions for ElifNone agent Attributes for ElifNone agent Resource type definition for ElifNone agent Sample configuration for ElifNone agent Debug log levels for ElifNone agent                                                                                                    | 246<br>247<br>247<br>247<br>248<br>248<br>248                                    |
|           | Dependencies for ElifNone agent Agent function for ElifNone agent State definitions for ElifNone agent Attributes for ElifNone agent Resource type definition for ElifNone agent Sample configuration for ElifNone agent Debug log levels for ElifNone agent FileNone agent                                                                                                    | 246<br>247<br>247<br>247<br>248<br>248<br>248<br>248                             |
|           | Dependencies for ElifNone agent Agent function for ElifNone agent State definitions for ElifNone agent Attributes for ElifNone agent Resource type definition for ElifNone agent Sample configuration for ElifNone agent Debug log levels for ElifNone agent FileNone agent Dependencies for FileNone agent                                                                                                    | 246<br>247<br>247<br>247<br>248<br>248<br>248<br>248<br>248                      |
|           | Dependencies for ElifNone agent Agent function for ElifNone agent State definitions for ElifNone agent Attributes for ElifNone agent Resource type definition for ElifNone agent Sample configuration for ElifNone agent Debug log levels for ElifNone agent FileNone agent                                                                                                    | 246<br>247<br>247<br>247<br>248<br>248<br>248<br>248<br>248<br>249               |
|           | Dependencies for ElifNone agent Agent function for ElifNone agent State definitions for ElifNone agent Attributes for ElifNone agent Resource type definition for ElifNone agent Sample configuration for ElifNone agent Debug log levels for ElifNone agent FileNone agent Dependencies for FileNone agent Agent functions for FileNone agent State definitions for FileNone agent                                                                          | 246<br>247<br>247<br>247<br>248<br>248<br>248<br>248<br>248<br>249<br>249        |
|           | Dependencies for ElifNone agent Agent function for ElifNone agent State definitions for ElifNone agent Attributes for ElifNone agent Resource type definition for ElifNone agent Sample configuration for ElifNone agent Debug log levels for ElifNone agent FileNone agent Dependencies for FileNone agent Agent functions for FileNone agent State definitions for FileNone agent Attribute for FileNone agent                                             | 246<br>247<br>247<br>248<br>248<br>248<br>248<br>248<br>249<br>249               |
|           | Dependencies for ElifNone agent Agent function for ElifNone agent State definitions for ElifNone agent Attributes for ElifNone agent Resource type definition for ElifNone agent Sample configuration for ElifNone agent Debug log levels for ElifNone agent FileNone agent Dependencies for FileNone agent Agent functions for FileNone agent State definitions for FileNone agent Attribute for FileNone agent Resource type definition for FileNone agent | 246<br>247<br>247<br>248<br>248<br>248<br>248<br>248<br>249<br>249<br>249        |
|           | Dependencies for ElifNone agent Agent function for ElifNone agent State definitions for ElifNone agent Attributes for ElifNone agent Resource type definition for ElifNone agent Sample configuration for ElifNone agent Debug log levels for ElifNone agent FileNone agent Dependencies for FileNone agent Agent functions for FileNone agent State definitions for FileNone agent Attribute for FileNone agent                                             | 246<br>247<br>247<br>248<br>248<br>248<br>248<br>249<br>249<br>249<br>250<br>250 |

|           | Dependencies for FileOnOff agent              | 250 |
|-----------|-----------------------------------------------|-----|
|           | Agent functions for FileOnOff agent           | 251 |
|           | State definitions for FileOnOff agent         | 251 |
|           | Attribute for FileOnOff agent                 | 252 |
|           | Resource type definition for FileOnOff agent  | 252 |
|           | Sample configuration for FileOnOff agent      | 252 |
|           | Debug log levels for FileOnOff agent          | 252 |
|           | FileOnOnly agent                              | 252 |
|           | Dependencies for FileOnOnly agent             | 252 |
|           | Agent functions for FileOnOnly agent          | 253 |
|           | State definitions for FileOnOnly agent        | 253 |
|           | Attribute for FileOnOnly agent                | 254 |
|           | Resource type definition for FileOnOnly agent | 254 |
|           | Sample configuration for FileOnOnly agent     | 254 |
|           | Debug log levels for FileOnOnly agent         | 254 |
| Chapter 8 | Replication agents                            | 255 |
|           | About the replication agents                  | 255 |
|           | RVG agent                                     |     |
|           | Dependencies                                  | 256 |
|           | Agent functions                               | 257 |
|           | State definitions                             |     |
|           | Attributes                                    |     |
|           | Resource type definitions                     | 258 |
|           | Sample configurations                         |     |
|           | RVGPrimary agent                              | 259 |
|           | Dependencies                                  |     |
|           | Agent functions                               | 260 |
|           | State definitions                             | 261 |
|           | Attributes                                    | 261 |
|           | Resource type definitions                     | 265 |
|           | Sample configurations                         |     |
|           | RVGSnapshot                                   | 265 |
|           | Dependencies                                  |     |
|           | Agent functions                               | 266 |
|           | State definitions                             |     |
|           | Attributes                                    |     |
|           | Resource type definitions                     |     |
|           | Sample configurations                         |     |
|           | RVGShared agent                               |     |
|           | Dependencies                                  |     |
|           | Agent functions                               | 260 |

| State definitions                                     | 269 |
|-------------------------------------------------------|-----|
| Attributes                                            | 270 |
| Resource type definitions                             | 270 |
| Sample configurations                                 | 270 |
| RVGLogowner agent                                     | 270 |
| Dependencies                                          | 271 |
| Agent functions                                       | 271 |
| State definitions                                     | 272 |
| Attributes                                            | 272 |
| Resource type definitions                             | 273 |
| RVGLogowner agent notes                               | 273 |
| Sample configurations                                 |     |
| RVGSharedPri agent                                    | 274 |
| Dependencies                                          | 275 |
| Agent functions                                       | 276 |
| State definitions                                     | 276 |
| Attributes                                            | 277 |
| Resource type definitions                             | 277 |
| Sample configurations                                 | 278 |
| VFRJob agent                                          | 278 |
| Overview                                              | 278 |
| Dependencies for VFRJob agent                         | 279 |
| High availability of scheduler and replicator daemons | 281 |
| Agent functions for VFRJob agent                      | 281 |
| State definitions for VFRJob agent                    | 282 |
| Attributes for VFRJob Agent                           | 282 |
| Resource type definitions for VFRJob agent            | 282 |
| High availability of VFR daemons                      | 283 |
| Configuration of VFRJob service groups on the source  |     |
| system                                                | 283 |
| Sample configuration of VFRJob agent on source system | 283 |
| Configuration for VFRJob service groups on the target |     |
| system                                                | 284 |
| Sample configuration of VFRJob agent on target system | 285 |
| Changing file replication direction                   |     |
| Notes for the VFRJob agent                            | 287 |
|                                                       |     |
| Index                                                 | 288 |
|                                                       |     |

Chapter

# Introducing Bundled agents

This chapter includes the following topics:

- About Bundled agents
- Resources and their attributes
- Modifying agents and their resources
- Attributes
- IMF aware agents
- Enabling debug log messages
- VCS support for multi-pathing solutions

## **About Bundled agents**

Bundled agents are Symantec Cluster Server (VCS) processes that manage resources of predefined resource types according to commands received from the VCS engine, HAD. You install these agents when you install VCS.

A node has one agent per resource type that monitors all resources of that type. For example, a single IP agent manages all IP resources.

When the agent starts, it obtains the necessary configuration information from VCS. The agent then periodically monitors the resources, and updates VCS with the resource status.

#### Agents can:

Bring resources online.

- Take resources offline.
- Monitor resources and report state changes.

For a more detailed overview of how agents work, refer to the Symantec Cluster Server Administrator's Guide.

## Resources and their attributes

Resources are parts of a system. They are known by their types, for example: a volume, a disk group, or an IP address. VCS includes a set of resource types. Different attributes define these resource types in the types.cf file. Each type has a corresponding agent that controls the resource.

The VCS configuration file, main.cf, contains the values for the resource attributes and has an include directive to the types.cf file.

An attribute's given value configures the resource to function in a specific way. By modifying the value of a resource attribute, you can change the way the VCS agent manages the resource. For example, the IP agent uses the Address attribute to determine the IP address to monitor.

## Modifying agents and their resources

Use the Cluster Manager (Java Console), Veritas Operations Manager, or the command line to dynamically modify the configuration of the resources managed by an agent.

VCS enables you to edit the main.cf file directly. To implement these changes, make sure to restart VCS.

See the Symantec Cluster Server Administrator's Guide for instructions on how to complete these tasks.

## **Attributes**

Attributes contain data about the cluster, systems, service groups, resources, resource types, and the agent. An attribute has a definition and a value. You change attribute values to configure VCS resources. Attributes are either optional or required, although sometimes attributes that are optional in one configuration might be required in other configurations. Many optional attributes have predefined or default values, which you should change as required.

A variety of internal use only attributes also exist. Do not modify these attributes—modifying them can lead to significant problems for your clusters. Attributes have type and dimension. Some attribute values can accept numbers, others can accept alphanumeric values or groups of alphanumeric values, while others are simple boolean on/off values.

Table 1-1 Attribute data types

| Data Type | Description                                                                                                    |
|-----------|----------------------------------------------------------------------------------------------------|
| string    | Enclose strings, which are a sequence of characters, in double quotes ("). Optionally enclose strings in quotes when they begin with a letter, and contains only letters, numbers, dashes (-), and underscores (_). |
|           | A string can contain double quotes, but the quotes must be immediately preceded by a backslash. In a string, represent a backslash with two backslashes (\\\).                                                      |
| integer   | Signed integer constants are a sequence of digits from 0 to 9. You can precede them with a dash. They are base 10. Integers cannot exceed the value of a 32-bit signed integer: 2147483647.                         |
| boolean   | A boolean is an integer with the possible values of 0 (false) and 1 (true).                                                                                                    |

Table 1-2 Attribute dimensions

| Dimension   | Description                                                                                                    |
|-------------|----------------------------------------------------------------------------------------------------|
| scalar      | A scalar has only one value. This is the default dimension.                                                                                                    |
| vector      | A vector is an ordered list of values. Each value is indexed using a positive integer beginning with zero. A set of brackets ([]) denotes that the dimension is a vector. Find the specified brackets after the attribute name on the attribute definition in the types.cf file.               |
| keylist     | A keylist is an unordered list of unique strings.                                                                                                    |
| association | An association is an unordered list of name-value pairs. An equal sign separates each pair. A set of braces ({}) denotes that an attribute is an association. Braces are specified after the attribute name on the attribute definition in the types.cf file, for example: str SnmpConsoles{}. |

## IMF aware agents

With Intelligent Monitoring Framework (IMF), VCS supports intelligent resource monitoring in addition to poll-based monitoring. IMF is an extension to the VCS agent framework.

The following are the IMF-aware agents:

■ Apache HTTP server agent. See "Apache HTTP server agent" on page 166.

- Application agent. See "Application agent" on page 182.
- DiskGroup agent. See "DiskGroup agent" on page 22.
- Mount agent. See "Mount agent" on page 67.
- Process agent. See "Process agent" on page 217.

## **Enabling debug log messages**

To help troubleshoot agent issues, you can enable debug log messages in the agent framework as well as the agents.

To enable agent framework debug log messages:

```
# hatype -modify agent name LogDbg -add DBG AGDEBUG DBG AGINFO
DBG AGTRACE
```

#### For example:

```
# hatype -modify Mount LogDbg -add DBG AGDEBUG DBG AGINFO DBG AGTRACE
```

#### To enable agent-specific debug log messages:

```
# hatype -modify agent name LogDbg -add debug log levels
```

#### For example:

```
# hatype -modify Mount LogDbg -add DBG 1 DBG 2 DBG 3 DBG 4 DBG 5 DBG 6
```

#### Alternatively, you can also use the following command:

```
# hatype -modify Mount LogDbg -add 1 2 3 4 5 6
```

Agent-specific debug log level information is specified in the agent's description. For example, for information about the Mount agent, See "Debug log levels for Mount agent" on page 80.

## VCS support for multi-pathing solutions

This section applies to the following agents:

- LVMLogicalVolume agent
- LVMVolumeGroup agent

VCS supports Symantec Dynamic Multi-Pathing (DMP) that is included as a part of the Storage Foundation and High Availability (SFHA) suite of products. Symantec does not support multi-pathing solutions that are not explicitly listed in the hardware

compatibility list (HCL). You can find the HCL on the SORT web site, under the Documentation tab. However, Symantec supports third-party solutions, which are included as a part of the operating systems.

Symantec aims to thoroughly test and support third-party and native solutions, but it is not possible to test all third-party multi-pathing applications. This is because of complex support matrix and a number of potential product combinations. Hence, Symantec does not officially support multi-pathing solutions that are not explicitly listed in the HCL. Also, advanced functionality such as I/O fencing with SCSI3-PGR is only supported with arrays and multi-pathing solutions listed in the HCL and only with Symantec Storage Foundation.

If you are using a third-party multi-pathing solution, Symantec understands your need of keeping data paths redundant and does not insist that you uninstall or disable the solution. Symantec does not consider third-party multi-pathing solutions as invalid and continues to troubleshoot any support issues. However, for persisting support issues related to multi-pathing solutions, you need to contact the multi-pathing vendor.

Chapter 2

## Storage agents

This chapter includes the following topics:

- About the storage agents
- DiskGroup agent
- DiskGroupSnap agent
- DiskReservation agent
- Volume agent
- VolumeSet agent
- LVMLogicalVolume agent
- LVMVolumeGroup agent
- Mount agent
- VMwareDisks agent

## About the storage agents

Storage agents monitor shared storage and make shared storage highly available. Storage includes shared disks, disk groups, volumes, and mounts.

## DiskGroup agent

The DiskGroup agent brings online, takes offline, and monitors Veritas Volume Manager (VxVM) private disk groups. This agent uses VxVM commands to determine the state of disk groups. You can use this agent to monitor or make private disk groups highly available.

Note: The private disk group should not be configured in a parallel service group if the disk group is configured on the same shared disk across nodes.

When the value of the StartVolumes and StopVolumes attribute is 1, the DiskGroup agent brings the volumes online and takes them offline during the import and deport operations of the disk group.

For important information on this agent, See "Notes for DiskGroup agent" on page 32.

#### IMF awareness

The DiskGroup agent is Intelligent Monitoring Framework (IMF)-aware and uses Asynchronous Monitoring Framework (AMF) kernel driver for IMF notification. For more information about IMF and intelligent resource monitoring, refer to the Symantec Cluster Server Administrator's Guide.

For more information about IMF-related DiskGroup agent functions, see See "Agent functions for DiskGroup agent" on page 23.

For more information about using the DiskGroup agent with IMF, see See "Using the DiskGroup agent with IMF" on page 33.

## Dependencies for DiskGroup agent

The DiskGroup resource does not depend on any other resources.

Sample service group that includes a DiskGroup resource Figure 2-1

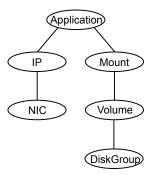

## Agent functions for DiskGroup agent

Online

Imports the disk group using the vxdg command.

Offline

Deports the disk group using the vxdg command.

Monitor

Determines if the disk group is online or offline using the vxdg command. The Monitor function changes the value of the VxVM noautoimport flag from off to on. This action allows VCS to maintain control of importing the disk group. The monitor function uses following command to set the noautoimport flag to on.

```
# vxdg -g disk group set autoimport=no
```

If IMF is enabled for the DiskGroup agent, the resource is monitored asynchronously and any change in the disk group state is immediately sent to the DiskGroup agent for appropriate action.

Clean

Terminates all ongoing resource actions and takes the resource offline-forcibly when necessary.

Info

The DiskGroup info agent function gets information from the Volume Manager and displays the type and free size for the DiskGroup resource.

Initiate the info agent function by setting the InfoInterval timing to a value greater than 0.

In the following example, the info agent function executes every 60 seconds:

# haconf -makerw

# hatype -modify DiskGroup InfoInterval 60

The command to retrieve information about the DiskType and FreeSize of the DiskGroup resource is:

# hares -value diskgroupres ResourceInfo

Output includes:

DiskType sliced FreeSize 35354136

The value specified is in kilo bytes.

Action

Different action agent functions follow:

license.vfd

Checks for valid Veritas Volume manager license-if one is not found use the vxlicinst utility to install a valid license key.

disk.vfd

Checks if all disks in diskgroup are visible on host—if it fails, check if the path to disks exists from the host and check if LUN masking and zoning are set properly.

udid.vfd

Checks the UDIDs (unique disk identifiers) of disks on the cluster nodes—if it fails, ensure that the disks that are used for the disk group are the same on all cluster nodes.

verifyplex.vfd

Checks if the number of plexes on each site for the Campus Cluster setup are set properly—if it fails, check that the sites, disks, and plexes are set properly for a Campus Cluster setup.

volinuse

Checks if open volumes are in use or file systems on volumes that are mounted outside of VCS configuration.

See "High availability fire drill" on page 32.

imf\_init

Initializes the agent to interface with Intelligent monitoring framework

(IMF). The function runs when the agent starts up.

imf getnotification

Waits for notification about disk group state changes. The function runs after the agent initializes with IMF. The function waits for notification. Upon receiving notification, the agent takes action on the resource.

imf register

Registers the resource entities, which the agent must monitor using IMF. The function runs for each resource after the resource goes into a steady state, either online or offline.

## State definitions for DiskGroup agent

**ONLINE** Indicates that the disk group is imported.

**OFFLINE** Indicates that the disk group is not imported.

**FAULTED** Indicates that the disk group has unexpectedly deported or become

disabled.

#### UNKNOWN

Indicates that a problem exists either with the configuration or the ability to determine the status of the resource. One cause of this state is when I/O fencing is not configured—the cluster level attribute UseFence is not set to "SCSI3" but the Reservation attribute value is "SCSI3".

## Attributes for DiskGroup agent

Table 2-1 Required attributes

| Required attribute | Description                                                                                               |
|--------------------|----------------------------------------------------------------------------------------------------|
| DiskGroup          | Name of the disk group that is configured with Veritas Volume Manager.  Type and dimension: string-scalar |

Optional attributes Table 2-2

| Optional attributes | Description                                                                                                    |
|---------------------|----------------------------------------------------------------------------------------------------|
| MonitorReservation  | If the value is 1 and SCSI-3 fencing is used, the agent monitors the SCSI reservation on the disk group. If the reservation is missing, the monitor agent function takes the service group containing the resource offline.                                                       |
|                     | Type and dimension: boolean-scalar                                                                                                    |
|                     | Default: 0                                                                                                    |
|                     | <b>Note:</b> If the MonitorReservation attribute is set to 0, the value of the cluster-wide attribute UseFence is set to SCSI3, and the disk group is imported without SCSI reservation, then the monitor agent function takes the service group containing the resource offline. |

Table 2-2 Optional attributes (continued)

| Optional attributes | Description |
|---------------------|-------------|
| PanicSystemOnDGLoss |             |

Table 2-2 Optional attributes (continued)

## **Optional attributes** Description Determines whether to panic the node if the disk group becomes disabled or monitor program times out. A loss of storage connectivity can cause the disk group to become disabled. VxVM commands not responding properly can cause monitor program to timeout. Note: System administrators may want to set a high value for FaultOnMonitorTimeout to increase system tolerance. This attribute accepts the following values: 0 : Do not halt the system 1 : halt the system if either disk group goes into disabled state or the disk group resource faults due to monitor timeout 2: halt the system if disk group goes into disabled 3: halt the system if disk group resource faults due to monitor timeout If the value of the attribute is 0 and the disk group becomes disabled, the following occurs: ■ If the cluster has I/O fencing enabled, the DiskGroup resource is marked FAULTED. This state results in the agent attempting to take the service group offline. As part of bringing the DiskGroup resource offline, the agent attempts to deport the disabled disk group. Even if disabled disk group fails to deport, the DiskGroup resource enters a FAULTED state. This state enables the failover of the service group that contains the resource. To fail back the DiskGroup resource, manually deport the disk group after restoring storage connectivity. ■ If the cluster does not use I/O fencing, a message is logged and the resource is reported ONLINE. The resource is reported ONLINE so that it does not fail over, which ensures data integrity. Note: The PanicSystemOnDGLoss attribute does not depend on the MonitorReservation attribute. **Note:** If PanicSystemOnDGLoss is set to non-zero

value, the system panic is initiated using poweroff

Table 2-2 Optional attributes (continued)

| Optional attributes | Description                                                                                                    |
|---------------------|----------------------------------------------------------------------------------------------------|
|                     | -nf command. This command halts the system. An administrator needs to bring up the system.                                                                                                    |
|                     | Type and dimension: integer-scalar                                                                                                    |
|                     | Default: 0                                                                                                    |
| StartVolumes        | If value of this attribute is 1, the DiskGroup online function starts all volumes belonging to that disk group after importing the group.                                                                                                    |
|                     | Note: With VxVM version 5.1.100.0 onwards, if the Veritas Volume Manager default autostartvolumes at system level is set to on, all the volumes of the disk group will be started as a part of the import disk group.                                                            |
|                     | Type and dimension: boolean-scalar                                                                                                    |
|                     | Default: 1                                                                                                    |
| StopVolumes         | If value is 1, the DiskGroup offline function stops all volumes belonging to that disk group before it deports the disk group.                                                                                                    |
|                     | Type and dimension: boolean-scalar                                                                                                    |
|                     | Default: 1                                                                                                    |
| UmountVolumes       | This attribute enables the DiskGroup resource to forcefully go offline even if open volumes are mounted outside of VCS control. When the value of this attribute is 1 and the disk group has open volumes, the following occurs:                                                 |
|                     | <ul> <li>The agent attempts to unmount the file systems on open volumes. If required, the agent attempts to kill all VCS managed and un-managed applications using the file systems on those open volumes.</li> <li>The agent attempts to forcefully unmount the file</li> </ul> |
|                     | systems to close the volumes.                                                                                                    |
|                     | Type and dimension: integer-scalar                                                                                                    |
|                     | Default: 0                                                                                                    |

Table 2-2 Optional attributes (continued)

| Optional attributes | Description                                                                                                    |
|---------------------|----------------------------------------------------------------------------------------------------|
| Reservation         | Determines if you want to enable SCSI-3 reservation. This attribute can have one of the following three values:                                                                                                    |
|                     | <ul> <li>ClusterDefault—The disk group is imported with SCSI-3 reservation if the value of the cluster-level UseFence attribute is SCSI3. If the value of the cluster-level UseFence attribute is NONE, the disk group is imported without reservation.</li> <li>SCSI3—The disk group is imported with SCSI-3 reservation if the value of the cluster-level UseFence attribute is SCSI3.</li> <li>NONE—The disk group is imported without SCSI-3 reservation.</li> <li>Type and dimension: string-scalar</li> <li>Default: ClusterDefault</li> <li>Example: "SCSI3"</li> </ul> |
| ClearClone          | If the value of this attribute is 1, the disk group is imported with the '-c' option. While importing the disk group, this option clears the "clone" and "udid_mismatch" flags from the disks of the disk group and also updates the Unique Device Identification (UDID), if required.  For more information about the '-c' option, refer to the                                                                                                    |
|                     | VxVM manual page.                                                                                                    |
|                     | <b>Note:</b> For hardware cloning devices, do not set this attribute to 1.                                                                                                    |
|                     | Type and dimension: boolean-scalar                                                                                                    |
|                     | Default: 0                                                                                                    |

Table 2-3 Internal attributes

| Attribute    | Description                        |
|--------------|------------------------------------|
| tempUseFence | Do not use. For internal use only. |

Table 2-3 Internal attributes (continued)

| Attribute  | Description                                                                                                    |
|------------|----------------------------------------------------------------------------------------------------|
| NumThreads | The number of threads that are used within the agent process for managing resources. This number does not include the number of threads that are used for other internal purposes.   |
|            | Setting the NumThreads attribute to a higher value may decrease the time required to go online or the time required to monitor a large number of DiskGroup resources.                |
|            | Type and dimension: static integer-scalar                                                                                                    |
|            | Default: 1                                                                                                    |
|            | <b>Note:</b> If there are many DiskGroup resources and if the resources are taking more time to come online, consider increasing the NumThreads attribute to a value greater than 1. |

## Resource type definition for DiskGroup agent

The resource definition for this agent on Linux follows:

```
type DiskGroup (
static keylist SupportedActions = { "license.vfd", "disk.vfd", "udid.vfd",
"verifyplex.vfd", checkudid, numdisks, campusplex, volinuse,
joindq, splitdq, getvxvminfo }
static int OnlineRetryLimit = 1
static str ArgList[] = { DiskGroup, StartVolumes, StopVolumes, MonitorOnly,
MonitorReservation, tempUseFence, PanicSystemOnDGLoss,
UmountVolumes, Reservation, ConfidenceLevel }
static str IMFRegList[] = { DiskGroup, Reservation }
static int IMF{} = { Mode = 3, MonitorFreq = 5, RegisterRetryLimit = 3 }
str DiskGroup
boolean StartVolumes = 1
boolean StopVolumes = 1
static int NumThreads = 1
boolean MonitorReservation = 0
temp str tempUseFence = INVALID
int PanicSystemOnDGLoss = 0
int UmountVolumes = 0
str Reservation = ClusterDefault
```

## Notes for DiskGroup agent

The DiskGroup agent has the following notes:

- High availability fire drill
- Using volume sets
- Setting the noautoimport flag for a disk group
- Using the DiskGroup agent with IMF

#### High availability fire drill

The high availability fire drill detects discrepancies between the VCS configuration and the underlying infrastructure on a node. These discrepancies might prevent a service group from going online on a specific node.

For DiskGroup resources, the high availability fire drill checks for:

- The Veritas Volume Manager license
- Visibility from host for all disks in the disk group
- The same disks for the disk group on cluster nodes
- Equal number of plexes on all sites for the disk group in a campus cluster setup

For more information about using the high availability fire drill see the Symantec Cluster Server Administrator's Guide.

## Using volume sets

When you use a volume set, set StartVolumes and StopVolumes attributes of the DiskGroup resource that contains a volume set to 1. If a file system is created on the volume set, use a Mount resource to mount the volume set.

See the Mount agent description for more information.

## Setting the noautoimport flag for a disk group

VCS requires that the noautoimport flag of an imported disk group be explicitly set to true. This value enables VCS to control the importation and deportation of disk groups as needed when bringing disk groups online and taking them offline.

#### To check the status of the noautoimport flag for an imported disk group

# vxprint -1 disk group | grep noautoimport

If the output from this command is blank, the noautoimport flag is set to false and VCS lacks the necessary control.

The Monitor function changes the value of the VxVM noautoimport flag from off to on. It changes the value instead of taking the service group offline. This action allows VCS to maintain control of importing the disk group.

The following command changes the autoimport flag to false:

```
# vxdg -g disk group set autoimport=no
```

## Using the DiskGroup agent with IMF

Considerations to use the DiskGroup agent with IMF:

You can either set the MonitorFreq to 0 or a high value. Setting the value of the MonitorFreq key to a high value ensures that the agent does not run the monitor function frequently. Setting the MonitorFreq key to 0 disables the traditional monitoring while IMF monitoring is in progress. Traditional monitoring is done after receiving the notification for a resource.

However, if the disk group is configured with reservation and value of the MonitorReservation attribute is set to 1, then set the MonitorFreq key value to the frequency at which you want the agent to run the monitor function, to verify the reservation on the disk group.

## Sample configurations for DiskGroup agent

## DiskGroup resource configuration

Sample configuration of the DiskGroup resource:

```
DiskGroup dg1 (
    DiskGroup = testdg 1
)
```

## Debug log levels for DiskGroup agent

The DiskGroup agent uses the following debug log levels:

```
DBG_1, DBG_4, DBG_5
```

## DiskGroupSnap agent

Use the DiskGroupSnap agent to perform fire drills in a campus cluster. The DiskGroupSnap agent enables you to verify the configuration and data integrity in a Campus Cluster environment with VxVM stretch mirroring. The agent also supports SCSI-3 fencing.

Note: The DiskGroupSnap agent requires the Global Cluster Option (GCO) license enabled on all systems in the cluster.

For more information on fire drills, refer to the Symantec Cluster Server Administrator's Guide.

You must define the DiskGroupSnap agent in a separate FireDrill service group which is similar to the Application service group. The FireDrill service group might contain resources similar to the Application service group, for example Mount, Application, and so on.

The FireDrill service group must also contain a resource of type DiskGroupSnap such that the Mount resource depends on the DiskGroupSnap resource. The main DiskGroup must contain multiple sites registered in it with the value of the "siteconsistent" attribute set to on.

When the DiskGroupSnap agent goes online, the agent detaches one of the sites from the main DiskGroup and imports the detached site on the fire drill host as an independent DiskGroup with a different name. The volumes on the DiskGroup are also imported and mounted with same names on the fire drill host.

The DiskGroupSnap agent provides Gold and Bronze configurations for the fire drill, which can be specified using the agent's FDType attribute. The configuration decides the site to be detached from the DiskGroup for fire drill testing. The Gold configuration is the default option in which the agent selects a site from the DiskGroup that is neither the local VxVM site nor the site on which the DiskGroup is online. With the Gold configuration, you can also specify an alternate site to detach through the agent's FDSiteName attribute. With the Bronze configuration, the agent uses the local VxVM site name as the site to detach from the DiskGroup.

For important information about this agent, See "Notes for DiskGroupSnap agent" on page 37.

## Dependencies for DiskGroupSnap agent

The DiskGroupSnap resource does not depend on any other resources. The service group that contains the DiskGroupSnap agent's resource has an offline local dependency on the application's service group. The offline local dependency is to make sure the firedrill service group and the application service group are not online at the same site at the same time.

Application service group Application Mount DiskGroup Offline local dependency (Application) Fire drill service group Mount DiskGroup Snap

Figure 2-2 Sample service group that includes a DiskGroupSnap resource

## Agent functions for DiskGroupSnap agent

| Online  | Verifies that the application's disk group is in a valid campus cluster configuration. It detaches the site that the value of the FDSiteName attribute specifies. It then creates another disk group to be used for the fire drill on the detached site. After the completion of Online function, the agent creates a lock file in the lock directory (/var/VRTSvcs/lock) to indicate that the resource is online. |
|---------|----------------------------------------------------------------------------------------------------|
| Offline | This re-attaches the site that the value of the FDSiteName attribute specifies back to the application's disk group. After the completion of Offline function the agent removes the lock file from the lock directory (/var/VRTSvcs/lock) to indicate that the resource is Offline.                                                                                                    |
| Monitor | Monitors the DiskGroupSnap resource by checking the existence of the Lock file in /var/VRTSvcs/lock directory                                                                                                    |
| Clean   | Takes the DiskGroupSnap resource offline.                                                                                                    |
| Open    | If the DiskGroupSnap resource has a parent resource that is not ONLINE, then it deletes the online lock file of the DiskGroupSnap resource. This marks the DiskGroupSnap resource as OFFLINE.                                                                                                    |

## State definitions for DiskGroupSnap agent

**ONLINE** The DiskGroupSnap resource functions normally.

**OFFLINE** The DiskGroupSnap resource is not running. UNKNOWN A configuration error exists.

FAULTED The DiskGroupSnap resource is taken offline unexpectedly outside of

VCS control.

## Attributes for DiskGroupSnap agent

Required attributes Table 2-4

| Required attribute | Description                                                                                                    |
|--------------------|----------------------------------------------------------------------------------------------------|
| TargetResName      | The name of the DiskGroup resource from the application service group.                                                                                                    |
|                    | Type-dimension: string-scalar                                                                                                    |
|                    | Example: "dgres"                                                                                                    |
| FDType             | Specifies the configuration to be used for the fire drill. The possible values for this attribute are:                                                                                                    |
|                    | ■ Bronze                                                                                                    |
|                    | ■ Gold (default)                                                                                                    |
|                    | The Bronze configuration uses the local host's VxVM site name as the site to be detached from the DiskGroup. This action leaves the DiskGroup vulnerable to site disaster since a copy of the production volume might not be available when the fire drill is in progress. |
|                    | In the Gold configuration there are at least three copies of the parent volume available on different sites, hence, even after detaching one site the volume is not vulnerable to site disaster while the fire drill is in progress.                                       |

Table 2-5 Optional attributes

| Optional attribute | Description                                                                                                    |
|--------------------|----------------------------------------------------------------------------------------------------|
| FDSiteName         | The unique VxVM site name tag for the fire drill disks. The value of this attribute is used in conjunction with the FDType attribute and it must be set to one of the sites registered in the main DiskGroup.                                                                                                    |
|                    | <ul> <li>When FDType is set to the Bronze configuration, the value of FDSiteName should either be empty or the name of the local host VxVM site for the fire drill host.</li> <li>When FDType is set to the Gold configuration, FDSiteName identifies a site in the DiskGroup to detach as a part of the fire drill. If FDSiteName is left blank, the agent will choose a site to detach based on the DiskGroup configuration. The agent chooses a site name from the DiskGroup which is neither the production server's site name nor the fire drill host's site name.</li> <li>Table 2-6 shows the possible values of the attributes FDType and FDSiteName and the decision taken by the agent.</li> </ul> |

Consider a configuration where the Production DiskGroup contains three sites: A, B, and C, and the Application service group is online on a node with local VxVM site ID is A. Fire drill is being done on another node Application service group is online on a node where local VxVM site ID is B.

Table 2-6 Example FDType configurations

| FDType     | Bronze                                           |                                 | Gold/Empty |                                                                                                    |       |                                        |
|------------|--------------------------------------------------|---------------------------------|------------|----------------------------------------------------------------------------------------------------|-------|----------------------------------------|
| FDSitename | Empty                                            | В                               | С          | Empty                                                                                                    | В     | С                                      |
| Result     | Use B as<br>the site to<br>detach and<br>proceed | Detach site B from<br>DiskGroup | Error      | Check if<br>there is<br>another site<br>other than A<br>and B and<br>select it.<br>Else, it is an<br>error | Error | Detach site C<br>from the<br>DiskGroup |

## Notes for DiskGroupSnap agent

The DiskGroupSnap agent has the following notes:

■ See "Fire drill configuration after upgrading VCS" on page 38.

- See "Configuring the SystemZones attribute for the fire drill service group" on page 38.
- See "Configuring the FireDrill service group" on page 38.
- See "Adding the ReuseMntPt attribute to the ArgList attribute for the Mount agent type" on page 39.
- See "Configuration considerations" on page 39.
- See "Agent limitations" on page 41.

### Fire drill configuration after upgrading VCS

After upgrading VCS from any earlier version to 6.0, delete all resources of type DiskGroupSnap and recreate them again using the new definitions of the attributes. Failure to perform this step might result in an unexpected behavior of the agent.

### Configuring the SystemZones attribute for the fire drill service group

You must assign the local system values to the SystemZones attribute of the application's service group. You set these values so that the service group fails over in the same zone before it tries to fail over across zones.

For more information about campus cluster setup, refer to the Symantec Cluster Server Administrator's Guide.

For example, you set up the service group's SystemZones attribute for two zones: 0 and 1. You want the service group on Node A and Node B to fail over between the two nodes before it comes up on Node C and Node D. The application and its fire drill service group both have the following values for the SystemZones attribute:

```
SystemZones = { Node A = 0, Node B = 0, Node C = 1, Node D = 1 }
```

### Configuring the FireDrill service group

In the FireDrill service group, the application-level resources (for example, process resources, application resources, or Oracle resources, and so on) can have the same attribute values in the firedrill service group and the application service group. The reuse of the same values for the attributes can result in VCS reporting the wrong resources as online.

Set the FireDrill type-level attribute to 1 for those types. For example, if the Oracle and Listener resources are configured identically, set the FireDrill attribute for Oracle and NetIsnr to 1:

```
# haconf -makerw
# hatype -modify Oracle FireDrill 1
# hatype -modify Netlsnr FireDrill 1
# haconf -dump -makero
```

### Adding the ReuseMntPt attribute to the ArgList attribute for the Mount agent type

If you plan to use a Mount resource in a firedrill service group, you must add the ReuseMntPt attribute to ArgList and set its value to 1.

#### To add the ReuseMntPt attribute to the ArgList attribute and set its value to 1

1 Make the configuration read and write.

```
# haconf -makerw
```

**2** Add the ReuseMntPt attribute to the ArgList attribute.

```
# hatype -modify Mount ArgList -add ReuseMntPt
```

3 Change the value of the ReuseMntPt attribute to 1 for the firedrill's Mount resource.

```
# hares -modify firedrill_mount_resource_name ReuseMntPt 1
```

**4** Change the value of the ReuseMntPt attribute to 1 for the original Mount resource.

```
# hares -modify original mount resource name ReuseMntPt 1
```

Make the configuration read only.

```
# haconf -dump -makero
```

### **Configuration considerations**

Keep the following recommendations in mind:

- You must install Veritas Volume Manager 5.1 or later with the FMR license and the Site Awareness license.
- Do not bring the DiskGroupSnap resource online in the SystemZone where the application service group is online.

- Make sure that the firedrill service group and the application service group both use the same values for the SystemZones attribute.
- Do not use Volume resources in the firedrill service group. The DiskGroupSnap agent internally uses the vxvol command to start all the volumes in the firedrill disk group.
- In large setups, you may need to tweak the various timer values so that the timers do not time out while waiting for VxVM commands to complete. The timers you need to tweak are the OfflineTimeout for the DiskGroupSnap resource and MonitorInterval and ActionTimeout for the associated DiskGroup resource, for example:

```
# haconf -makerw
# hares -override dgsres OfflineTimeout
# hares -modify dgsres OfflineTimeout 600
# hares -override dgres MonitorInterval
# hares -modify dgres MonitorInterval 1200 (this has to be twice
  the value intended for ActionTimeout below)
# hares -override dgres ActionTimeout
# hares -modify dgres ActionTimeout 600
# haconf -dump -makero
```

- When you create the firedrill service group, in general use the same attribute values that you use in the application service group. The BlockDevice attribute of the Mount resource changes between the application service group and the firedrill service group. In the BlockDevice path, you must append an fd to the disk group name portion, for example, /dev/vx/dsk/newdg1/newvol1 becomes /dev/vx/dsk/newdg1 fd/newvol1. See Figure 2-3 on page 40. shows the changes to resource values for the firedrill service group; note that the Volume resource is not included.
- Before commencing the fire drill, make sure that all the sites registered in the application DiskGroup are in ACTIVE state.

Figure 2-3 Sample resource values for a DiskGroupSnap resource

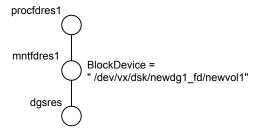

### **Agent limitations**

The following limitations apply to the DiskGroupSnap agent:

- The DiskGroupSnap agent does not support Volume Sets.
- The DiskGroupSnap agent cannot be used in a Storage Foundation RAC environment.
- The online and offline operations of the DiskGroupSnap resource invokes VCS action entry points to run VxVM commands to detach/reattach the fire drill site. Since VxVM requires that these commands are run on the node where the disk group is imported, the disk group has to be imported on some node in the cluster before these operations.
- Take the firedrill service group offline before you shut down VCS on any node. If you fail to take the firedrill service group offline before you shut down VCS, you must manually reattach the fire drill site to the disk group to continue to perform fire drills.
- Use the enclosures that have the ASL/APM libraries that are supported in the Veritas Volume Manager. To view the supported enclosures, use the vxddladm listsupport command.
- Do not switch the Application service group when fire drill is in progress.

## Resource type definition for DiskGroupSnap agent

The resource type definition for this agent follows:

```
type DiskGroupSnap (
static int ActionTimeout = 120
static int MonitorInterval = 300
static int NumThreads = 1
static str ArgList[] = { TargetResName, FDSiteName, FDType }
str TargetResName
str FDSiteName
str FDTvpe
```

## Sample configurations for DiskGroupSnap agent

In Figure 2-4, the Primary site is in the Bronze configuration and the Disaster recovery site is in a Gold configuration.

Since the Primary site does not have dedicated fire drill disks, it is in a Bronze configuration. In the Bronze configuration, you re-purpose the mirror disks in the disaster recovery site to serve as fire drill test disks. The drawback with the Bronze configuration is that if a disk failure occurs when the fire drill is online at the Primary site, it results in a site failure.

The FDSiteName value in a bronze configuration is the VxVM site name. For this configuration, the FDSiteName attribute values for the nodes at the Primary site follow:

```
FDSiteName@Node A = pri
FDSiteName@Node B = pri
```

The Disaster Recovery site is in a Gold configuration as it has dedicated fire drill disks at the site. For the FDSiteName attribute, use the VxVM site tag given to the fire drill disks. For this configuration, the FDSiteName attribute values for the nodes at the Disaster recovery site follow:

```
FDSiteName@Node C = dr fd
FDSiteName@Node D = dr fd
```

Set values for the SystemZones attribute to zero for Node A and Node B, and one for Node C and Node D. For example:

```
SystemZones = \{ Node A = 0, Node B = 0, Node C = 1, Node D = 1 \}
```

Figure 2-4 Primary site with the Bronze configuration and the disaster recovery site with the Gold configuration

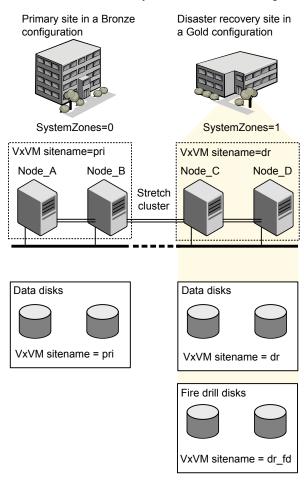

### Typical main.cf configuration for DiskGroupSnap agent

The following sample configuration shows the fire drill's service group and its corresponding application service group. The fire drill's service group follows:

```
group dgfdsg (
   SystemList = { Node A = 0, Node B = 1, Node C = 2, Node D = 3 }
   SystemZones = { Node A = 0, Node B = 0, Node C = 1, Node D = 1}
```

```
DiskGroupSnap dgsres (
TargetResName = dgres
FDtype = "Gold"
        FDSiteName @Node A = pri
        FDSiteName @Node B = pri
        FDSiteName @Node C = dr fd
        FDSiteName @Node D = dr fd
   Mount mntfdres1 (
       MountPoint = "/dgsfs1"
        BlockDevice = "/dev/vx/dsk/newdg1 fd/newvol1"
        FSType = vxfs
        FsckOpt = "-y"
        ReuseMntPt = 1
   Mount mntfdres2 (
       MountPoint = "/dgsfs2"
        BlockDevice = "/dev/vx/dsk/newdg1 fd/newvol2"
        FSType = vxfs
       FsckOpt = "-y"
        ReuseMntPt = 1
        )
    Process procfdres1 (
        PathName = "/usr/bin/ksh"
        Arguments = "/scrib.sh /dgsfs1"
        )
   Process procfdres2 (
        PathName = "/usr/bin/ksh"
       Arguments = "/scrib.sh /dgsfs2"
        )
   requires group dgsg offline local
   mntfdres1 requires dgsres
   mntfdres2 requires dgsres
```

```
procfdres1 requires mntfdres1
procfdres2 requires mntfdres2
```

The application's service group (the actual service group) follows:

```
group dgsg (
     SystemList = { Node A = 0, Node B = 1, Node C = 2, Node D = 3 }
     SystemZones = { Node A = 0, Node B = 0, Node C = 1, Node D = 1}
DiskGroup dgres (
    DiskGroup = newdg1
Mount mntres1 (
    MountPoint = "/dgsfs1"
    BlockDevice = "/dev/vx/dsk/newdg1/newvol1"
    FSType = vxfs
    FsckOpt = "-y"
    ReuseMntPt = 1
Mount mntres2 (
    MountPoint = "/dgsfs2"
    BlockDevice = "/dev/vx/dsk/newdg1/newvol2"
    FSType = vxfs
    FsckOpt = "-y"
     ReuseMntPt = 1
    )
Process procres1 (
    PathName = "/usr/bin/ksh"
    Arguments = "/scrib.sh /dgsfs1"
    )
Process procres2 (
    PathName = "/usr/bin/ksh"
    Arguments = "/scrib.sh /dgsfs2"
     )
mntres1 requires dgres
mntres2 requires dgres
```

```
procres1 requires mntres1
procres2 requires mntres2
```

### Sample main.cf of DiskGroupSnap with Oracle resource

The following Oracle configuration has been simplified for presentation within this guide.

```
group fd oragrp (
        SystemList = { Node A = 0, Node B = 1 }
        AutoStart = 0
        SystemZones = \{ \text{ Node A} = 0, \text{ Node B} = 1 \}
        DiskGroupSnap dgres (
                FDSiteName @Node A = siteA
                FDSiteName @Node B = siteB
                TargetResName = oradg res
                FDType = "Bronze"
        IP fd oraip (
        Device = etho
        Address = "10.198.95.191"
        NetMask = "255.255.255.0"
                   )
        Mount fd archmnt (
                FsckOpt = "-y"
                ReuseMntPt = 1
                BlockDevice = "/dev/vx/dsk/oradg fd/archive vol"
                MountPoint = "/ora archive"
                FSType = vxfs
        Mount fd datamnt (
                FsckOpt = "-y"
                ReuseMntPt = 1
                BlockDevice = "/dev/vx/dsk/oradg fd/data vol"
                MountPoint = "/ora data"
                FSType = vxfs
        NIC fd oranic (
```

```
NetworkHosts = { "10.198.95.1" }
  Netlsnr fd LSNR (
          Home = "/opt/oracle/ora home"
          Owner = oracle
  Oracle fd Ora 01 (
          Owner = oracle
          Home = "/opt/oracle/ora home"
          Sid = Ora 01
requires group oragrp offline local
fd LSNR requires fd Ora 01
fd LSNR requires fd oraip
fd Ora 01 requires fd archmnt
fd Ora 01 requires fd datamnt
fd archmnt requires dgres
fd datamnt requires dgres
fd oraip requires fd oranic
group oragrp (
  SystemList = \{ \text{ Node A = 0, Node B = 1 } \}
  AutoStartList = { Node A, Node B }
  SystemZones = \{ \text{ Node A = 0, Node B = 1 } \}
  DiskGroup oradg res (
          DiskGroup = oradg
  IP Node A4vip (
         Device = eth0
         Address = "10.198.95.192"
         Netmask = "255.255.252.0"
          )
  Mount arch mnt (
          FsckOpt = "-y"
          ReuseMntPt = 1
          BlockDevice = "/dev/vx/dsk/oradg/archive vol"
```

Device = eth0

```
MountPoint = "/ora archive"
                FSType = vxfs
        Mount data mnt (
                FsckOpt = "-y"
                ReuseMntPt = 1
                BlockDevice = "/dev/vx/dsk/oradg/data vol"
                MountPoint = "/ora data"
                FSType = vxfs
        NIC nic_Node_A4vip (
                Device = eth0
        Netlsnr LSNR (
                Home = "/opt/oracle/ora home"
                Owner = oracle
                )
        Oracle Ora 01 (
                Owner = oracle
                Home = "/opt/oracle/ora home"
                Sid = Ora 01
        Volume arch vol (
                Volume = archive vol
                DiskGroup = oradg
        Volume data vol (
                Volume = data vol
                DiskGroup = oradg
LSNR requires Ora 01
LSNR requires Node A4vip
Ora 01 requires arch mnt
Ora 01 requires data mnt
arch mnt requires arch vol
arch vol requires oradg res
data mnt requires data vol
```

data vol requires oradg res Node A4vip requires nic Node A4vip

### Debug log levels for DiskGroupSnap agent

The DiskGroupSnap agent uses the following debug log levels:

DBG 1

# DiskReservation agent

Reserves and monitors SCSI disks for a system, enabling a resource to go online on that system. This agent enables you to specify a list of raw disk devices, and reserve all or a percentage of accessible disks. The reservations prevent disk data corruption by restricting other nodes from accessing and writing to the disks. The DiskReservation agent supports all SCSI-II compliant disks.

An automatic probing feature allows systems to maintain reservations even when the disks or bus are reset. The optional FailFast feature minimizes data corruption in the event of a reservation conflict by causing the system to panic.

Note: The DiskReservation agent cannot be used to reserve disks that have multiple paths.

For important information on this agent, See "Notes for DiskReservation agent" on page 51.

### Agent functions for DiskReservation agent

The agent functions for this agent follow:

Online Brings the resource online after reserving all or a specified percentage

of accessible disks.

Offline Releases reservations on reserved disks.

Monitor Monitors the accessibility and reservation status of the reserved disks.

Clean Terminates all ongoing resource actions and takes the resource

offline-forcibly when necessary.

### State definitions for DiskReservation agent

The state definitions for this agent follow:

| ONLINE  | Indicates that the number of reserved disks is greater than or equal to the percentage specified in the resource definition. |
|---------|----------------------------------------------------------------------------------------------------|
| OFFLINE | Disks are not reserved.                                                                                                    |
| UNKNOWN | Indicates that a problem exists with the configuration.                                                                      |

# Attributes for DiskReservation agent

Required attributes Table 2-7

| Required attribute | Description                                                                                                    |
|--------------------|----------------------------------------------------------------------------------------------------|
| Disks              | A list of raw disk devices. Use the absolute or relative device path.                                                                                                    |
|                    | The absolute or relative device path allows a maximum of 64 characters. The relative path is assumed to start from the /dev directory.                                                                                                 |
|                    | The order of the disks in the list must be the same across all systems in the cluster, even if the same device has a different name on different systems.                                                                              |
|                    | <b>Note:</b> You must change this attribute before bringing a resource online. An online device must be taken offline before altering this attribute because disk reservation occurs during the process of bringing a resource online. |
|                    | Type and dimension: string-vector  Example: "/dev/sdd"                                                                                                    |

Optional attributes Table 2-8

| Optional attribute | Description                                                                                                    |
|--------------------|----------------------------------------------------------------------------------------------------|
| FailFast           | If enabled, FailFast causes the system to panic when a reservation conflict is detected, reducing the chance of further data corruption. |
|                    | Type and dimension: boolean-scalar                                                                                                    |
|                    | Default: 0                                                                                                    |

| Tubic 2-0 | optional attributed (continued) |  |  |
|-----------|---------------------------------|--|--|
| Optional  | Description                     |  |  |

Ontional attributes (continued)

Table 2-8

| Optional attribute | Description                                                                                                    |
|--------------------|----------------------------------------------------------------------------------------------------|
| Percentage         | Minimum percentage of configured disks that can be reserved before a resource can go online. The percentage must be greater than or equal to 51, and less than or equal to 100.                      |
|                    | If the value specified is less than 51, the percentage is set to 51.                                                                                                    |
|                    | If the value specified is greater than 100, the percentage is set to 100.                                                                                                    |
|                    | Type and dimension: integer-scalar                                                                                                    |
|                    | Default: 100                                                                                                    |
| ProbeInterval      | Alters the periodicity (in seconds) of the automatic probe function that checks the reservation status of the disks. The value must be greater than or equal to three, and less than or equal to 15. |
|                    | If the value specified is less than 3, the interval is set to 3.                                                                                                    |
|                    | If the value specified is greater than 15, the interval is set to 15.                                                                                                    |
|                    | A lower value for ProbeInterval specifies more frequent probes and provides for quicker discovery of reservation conflicts. Symantec Corporation recommends a value is between 3 and 8.              |
|                    | Type and dimension: integer-scalar                                                                                                    |
|                    | Default: 3                                                                                                    |

## Resource type definition for DiskReservation agent

The resource definition for this agent on Linux follows:

```
type DiskReservation (
   static str ArgList[] = { Disks, FailFast, Percentage,
   ProbeInterval }
   str Disks[]
   boolean FailFast = 0
   int Percentage = 100
   int ProbeInterval = 3
)
```

# Notes for DiskReservation agent

The DiskReservation agent has the following notes:

The DiskReservation agent does not reserve disks that have multiple paths

Configuring the MonitorTimeout attribute for more than three disks

### The DiskReservation agent does not reserve disks that have multiple paths

You cannot use the DiskReservation agent to reserve disks that have multiple paths. In case of Symantec Dynamic Multi-Pathing, the LVMVolumeGroup and the LVMLogicalVolume agents can be used without the DiskReservation agent. To ensure data protection on such a configuration, Symantec recommends the use of Veritas Volume Manager (VxVM) disk groups. Note that VxVM requires the use of SCSI-3 compliant disks.

### Configuring the MonitorTimeout attribute for more than three disks

The MonitorTimeout attribute's setting of 60 is adequate for up to three disks. When configuring the MonitorTimeout attribute for more than three disks, use the following formula:

Set MonitorTimeout to be equal or greater than 15 times the total number of disks. (MonitorTimeout >= 15 \* Number of disks).

For example, if you have eight disks, MonitorTimeout is 120 or greater.

### Sample configurations for DiskReservation agent

The sample configurations for this agent agent follow:

### Configuration 1 for DiskReservation agent

In this example, the DiskReservation agent reserves a disk. The disk is mounted with the Veritas File System.

```
system sysA
system sysB
group groupx (
    SystemList = { sysA, sysB }
    AutoStartList = { sysA }
    )
    DiskReservation diskres1 (
        Disks = { "/dev/sdc" }
        FailFast = 1
```

```
Mount mount (
    MountPoint = "/mnt/tmp"
    BlockDevice = "/dev/sdc"
    FSType = vxfs
   MountOpt = rw
mount requires diskres1
// resource dependency tree
//
// group groupx
// Mount mount
//
      DiskReservation diskres1
// }
```

# Debug log levels for DiskReservation agent

The DiskReservation agent uses the following debug log levels:

DBG\_1, DBG\_3, DBG\_4, DBG\_5.

# Volume agent

The Volume agent brings online, takes offline, and monitors a Veritas Volume Manager (VxVM) volume. Use the agent to make a volume highly available.

**Note:** Do not use the Volume agent for volumes created for replication.

### Dependencies for Volume agent

Volume resources depend on DiskGroup resources.

Figure 2-5 Sample service group that includes a Volume resource

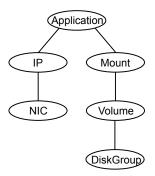

# Agent functions for Volume agent

Online Uses the vxrecover command to start the volume.

Offline Uses the vxvol command to stop the volume.

Monitor Attempts to read a block from the raw device interface to the volume

to determine if the volume is online, offline, or unknown.

Clean Terminates all ongoing resource actions and takes the resource

offline-forcibly when necessary.

# State definitions for Volume agent

**ONLINE** Indicates that the specified volume is started and that I/O is permitted.

**OFFLINE** Indicates that the specified volume is not started and that I/O is not

permitted.

**FAULTED** Indicates the volume stopped unexpectedly and that I/O is not permitted.

**UNKNOWN** Indicates that the agent could not determine the state of the resource

or that the resource attributes are configured incorrectly.

# Attributes for Volume agent

Table 2-9 Required attributes

| Required attribute | Description                                                                                                    |
|--------------------|----------------------------------------------------------------------------------------------------|
| DiskGroup          | Name of the disk group that contains the volume.  Type and dimension: string-scalar  Example: "DG1"                         |
| Volume             | Name of the volume from disk group specified in DiskGroup attribute.  Type and dimension: string-scalar  Example: "DG1Vol1" |

Table 2-10 Internal attribute

| Optional attribute | Description                                                                                                    |
|--------------------|----------------------------------------------------------------------------------------------------|
| NumThreads         | Number of threads used within the agent process for managing resources. This number does not include threads used for other internal purposes. |
|                    | Do not modify this attribute for this agent.                                                                                                   |
|                    | Setting this attribute to a higher value may result in agent function timeouts due to serialization of underlying commands.                    |
|                    | Default: 1                                                                                                    |

# Resource type definition for Volume agent

The resource type definition for this agent follows:

```
type Volume (
   static int NumThreads = 1
   static str ArgList[] = { Volume, DiskGroup }
   str Volume
   str DiskGroup
```

# Sample configuration for Volume agent

The sample configuration for the Volume agent follows:

```
Volume sharedg vol3 (
   Volume = vol3
    DiskGroup = sharedg
)
```

### Debug log levels for Volume agent

The Volume agent uses the following debug log levels:

DBG\_1, DBG\_3, DBG\_5

# VolumeSet agent

The VolumeSet agent brings online, takes offline, and monitors a Veritas Volume Manager (VxVM) volume set. Use the agent to make a volume set highly available.

# Dependencies for VolumeSet agent

VolumeSet resources depend on DiskGroup resources.

Figure 2-6 Sample service group that includes a VolumeSet resource

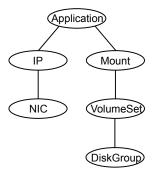

# Agent functions for VolumeSet agent

Online Uses the vxrecover command to start the volume set.

Offline Uses the vxvset command to stop the volume set.

Monitor Attempts to read a block from the raw device interface to the volumes

inside the volume set to determine if the volume set is online, offline,

or unknown.

Clean Terminates all ongoing resource actions and takes the resource offline—

forcibly when necessary.

# State definitions for VolumeSet agent

| ONLINE  | Indicates that all the volumes in the volume set are started and that I/O is permitted for all the volumes.                        |
|---------|----------------------------------------------------------------------------------------------------|
| OFFLINE | Indicates that at least one of the volume is not started in the volume set and that I/O is not permitted for that volume.          |
| FAULTED | Indicates the volumes that are inside the volume set have stopped unexpectedly and that I/O is not permitted.                      |
| UNKNOWN | Indicates that the agent could not determine the state of the resource or that the resource attributes are configured incorrectly. |

## Attributes for VolumeSet agent

Required attributes **Table 2-11** 

| Required attribute | Description                                                                                                    |
|--------------------|----------------------------------------------------------------------------------------------------|
| DiskGroup          | The name of the disk group that contains the volume set.  Type and dimension: string-scalar  Example: "DG1"                                             |
| VolumeSet          | The name of the volume set from the disk group that you specified in the DiskGroup attribute.  Type and dimension: string-scalar  Example: "DG1VolSet1" |

# Resource type definition for VolumeSet agent

```
type VolumeSet (
   static str ArgList[] = { DiskGroup, VolumeSet }
   str VolumeSet
   str DiskGroup
)
```

### Sample configurations for VolumeSet agent

This sections contains sample configurations for this agent.

### A configured VolumeSet that is dependent on a DiskGroup resource

The VolumeSet's shared vset3 resource is configured and is dependent on DiskGroup resource with a shared diskgroup.

```
VolumeSet sharedg vset3 (
VolumeSet = vset3
DiskGroup = sharedg
```

### Agent notes for VolumeSet agent

This sections contains notes about this agent.

### Inaccessible volumes prevent the VolumeSet agent from coming online

The VolumeSet agent does not come online if any volume is inaccessible in its volume set.

#### To remove a volume from volume set

Enter the following commands to remove a volume from a volume set mounted on mountpoint.

```
# fsvoladm remove mountpoint volume name
# vxvset -q diskgroup rmvol volumeset volume name
```

### Debug log levels for VolumeSet agent

The VolumeSet agent uses the following debug log levels:

```
DBG_1, DBG_4
```

# LVMLogicalVolume agent

The LVMLogicalVolume agent brings online, takes offline, and monitors a Logical Volume Manager (LVM2) volume. This agent uses LVM2 commands. You can use this agent to make volume groups and logical volumes highly available and to monitor them.

See "VCS support for multi-pathing solutions" on page 20.

### **Dependencies**

LVMLogicalVolume resources depend on LVMVolumeGroup resources.

Sample service group that includes a LVMLogicalVolume Figure 2-7 resource

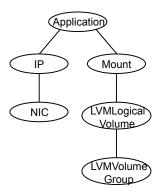

### Agent functions

Online Starts the volume using the lvchange command.

Offline Stops the volume using the lvchange command.

Monitor Determines if the volume is online or offline by reading a block from the

raw device interface to the volume.

Clean Terminates all ongoing resource actions and takes the resource offline,

forcibly when necessary.

### State definitions

The state definitions for this agent follow:

**ONLINE** Indicates that the specified volume is started and that I/O is permitted.

**OFFLINE** Indicates that the specified volume is not started—and I/O is not

permitted.

UNKNOWN

Indicates that the agent could not determine the state of the resource or that the resource attributes are invalid.

### **Attributes**

**Table 2-12** Required attributes

| Required attribute | Description                                                                                                |
|--------------------|----------------------------------------------------------------------------------------------------|
| LogicalVolume      | Name of the volume that is configured with Logical Volume Manager (LVM2).                                  |
|                    | Type and dimension: string-scalar                                                                          |
|                    | Example: "volume1"                                                                                         |
| VolumeGroup        | Name of the volume group that is configured with Logical Volume Manager (LVM2), which contains the volume. |
|                    | Type and dimension: string-scalar                                                                          |
|                    | Example: "volumegroup1"                                                                                    |

# Resource type definition

The resource definition for this agent on Linux follows:

```
type LVMLogicalVolume (
static str ArgList[] = { LogicalVolume, VolumeGroup }
str LogicalVolume
str VolumeGroup
```

### Sample configurations

The sample configuration for the LVMLogicalVolume agent follows:

# **Configuration 1**

In this example, /dev/sdc and /dev/sdd are the disks where the volume group testvg 1 is created.

```
LVMLogicalVolume lvol1 (
    LogicalVolume = testvol 1
    VolumeGroup = testvg 1
)
```

```
LVMVolumeGroup lvg1 (
    VolumeGroup = testvg 1
DiskReservation dr1 (
    Disks = { "/dev/sdc", "/dev/sdd" }
lvol1 requires lvg1
lvg1 requires dr1
```

### **Configuration 2**

In this example, you use the DiskReservation resource to verify that disks are available only to one system. The LVM2 logical volumes on the LVM2 volume groups that are imported are started if the reservation is confirmed. The logical volumes can then be mounted at a mount point.

```
DiskReservation dr cde (
   Disks = { "/dev/sdc", "/dev/sdd", "/dev/sde" }
   Mount mnt lvmvol01 (
       MountPoint = "/mnt/lvmvol01"
        BlockDevice = "/dev/mapper/lvmvg01-lvmvo101"
        FSType = "reiserfs"
        FsckOpt = "-y"
   LVMLogicalVolume lvmvol01 (
        LogicalVolume = lvmvol01
        VolumeGroup = lvmvq01
   LVMVolumeGroup lvmvq01 (
        VolumeGroup = lvmvq01
   mnt lvmvol01 requires lvmvol01
    lvmvol01 requires lvmvq01
lvmvg01 requires dr cde
```

### Debug log levels

The LVMLogicalVolume agent uses the following debug log levels:

DBG\_1, DBG\_3, DBG\_5

# LVMVolumeGroup agent

The LVMVolumeGroup agent brings online, takes offline, and monitors a Logical Volume Manager (LVM2) volume group. This agent uses LVM2 commands. You can use this agent to make volume groups and logical volumes highly available and to monitor them.

See "VCS support for multi-pathing solutions" on page 20.

## Dependencies for LVMVolumeGroup agent

No fixed dependencies exist for LVMVolumeGroup Agent. When you create a volume group on disks with single path, Symantec recommends that you use the DiskReservation agent.

With Symantec Dynamic Multi-Pathing, do not use the DiskReservation agent.

Figure 2-8 Sample service group that includes a LVMVolumeGroup resource

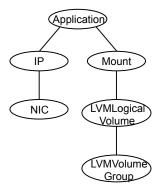

# Agent functions for LVMVolumeGroup agent

Online

The agent functions for this agent follow:

Offline Exports the volume group using the vgexport command. Monitor Determines if the volume group is online or offline using the vgdisplay

Imports the volume group using the vgimport command.

command.

Clean Terminates all ongoing resource actions and takes the resource offline,

forcibly when necessary.

Action Different action agent functions follow:

volinuse

Checks if the specified volume is mounted outside of VCS control or not. In case it is mounted outside of VCS control, the action returns "FAILURE", otherwise it returns "SUCCESS".

## State definitions for LVMVolumeGroup agent

**ONLINE** Indicates that the volume group is imported.

**OFFLINE** Linux: Indicates that the volume group is not imported.

Indicates that a problem exists either with the configuration or the ability UNKNOWN

to determine the status of the resource.

### Attributes for LVMVolumeGroup agent

**Table 2-13** Required attributes

| Required attribute | Description                                                                                                  |
|--------------------|----------------------------------------------------------------------------------------------------|
| VolumeGroup        | The name of the volume group that is configured with Logical Volume Manager (LVM2) that contains the volume. |
|                    | Type and dimension: string-scalar                                                                            |
|                    | Example: "volumegroup1"                                                                                      |

**Table 2-14** Optional attributes

| Optional attribute | Description                                                                                                    |
|--------------------|----------------------------------------------------------------------------------------------------|
| StartVolumes       | If the value of this attribute is 1, the LVMVolumeGroup online function imports the group. It then starts all the volumes that belong to that volume group. |
|                    | Type and dimension: boolean-scalar                                                                                                    |
|                    | Default: 0                                                                                                    |

**Table 2-14** Optional attributes (continued)

| Optional attribute   | Description                                                                                                    |
|----------------------|----------------------------------------------------------------------------------------------------|
| EnableLVMTaggi<br>ng | If the value of this attribute is 1, the LVMVolumeGroup online function associates an LVM tag with the volume group and then imports the group. While taking the resource offline, it removes the associated tags. |
|                      | Type and dimension: boolean-scalar                                                                                                    |
|                      | Default: 0                                                                                                    |

## Resource type definition for LVMVolumeGroup agent

The resource definition for this agent on Linux follows:

```
type LVMVolumeGroup (
static keylist SupportedActions = { volinuse }
static str ArgList[] = { VolumeGroup, StartVolumes,
EnableLVMTagging }
str VolumeGroup
boolean StartVolumes = 0
boolean EnableLVMTagging = 0
)
```

# LVMVolumeGroup agent notes

The LVMVolumeGroup agent has the following notes:

# Enabling volume group activation protection for Symantec Dynamic Multi-Pathing

On each node in the cluster, perform the following procedure to enable activation protection for volume groups on Red Hat and SUSE systems.

#### To enable volume group activation protection

On each node in the cluster, edit /etc/lvm/lvm.conf, and add the following line:

```
tags { hosttags = 1 }
```

- 2 On each node in the cluster, create the file lvm\_`uname -n`.conf in the /etc/ lvm/ directory.
- Add the following line to the file you created in step 2:

```
activation { volume list="@node" }
where node is the value of the uname -n command.
```

### Notes for volume group activation protection

Review the following notes if you plan to use volume group activation protection:

- Setting hosttag=0 in /etc/lvm/lvm.conf disables the lvm tagging for all the volume groups.
- If the system's LVM configuration (/etc/lvm/lvm.conf) is modified to support LVM tagging (hosttags = 1 in the lvm.conf file), make sure that the value of EnableLVMTagging is 1 for all the configured LVMVolumeGroup resources. Another way to disable the LVM tagging for a particular volume group is to add that volume group name in a volume list activation configuration ( /etc/lvm/lvm `uname -n`.conf).

For example, if you do not want LVM tagging to be enforced for the vg11 volume group, then add the following line in /etc/lvm/lvm `uname - n`.conf... activation { volume list=["vg11","@node"] } where "node" is the value of "uname -n" command

Using this configuration instructs the agent to not use tagging while activating the volume group vg11. The rest of the volume groups require tagging however.

### Sample configurations for LVMVolumeGroup agent

The sample configurations for this agent follows:

### **Linux configuration 1**

In this example, /dev/sdc and /dev/sdd are the disks with a single path where the volume group testvg 1 is created.

```
LVMVolumeGroup lvg1 (
   VolumeGroup = testvg 1
```

```
DiskReservation dr1 (
   Disks = { "/dev/sdc", "/dev/sdd" }
)
lvg1 requires dr1
```

### **Linux configuration 2**

In this example, the DiskReservation resource is used to verify that disks are available only to one system. All LVM2 logical volumes on the LVM2 volume groups that are imported are started if the reservation is confirmed. You can then mount the logical volumes at a mount point.

```
DiskReservation dr cde (
   Disks = { "/dev/sdc", "/dev/sdd", "/dev/sde" }
   Mount mnt lvmvol01 (
        MountPoint = "/mnt/lvmvol01"
        BlockDevice = "/dev/mapper/lvmvg01-lvmvol01"
        FSType = "reiserfs"
        FsckOpt = "-y"
   LVMVolumeGroup lvmvg01 (
        VolumeGroup = lvmvq01
        StartVolumes = 1
   mnt lvmvol01 requires lvmvg01
    lvmvg01 requires dr cde
```

### **Linux configuration 3**

In this example, the volume group testvg\_1 is created on disks that have multiple paths and have LVM tagging enabled.

```
LVMVolumeGroup lvg1 (
VolumeGroup = testvg 1
EnableLVMTagging = 1
```

### **Linux Configuration 4**

In this example, the volume groups testvg 1 and testvg 2 are created on disks that have multiple paths. LVM tagging is enabled for testvg 1 and disabled for test vg2.

```
LVMVolumeGroup lvg1 (
VolumeGroup = testvg 1
EnableLVMTagging = 1
LVMVolumeGroup lvg2 (
VolumeGroup = testvq 2
Here the /etc/lvm/lvm `uname -n`.conf file contains:
activation { volume list=["testvg 2","@node"] }
where node is the value of uname -n command.
```

### Debug log levels for LVMVolumeGroup agent

The LVMVolumeGroup agent uses the following debug log levels:

```
DBG_1, DBG_3, DBG_5
```

# Mount agent

The Mount agent brings online, takes offline, and monitors a file system or an NFS client mount point. You can use the agent to make file systems or NFS client mount points highly available.

This agent also supports high availability fire drills.

For important information about this agent, See "Notes for Mount agent" on page 76.

### IMF awareness

The Mount agent is IMF-aware and uses Asynchronous Monitoring Framework (AMF) kernel driver for IMF notification. For more information about IMF and intelligent resource monitoring, refer to the Symantec Cluster Server Administrator's Guide.

Note: IMF for mounts is supported only for VxFS and NFS file system types.

For more information about IMF-related Mount agent functions, see Agent functions for Mount agent.

For more information about using the Mount agent with IMF, see IMF usage notes.

## Dependencies for Mount agent

The Mount resource does not depend on any other resources.

Figure 2-9 Sample service group that includes a Mount resource

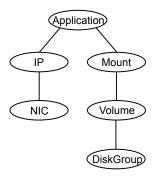

### Agent functions for Mount agent

| Online | Mounts a block device on the directory. If the mount process fails for |
|--------|------------------------------------------------------------------------|
|        | non-NFS mounts, the agent attempts to run the fsck command on the      |
|        | device before attempting to mount the file system again.               |
|        | If file evetem type is NEC agent mounts the remote file evetem to a    |

If file system type is NFS, agent mounts the remote file system to a specified directory. The remote NFS file system is specified in the

BlockDevice attribute.

Offline Unmounts the mounted file system.

Monitor Determines if the file system is mounted.

> If IMF is enabled for the Mount agent, the resource is monitored asynchronously and any change in the resource state is immediately

sent to VCS for appropriate action.

imf\_init Initializes the agent to interface with the asynchronous monitoring

framework (AMF) kernel driver. This function runs when the agent starts

up.

imf\_getnotifi cation Waits for notification about resource state changes. This function runs

> after the agent initializes with the AMF kernel driver. The agent continuously waits for notification and takes action on the resource

upon notification.

imf\_register

Registers the resource entities, which the agent must monitor, with the AMF kernel driver. This function runs for each resource after the resource goes into steady state (online or offline). This action entry point registers the mount point, block device, and file system type for mount agent.

Clean

Unmounts the mounted file system forcefully.

Info

The Mount agent info function executes the command:

```
# df -h mount point
```

The output displays Mount resource information:

```
Size Used Avail Use%
```

To initiate the info agent function, set the InfoInterval timing to a value greater than 0. In this example, the info agent function executes every 60 seconds:

```
# haconf -makerw
```

# hatype -modify Mount InfoInterval 60

The command to retrieve information about the Mount resource is:

# hares -value mountres ResourceInfo

#### Output includes:

Size 2097152 Used 139484 Available 1835332 Used% 8%

Action

chgmntlock

Resets the VxFS file system lock to a VCS-defined lock.

mountpoint.vfd

Checks if the specified mount point exists on the offline node. If it fails and you request that VCS fixes it, it creates the mount point directory using mkdir command.

mounted.vfd

Checks if the mount point is already mounted on the offline node. If it fails, you need to unmount all the file systems from the specified mount point directory.

vxfslic.vfd

Checks for valid Veritas File System (VxFS) licenses. If it fails, you need to update the license for VxFS.

mountentry.vfd

Checks that the mount point is not listed in auto file system tables. For example,

/etc/fstab

If this action fails, you need to remove the mount point from auto file system tables.

attr\_changed

Unlocks the mounts when you change the value of the VxFSMountLock attribute from 1 to 0.

### State definitions for Mount agent

The state definitions for this agent follow:

**ONLINE** For the local file system, indicates that the block device is mounted on

the specified mount point.

For an NFS client, indicates that the NFS remote file system is mounted

on the specified mount directory.

**OFFLINE** For the local file system, indicates that the block device is not mounted

on the specified mount point.

For an NFS client, indicates that the NFS remote file system is not

mounted on the specified mount directory.

**FAULTED** For the local file system, indicates that the block device has

unexpectedly unmounted.

For the NFS client, indicates that the NFS remote file system has

unexpectedly unmounted.

UNKNOWN Indicates that a problem exists either with the configuration or the ability

to determine the status of the resource.

# Attributes for Mount agent

**Table 2-15** Required attributes

| Required attribute | Description                                                                                                    |
|--------------------|----------------------------------------------------------------------------------------------------|
| BlockDevice        | Block device for mount point.                                                                                                    |
|                    | For LVM2, use the actual mapper path to the volume.                                                                                                    |
|                    | Type and dimension: string-scalar                                                                                                    |
|                    | Examples:                                                                                                    |
|                    | ■ LVM2 example                                                                                                    |
|                    | <pre># ls -la /dev/ora_vg/ora_vol lrwxrwxrwx 1 root root 26 Apr 17 04:48 /dev/ora_vg/ora_vol -&gt; /dev/mapper/ora_vg- ora_vol</pre>                                                                                                    |
|                    | Use the path /dev/mapper/ora_vg-ora_vol for the BlockDevice attribute.  NFS example If the file system type is NFS, then specify the BlockDevice as: server:/path/to/share sys1.example.com:/usr/share1  "/dev/vx/dsk/myvcs_dg/myvol"                                                                                                    |
| FsckOpt            | Mandatory for non-NFS mounts.                                                                                                    |
|                    | Use this attribute to specify options for the $\mathtt{fsck}$ command. You must correctly set this attribute for local mounts. If the mount process fails, the $\mathtt{fsck}$ command is executed with the specified options before it attempts to remount the block device. Its value must include either $-\mathtt{y}$ or $-\mathtt{n}$ . Refer to the fsck manual page for more information. |
|                    | The $-y$ argument enables the VxFS file systems to perform a log replay before a full fsck operation.                                                                                                    |
|                    | For NFS mounts, the value of this attribute is not applicable and is ignored.                                                                                                    |
|                    | Type and dimension: string-scalar                                                                                                    |
|                    | VxFS example: -y                                                                                                    |
|                    | <b>Note:</b> When you use the command line, add the % sign to escape '-'. For example: hares -modify MntRes FsckOpt %-y                                                                                                    |

Required attributes (continued) **Table 2-15** 

| Required attribute | Description                                                   |
|--------------------|---------------------------------------------------------------|
| FSType             | Type of file system.                                          |
|                    | Supports vxfs, bind, ext2, ext3, ext4, xfs, nfs, or reiserfs. |
|                    | Type and dimension: string-scalar                             |
| MountPoint         | Directory for mount point.                                    |
|                    | Type and dimension: string-scalar                             |
|                    | Example: "/mnt/apache1"                                       |

#### Optional attributes **Table 2-16**

| Optional attribute | Description                                                                                                    |
|--------------------|----------------------------------------------------------------------------------------------------|
| CkptUmount         | If the value of this attribute is 1, this attribute automatically unmounts VxFS Storage Checkpoints when the file system is unmounted. |
|                    | If the value of this attribute is 0, and Storage Checkpoints are mounted, then failover does not occur.                                |
|                    | Type and dimension: boolean-scalar                                                                                                    |
|                    | Default: 1                                                                                                    |
| MountOpt           | Options for the mount command. Refer to the mount manual page for more information.                                                    |
|                    | Do not specify -o in the MountOpt field.                                                                                               |
|                    | The agent uses this option only when bringing a Mount resource online.                                                                 |
|                    | If the value of this attribute is nfs, the agent always mounts the file system with the "soft,intr" option.                            |
|                    | Type and dimension: string-scalar                                                                                                    |
|                    | Example: "rw"                                                                                                    |

**Table 2-16** Optional attributes (continued)

| Optional attribute  | Description                                                                                                    |
|---------------------|----------------------------------------------------------------------------------------------------|
| VxFSMountLock       | This attribute is applicable to Veritas File System (VxFS). It controls the agent's use of the locking feature provided by vxfs to prevent accident unmounts.                                                                                                    |
|                     | If the value of this attribute is 0, the agent does not lock the mount point when the resource is brought online. It does not monitor the status of the lock when the resource is online. No warnings appear if the mount has been locked with a key different than "VCS".                     |
|                     | If the value of this attribute is 1, during online, the agent uses the key "VCS" to lock the mount point. The monitor agent function monitors the locks during every cycle.                                                                                                    |
|                     | <ul> <li>If the mountpoint is not locked, the agent locks it.</li> <li>If the mountpoint is already locked with a key other than "VCS", the agent logs a warning. It then requests that you run the Chgmntlock action agent function.</li> </ul>                                               |
|                     | During offline, the agent, as required, unlocks using whatever key needed.                                                                                                    |
|                     | Type and dimension: boolean-scalar                                                                                                    |
|                     | Default: 0                                                                                                    |
| SnapUmount          | If the value of this attribute is 1, this attribute automatically unmounts VxFS snapshots when the file system is unmounted.                                                                                                    |
|                     | If the value of this attribute is 0, and snapshots are mounted, the resource cannot be brought offline. In this case, failover does not occur.                                                                                                    |
|                     | Type and dimension: boolean-scalar                                                                                                    |
|                     | Default: 0                                                                                                    |
| AccessPermissionChk | If the value of this attribute is set to 1 or 2, the monitor verifies that the values of the MntPtPermission, MntPtOwner, and MntPtGroup attributes are the same as the actual mounted file system values. If any of these do not match the values that you have defined, a message is logged. |
|                     | If the value of this attribute is 2, and if the mounted file system permissions do not match the attribute values, the Monitor agent function returns the state as OFFLINE.                                                                                                    |
|                     | Type and dimension: integer-scalar                                                                                                    |
|                     | Default: 0                                                                                                    |

**Table 2-16** Optional attributes (continued)

| Optional attribute | Description                                                                                                    |
|--------------------|----------------------------------------------------------------------------------------------------|
| CreateMntPt        | If the value of this attribute is 0, no mount point is created. The mount can fail if the mount point does not exist with suitable permissions.                                                                                                    |
|                    | If the value of this attribute is 1 or 2, and a mount point does not exist, the agent creates a mount point with system default permissions when the resource is brought online. If the permissions of the mount point is less than 555, a warning message is logged.                                                                                                    |
|                    | If the value of this attribute is 2, and the mount point does not exist, the agent creates a mount point with system default permissions when the resource is brought online. If the permissions for the mount point are less than 555, a warning message is logged. In addition, VCS deletes the mount point and any recursively created directories when the resource is brought offline. The mount point gets deleted only if it is empty, which is also true for recursive mount points. |
|                    | Type and dimension: integer-scalar                                                                                                    |
|                    | Default: 0                                                                                                    |
| MntPtGroup         | This attribute specifies the group ownership of the mounted file system. The agent verifies the group ownership of the mounted file system every monitor cycle if the value of the AccessPermissionChk attribute is not 0.                                                                                                    |
|                    | Type and dimension: string-scalar                                                                                                    |
|                    | Example: "grp1"                                                                                                    |
| MntPtOwner         | This attribute specifies the user ownership of the mounted file system. The agent verifies the user ownership of the mounted file system every monitor cycle if the value of the AccessPermissionChk attribute is not 0.                                                                                                    |
|                    | Type and dimension: string-scalar                                                                                                    |
|                    | Example: "usr1"                                                                                                    |
| MntPtPermission    | This attribute specifies the permissions of the mounted file system in absolute format of a four-digit octal. The agent verifies the mode of the mounted file system every monitor cycle if the value of the AccessPermissionChk attribute is not 0.                                                                                                    |
|                    | Type and dimension: string-scalar                                                                                                    |
|                    | Example: "0755"                                                                                                    |

**Table 2-16** Optional attributes (continued)

| Optional attribute | Description                                                                                                    |
|--------------------|----------------------------------------------------------------------------------------------------|
| OptCheck           | The value of this attribute determines if VCS should verify the mount options. The state of the resource is determined based on the result of the verification.                                                                                                    |
|                    | If set to 0 (default), the mount options are not checked.                                                                                                    |
|                    | If the value of the OptCheck attribute is 1, 2 or 3, a check is performed to see if the mount command options that you have specified for VCS are set in the MountOpt attribute. The MountOpt attributes should be the same as the actual mount command options. If the actual mount options differ from the MountOpt attribute, a message is logged. The state of the resource depends on the value of this attribute. |
|                    | If the value of the attribute is 1, the state of the resource is unaffected.                                                                                                    |
|                    | If the value is 2, the state of the resource is set to offline.                                                                                                    |
|                    | If the value is 3, state of the resource is set to unknown.                                                                                                    |
|                    | Type and dimension: integer-scalar                                                                                                    |
|                    | Default: 0                                                                                                    |
| RecursiveMnt       | If the value of this attribute is 1, VCS creates all the parent directories of the mount point if necessary.                                                                                                    |
|                    | Type and dimension: boolean-scalar                                                                                                    |
|                    | Default: 0                                                                                                    |
| ReuseMntPt         | If the same mount point needs to be specified in more than one mount resource, set the value of this attribute to 1. Note that this attribute only accepts a value of 1 or 0.                                                                                                    |
|                    | To use this attribute, the cluster administrator needs to add this attribute to the arglist of the agent. Set the appropriate group and resource dependencies such that only one resource can come online on a system at a time.                                                                                                    |
|                    | Type and dimension: integer-scalar                                                                                                    |
|                    | Default: 0                                                                                                    |

# Resource type definition for Mount agent

The resource definition for this agent on Linux follows:

```
static keylist RegList = { VxFSMountLock }
static int IMF{} = { Mode = 3, MonitorFreq = 1,
RegisterRetryLimit = 3 }
static str IMFRegList[] = { MountPoint, BlockDevice, FSType }
static boolean AEPTimeout = 1
static keylist SupportedActions = { "mountpoint.vfd",
"mounted.vfd", "vxfslic.vfd", "chgmntlock", "mountentry.vfd" }
static str ArgList[] = { MountPoint, BlockDevice, FSType,
MountOpt, FsckOpt, SnapUmount, CkptUmount, OptCheck,
CreateMntPt, MntPtPermission, MntPtOwner, MntPtGroup,
AccessPermissionChk, RecursiveMnt, VxFSMountLock }
str MountPoint
str BlockDevice
str FSType
str MountOpt
str FsckOpt
boolean SnapUmount = 0
boolean CkptUmount = 1
int OptCheck = 0
int CreateMntPt = 0
int ReuseMntPt = 0
str MntPtPermission
str MntPtOwner
str MntPtGroup
int AccessPermissionChk = 0
boolean RecursiveMnt = 0
boolean VxFSMountLock = 0
```

# Notes for Mount agent

The Mount agent has the following notes:

- Support for spaces in directory names
- Support for multiple bindfs
- High availability fire drill
- VxFS file system lock
- IMF usage notes
- Enabling Level two monitoring for the Mount agent

## Support for spaces in directory names

The Mount agent supports directory names with spaces. The space can be leading, trailing, or in the middle of the name. If the directory name has a trailing space, provide an extra "/" at the end of the corresponding attribute of a Mount resource. The attributes that currently support spaces in directory names are MountPoint and BlockDevice. Note that the agent does not support spaces created using the TAB key.

# Support for multiple bindfs

The Mount agent supports file system of the type bind. It also allows multiple mounts of type bind from the same block device. However, the mount points are different. So, with the FSType attribute set to bind, the mount resource does not report UNKNOWN state when the same block device is mounted on another mount point.

Sample configuration

```
Mount bindmount (
         MountPoint = "/bind"
         BlockDevice = "/test/bind"
         FSTvpe = bind
         MountOpt = rw
Mount bindmount1 (
         MountPoint = "/bind1"
         BlockDevice = "/test/bind"
         FSType = bind
         MountOpt = rw
Mount mount (
         MountPoint = "/test"
         BlockDevice = "/dev/vx/dsk/testdg/testvol"
         FSType = vxfs
         MountOpt = rw
         FsckOpt = "-y"
         )
 bindmount requires mount
```

bindmount1 requires mount

# High availability fire drill

The high availability fire drill detects discrepancies between the VCS configuration and the underlying infrastructure on a node; discrepancies that might prevent a service group from going online on a specific node.

For Mount resources, the high availability drill performs the following, it:

- Checks if the specified mount point directory exists
- Checks if the mount point directory is already used
- Checks for valid Veritas File System (VxFS) licenses
- Checks if the mount point exists in the /etc/fstab file

For more information about using the high availability fire drill, see the Symantec Cluster Server Administrator's Guide.

## VxFS file system lock

If the mount option in the mount table output has the option mntlock="key", then it is locked with the key "key". To verify if mount locking is in use and has the value of "key", run the mount command and review its output.

# mount

If the VxFS file system has mntlock="key" in its mount options, then unmounting the file system fails.

You can unlock the file system with the fsadm command and then unmount it. To unlock a locked mount, run the following command where "key" is the lock identifier and mount\_point\_name is the file system mount point.

# /opt/VRTS/bin/fsadm -o mntunlock="key" mount point name

To unmount a file system mounted with locking, run the vxumountcommand with the option mntunlock="key", for example:

# /opt/VRTS/bin/vxumount -o mntunlock="key" mount point name

# IMF usage notes

If you use IMF for intelligent resource monitoring, depending on the value of the FSType attribute, you must set the MonitorFreq key value of the IMF attribute.

If the FSType attribute value is bindfs, IMF registration on Linux for "bind" file system type is not supported.

For SLES 11 and RHEL 6. IMF should not be enabled for the resources where the BlockDevice can get mounted on multiple MountPoints. If the FSType attribute value is nfs, then IMF registration for "nfs" file system type is not supported.

See the Symantec Cluster Server Administrator's Guide for the IMF attribute description.

# Enabling Level two monitoring for the Mount agent

Level two monitoring can be enabled for the Mount agent only if FSType is set to "nfs".

To enable Level two monitoring, run the following commands:

```
# haconf -makerw
■ # hares -override resource name LevelTwoMonitorFreq
 # hares -modify resource name LevelTwoMonitorFreq 1
 # haconf -dump -makero
```

For more details about the LevelTwoMonitorFreq attribute, refer to the Symantec Cluster Server Agent Developer's Guide.

## Sample configurations for Mount agent

### **Basic configuration for Mount agent**

Configuration for Linux follows:

```
Mount mnt r1 1 (
MountPoint = "/testdir/LVM R1 1"
BlockDevice = "/dev/mapper/emc vg-emc r1"
FSType = ext3
MountOpt = "rw"
FsckOpt = "-y"
```

#### VxFS mount lock example for Mount agent

```
Mount test mnt (
MountPoint = "/home/export"
BlockDevice = "/dev/vx/dsk/nfsdg/vol0"
FSType = vxfs
MountOpt = rw
FsckOpt = "-n"
VxFSMountLock = 1
```

## NFS mount example for Mount agent

```
Mount mnt1 (
MountPoint = "/mnt/vcstest"
BlockDevice = "sys1:/home/export"
FSType = nfs
```

# Debug log levels for Mount agent

The Mount agent uses the following debug log levels:

```
DBG 1, DBG 2, DBG 3, DBG 4, DBG 5
```

# VMwareDisks agent

The VMwareDisks agent enables vMotion and VMware Distributed Resource Scheduler (DRS) in VCS clusters configured and deployed on virtual machines in VMware environment.

When a VCS cluster with a shared disk is configured on virtual machines, VMware does not support VMware Distributed Resource Scheduler (DRS) and vMotion. Thus the vMotion and DRS capabilities are compromised. The solution to this issue would be to attach the disk(s) to a single virtual machine at a time in a VCS cluster. In case of a user initiated failover or a fault induced failover, these disks would failover (detach-attach) to the target virtual machine along with the service group. VMwareDisks agent manages the attaching and detaching of the disks to the virtual machines.

Note: You must use an encrypted password in the ESXDetails attribute. This password is used to connect to the ESX/ESXi host or vCenter Server. For more information, see the Encrypting agent passwords section in the Cluster Server Administrator's Guide.

To ensure proper functioning of the VMwareDisks agent, verify the following:

- Ensure that the VMware disks are in persistent mode. If the VMware disks are in independent mode, VMWareDisks agent will revert them to persistent mode in case of a failover.
- The ESX/ESXi host or vCenter user account has administrative privileges or is a root user. If you do not want to use the administrator user account or the root user, create a role with the required privileges for the VMwareDisks resource functionality and assign this role to one or more users. This user must have the ability to:
  - Perform low-level file operations
  - Add an existing disk
  - Modify resources
  - Remove disks

Note that the above list is only illustrative, you can add additional privileges as required.

If the user is a vCenter user, you must assign the requisite privileges so that the user can access the datastore.

# Agent functions

| Online  | Attaches the disks to the virtual machine.                   |
|---------|--------------------------------------------------------------|
| Offline | Detaches the disks from the virtual machine.                 |
| Monitor | Verifies that the disks are attached to the virtual machine. |

#### State definitions

| ONLINE  | Indicates that the disks are attached to the virtual machine.     |
|---------|-------------------------------------------------------------------|
| OFFLINE | Indicates that the disks are not attached to the virtual machine. |
| UNKNOWN | Indicates that the agent could not detect the state of the disks. |

#### **Attributes**

This section summarizes the required and optional attributes of the VMwareDisks agent.

**Table 2-17** VMwareDisks agent required attributes

| Required attribute | Description                                                                                                    |
|--------------------|----------------------------------------------------------------------------------------------------|
| ESXDetails         | The list of hostnames and credentials of the ESX hosts or vCenter on which the virtual machines are configured.                                                                                                    |
|                    | The key is ESX or vCenter host name or IP address. Its value will be of format 'User name'='Encrypted password'.                                                                                                    |
|                    | Type and dimension: string-association                                                                                                    |
| DiskPaths          | The list of disks paths to be managed by the VMwareDisks resource.                                                                                                    |
|                    | The key is of the form '[Data store name] Disk path'. The value is of the form 'SCSI controller key: Target ID (unit number of the disk)'. For example, 0:2. For RDM, add prefix 'RDM:' to the disk path.                                                              |
|                    | Alternatively, the key can be of the form 'Disk_UUID: [Data store name] Disk_path'. In case of RDM, 'RDM:Disk_UUID:[Data store name] Disk_path'. If the disk UUID is not provided, the agent will discover the UUID and modify the attribute to have UUID of the disk. |
|                    | Type and dimension: string-association                                                                                                    |

VMwareDisks agent optional attributes **Table 2-18** 

| Optional attribute | Description                                                                                                    |
|--------------------|----------------------------------------------------------------------------------------------------|
| IsVMHAEnabled      | Defines whether vSphere HA is enabled. The value 1 indicates that vSphere HA is enabled.                                                                                                    |
|                    | Default is 1.                                                                                                    |
|                    | Type and dimension: boolean-scalar                                                                                                    |
| VMRegisterWait     | The specified time interval, in seconds, during which VMware HA registers the virtual machine on any other ESX host when an ESX host fails. This is applicable only if IsVMHAEnabled is set to true. |
|                    | Default value is 120 seconds.                                                                                                    |
|                    | Type and dimension: integer                                                                                                    |

# Resource type definition

```
type VMwareDisks (
static int InfoInterval = 60
static keylist LogDbg = { DBG 1 }
static i18nstr ArgList[] = { ESXDetails, DiskPaths,
IsVMHAEnabled, VMRegisterWait }
static int NumThreads = 1
str ESXDetails{}
str DiskPaths{}
boolean IsVMHAEnabled = 1
int VMRegisterWait = 120
```

## Sample configuration

The following is a sample configuration where UUID is not provided for the DiskPaths attribute:

```
VMwareDisks VMwareDisks 1 (
  ESXDetails = { "192.168.0.100" = "root=HVJtWTwVLnINjNK",
    "192.168.0.101" = "root=HVJtWTwVLnINjNK",
    "192.168.0.102" = "root=HVJtWTwVLnINjNK" }
  DiskPaths = {
    "[SharedStorage2] VxSwapHost2 1/VxSwapHost1 1.vmdk" = "0:1",
    "[SharedStorage2] VxSwapHost2 1/VxSwapHost1 2.vmdk" = "0:2",
    "RDM:[SharedStorage2] VxSwapHost2 1/VxSwapHost1 3.vmdk" = "0:3" }
```

The following is a sample configuration for vCenter:

```
VMwareDisks VMwareDisks 1 (
ESXDetails = { "192.168.0.100" = "administrator=HVJtWTwVLnINjNK" }
DiskPaths = {
"[SharedStorage2] VxSwapHost2 1/VxSwapHost1 1.vmdk" = "0:1",
"[SharedStorage2] VxSwapHost2 1/VxSwapHost1 2.vmdk" = "0:2",
"RDM: [SharedStorage2] VxSwapHost2 1/VxSwapHost1 3.vmdk" = "0:3" }
)
```

The following is a sample configuration where UUID is provided for the DiskPaths attribute:

```
VMwareDisks VMwareDisks 1 (
ESXDetails = { "192.168.0.100" = "root=HVJtWTwVLnINjNK",
"192.168.0.101" = "root=HVJtWTwVLnINjNK",
```

```
"192.168.0.102" = "root=HVJtWTwVLnINjNK" }
DiskPaths = {"RDM:6000C29a-11a3-7845-029d-10737a83ced7:
[SharedStorage2] VxSwapHost2_1/VxSwapHost1_3.vmdk" = "0:3" }
)
```

Chapter 3

# Network agents

This chapter includes the following topics:

- About the network agents
- IP agent
- NIC agent
- IPMultiNIC agent
- MultiNICA agent
- DNS agent

# About the network agents

Use network agents to provide high availability for networking resources.

**Note:** The ifconfig command is deprecated, instead use the ip command for network operations. While the ifconfig and ip both are supported for backward compatibility, Symantec recommends that you use the ip command.

## Agent comparisons

Agent comparisons may be made as described in the following sections.

The network agents support IPv4 and IPv6 addresses.

## IP and NIC agents

The IP and NIC agents:

Monitor a single NIC

#### IPMultiNIC and MultiNICA agents

The IPMultiNIC and MultiNICA agents:

- Operate in two modes:
  - IP Conservation Mode (ICM), which uses fewer IP addresses
  - Performance Mode (PM), which provides faster failover, but uses more IP addresses
- Monitor single or multiple NICs
- Check the backup NICs at fail over (ICM) or as soon as it comes up (PM)
- Use the original base IP address when failing over (ICM) or Require a pre-assigned base IP address for each NIC (PM)
- Have only one active NIC at a time in case of ICM and more than one active NIC at a time in case of PM

#### 802.1Q trunking

The IP/NIC and IPMultiNIC/MultiNICA agents support 802.1Q trunking.

The underlying utility to manage 802.1Q trunk interfaces is vconfig. For example, you can create a trunk interface on the physical interface:

```
# vconfig add eth2 10
```

This creates a trunk interface called eth2.10 in the default configuration. In this case, the physical NIC eth2 must be connected to a trunk port on the switch. You can now use eth2.10 like a regular physical NIC in a NIC, IP, and MultiNICA resource configuration. You can remove it with the following command.

```
# vconfig rem eth2.10
```

VCS neither creates nor removes trunk interfaces. The administrator should set up the trunking as per the operating system vendor's documentation rather than using vconfig directly.

# IP agent

The IP agent manages the process of configuring a virtual IP address and its subnet mask on an interface. The virtual IP address must not be in use. You can use this agent when you want to monitor a single IP address on a single adapter.

The interface must be enabled with a physical (or administrative) base IP address before you can assign it a virtual IP address.

For the NIC and IP agents, VCS supports Linux bonded interfaces.

# High availability fire drill for IP agent

The high availability fire drill detects discrepancies between the VCS configuration and the underlying infrastructure on a node. These discrepancies might prevent a service group from going online on a specific node. For IP resources, the high availability fire drill:

- Checks for the existence of a route to the IP from the specified NIC
- Checks for the existence of the interface configured in the IP resource

For more information about using the high availability fire drill see the Symantec Cluster Server Administrator's Guide.

# Dependencies for IP agent

IP resources depend on NIC resources.

Figure 3-1 Sample service group that includes an IP resource

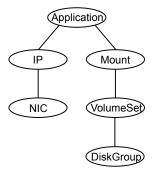

## Agent functions for IP agent

Online

Configures the IP address to the NIC. Checks if another system is using the configured IP address and issues a warning. For IPv4 addresses, it uses the ifconfig command to set the IPv4 address on an unique alias of the interface if the Options attribute is configured and none of the IPOptions and IPRouteOptions attributes are configured, else it makes

Action

- use of the ip command. For IPv6 addresses, the ip command is used. route.vfd
- Checks for the existence of a route to the IP from the specified NIC. device.vfd Checks for the existence of the interface configured in the Device attribute.

Offline Brings down the IP address that is specified in the Address attribute.

Monitor Monitors the interface to test if the IP address that is associated with

the interface is alive.

Clean Brings down the IP address that is specified in the Address attribute.

# State definitions for IP agent

The state definitions for this agent follow:

**ONLINE** Indicates that the device is up and the specified IP address is assigned

to the device.

OFFI INF Indicates that the device is down or the specified IP address is not

assigned to the device.

UNKNOWN Indicates that the agent could not determine the state of the resource

or that the resource attributes are invalid.

Indicates that the IP address could not be brought online, usually **FAULTED** 

because the NIC configured in the IP resource is faulted or the IP

address was removed out of VCS control.

# Attributes for IP agent

Table 3-1 Required attributes

| Required attribute | Description                                                                                                    |
|--------------------|----------------------------------------------------------------------------------------------------|
| Address            | A virtual IP address that is associated with the interface, and which is different from the base IP address.                                                                |
|                    | Type and dimension: string-scalar                                                                                                    |
|                    | Examples:                                                                                                    |
|                    | ■ IPv4: "192.203.47.61" ■ IPv6: "2001::10"                                                                                                    |
|                    | <b>Note:</b> For configuring the IP address of a different network than the network of the base IP address, you need to configure the following values in /etc/sysctl.conf. |
|                    | File: /etc/sysctl.conf                                                                                                    |
|                    | # avoid deleting secondary IPs on deleting the primary IP                                                                                                    |
|                    | net.ipv4.conf.default.promote_secondaries = 1                                                                                                    |
|                    | net.ipv4.conf.all.promote_secondaries = 1                                                                                                    |
|                    | After changing these values, load the current values of the /etc/sysctl.conf file using the following command: # sysctl -p /etc/sysctl.conf                                 |
|                    | This is to make sure that if the primary IP address is unplumbed, the secondary IP address for a network is promoted to the primary address.                                |
| Device             | The name of the NIC device that is associated with the IP address. Requires the device name without an alias.                                                               |
|                    | Type and dimension: string-scalar                                                                                                    |
|                    | Example: eth0                                                                                                    |
|                    | In above example, eth0 is specified to assign the IP address to the next available alias of eth0.                                                                           |
|                    | Use the ${\tt ip}$ addr command to display a list of NICs that are up and the IP addresses assigned to each NIC.                                                            |

Table 3-1 Required attributes (continued)

| Required attribute                                                                                                    | Description                                                                                                    |  |
|----------------------------------------------------------------------------------------------------|----------------------------------------------------------------------------------------------------|--|
| One of the following attribu                                                                                                    | One of the following attributes:                                                                                                    |  |
| <ul> <li>NetMask: Mandatory only if you configure an IPv4 address.</li> <li>PrefixLen: Mandatory only if you configure an IPv6 address.</li> </ul> |                                                                                                    |  |
| NetMask                                                                                                    | The subnet mask that is associated with the IP address. For the IPv4 protocol, specify the value of NetMask attribute in decimal (base 10).                                         |  |
|                                                                                                    | Configure this attribute if the IP address is an IPv4 address.                                                                                                    |  |
|                                                                                                    | Type and dimension: string-scalar                                                                                                    |  |
|                                                                                                    | Example: "255.255.255.0"                                                                                                    |  |
| PrefixLen                                                                                                    | Prefix for the IPv6 address represented as the CIDR value.                                                                                                    |  |
|                                                                                                    | Type-dimension: integer-scalar                                                                                                    |  |
|                                                                                                    | Range: 0 - 128                                                                                                    |  |
|                                                                                                    | Default: 1000                                                                                                    |  |
|                                                                                                    | <b>Note:</b> Note that the default value is intentionally invalid for this attribute. You must set the value of this attribute to a range from 0 to 128 to activate this attribute. |  |
|                                                                                                    | Example: 64                                                                                                    |  |

Table 3-2 Optional attributes

| Optional attribute | Description                                                                                                    |
|--------------------|----------------------------------------------------------------------------------------------------|
| Options            | Options for the ifconfig command.                                                                                                    |
|                    | The ifconfig command generally resembles:                                                                                                    |
|                    | ifconfig dev inet ipv4addr netmask netmask Options up                                                                                            |
|                    | You must configure either this Options attribute or both the IPOptions and IPRouteOptions attributes.                                            |
|                    | Do not configure any options in this attribute that you can specify in other attributes. For example, for the netmask use the NetMask attribute. |
|                    | For complete list of ifconfig options refer to ifconfig manpage.                                                                                 |
|                    | Type and dimension: string-scalar                                                                                                    |
|                    | Example: "broadcast 172.20.9.255"                                                                                                    |

Table 3-2 Optional attributes (continued)

| Optional attribute | Description                                                                                                    |
|--------------------|----------------------------------------------------------------------------------------------------|
| IPOptions          | Specifies the extra options that are passed to the ip addr add command.                                                                          |
|                    | The agent uses this attribute in tandem with the IPRouteOptions attribute.                                                                       |
|                    | The ip addr add command generally resembles:                                                                                                    |
|                    | "ip -4 addr add ipv4addr/prefixlen IPOptions label label dev device "                                                                            |
|                    | <b>Note:</b> If you configure this attribute, the agent ignores the Options attribute and uses the ip command instead of <code>ifconfig</code> . |
|                    | Type and dimension: string-scalar                                                                                                    |
|                    | Examples:                                                                                                    |
|                    | ■ "broadcast 172.20.9.255"                                                                                                    |
|                    | scope link"                                                                                                    |
| IPRouteOptions     | Specifies the extra options that are passed to the ip route add command.                                                                         |
|                    | The agent uses this attribute in tandem with the IPOptions attribute.                                                                            |
|                    | The ip route add command resembles:                                                                                                    |
|                    | "ip route add IPRouteOptions dev device"                                                                                                    |
|                    | <b>Note:</b> If you configure this attribute, the agent ignores the Options attribute and uses the ip command instead of ifconfig.               |
|                    | Type and dimension: string-scalar                                                                                                    |
|                    | Examples:                                                                                                    |
|                    | ■ "default via 172.20.9.1"                                                                                                    |
|                    | ■ "scope link"                                                                                                    |

# Resource type definition for IP agent

The resource definition for this agent on Linux follows:

```
type IP (
        static keylist RegList = { NetMask }
        static keylist SupportedActions = { "device.vfd", "route.vfd" }
        static str ArgList[] = { Device, Address, NetMask, PrefixLen,
```

```
Options, IPOptions, IPRouteOptions }
        str Device
        str Address
        str NetMask
        int PrefixLen = 1000
        str Options
        str IPOptions
        str IPRouteOptions
)
```

# Sample configurations for IP agent

The sample configurations for this agent follow:

### **IPv4** Configuration

Configuration 1 for Linux follows:

```
IP IP 192 203 47 61 (
Device = eth0
Address = "192.203.47.61"
NetMask = "255.255.248.0"
```

#### **IPv6** Configuration

Configuration using a specified NetMask for Linux follows:

```
IP IP 2001 10 (
Device = eth0
Address = "2001::10"
PrefixLen = 64
```

# Debug log levels for IP agent

The IP agent uses the following debug log levels:

```
DBG_1, DBG_2, DBG_4, DBG_5
```

# NIC agent

The NIC agent monitors the configured NIC. If a network link fails, or if a problem arises with the NIC, the resource is marked FAULTED. You can use the agent to

make a single IP address on a single adapter highly available. This resource's Operation value is None.

Some NICs maintain their connection status in a hardware register. For NICs that maintain their connection status, the agent uses ethtool and MII to determine the status of the NIC resource. For NICs that do not maintain their connection status, the agent uses a ping or a broadcast to determine the status of the resource.

For the NIC and IP agents, VCS supports Linux bonded interfaces.

# High availability fire drill for NIC agent

The high availability fire drill detects discrepancies between the VCS configuration and the underlying infrastructure on a node. These discrepancies might prevent a service group from going online on a specific node. For NIC resources, the high availability fire drill checks for the existence of the NIC on the host.

For more information about using the high availability fire drill, see the Symantec Cluster Server Administrator's Guide.

# Dependencies for NIC agent

The NIC resource does not depend on any other resources.

Sample service group that includes a NIC resource Figure 3-2

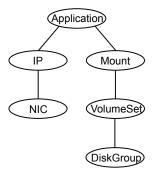

## Bonded network interfaces for NIC agent

The NIC agent now supports using bonded network interfaces.

See "Monitoring bonded NICs for NIC agent" on page 97.

# Agent functions for NIC agent

Monitor

If the NIC maintains its connection status, the agent uses MII to determine the status of the resource.

If the NIC does not maintain its connection status, the agent verifies that the NIC is configured. The agent then sends a ping to all the hosts that are listed in the NetworkHosts attribute. If the ping test is successful, it marks the NIC resource ONLINE.

If the NetworkHosts attribute list is empty, or the ping test fails, the agent counts the number of packets that the NIC received. The agent compares the count with a previously stored value. If the packet count increases, the resource is marked ONLINE. If the count remains unchanged, the agent sends a ping to the broadcast address of the device to generate traffic on the network.

The agent counts the number of packets that the NIC receives before and after the broadcast. If the count increases, the resource is marked ONLINE. If the count remains the same or decreases over a period of five broadcast cycles, the resource faults.

Action

device.vfd

Checks for the existence of the interface configured in the Device attribute.

Note: The NIC agent supports ethtool and MII-based device status monitoring. If the Mii attribute for a NIC resource is set to 1, the agent first checks for the device status using ethtool and if it fails, it checks for the MII status for the device. The agent does not do any ping and packet count-based monitoring if it can successfully decide the status of the NIC device based on ethtool and MII tests.

# State definitions for NIC agent

The state definitions for this agent follow:

ONI INF Indicates that the NIC resource is working.

**FAULTED** Indicates that the NIC has failed.

UNKNOWN Indicates the agent cannot determine the interface state. It may be due

to an incorrect configuration.

# Attributes for NIC agent

Table 3-3 Required attributes

| Required attribute | Description                                                                                     |
|--------------------|-------------------------------------------------------------------------------------------------|
| Device             | Specifies the name of the NIC that you want to monitor.                                         |
|                    | Use the ip addr command to list all network adapters and the IP addresses assigned to each NIC. |
|                    | Type and dimension: string-scalar                                                               |
|                    | Example: "eth0" or "eth1"                                                                       |

Table 3-4 Optional attributes

| Optional attribute | Description                                                                                                    |
|--------------------|----------------------------------------------------------------------------------------------------|
| Mii                | Flag that defines whether the NIC maintains its connection status.                                                                                                    |
|                    | If this flag is set to 1, the agent uses ethtool and MII hardware registers, instead of the ping and packet count method. The agent uses this method to determine the health of the network card. |
|                    | If the flag is set to 0, the agent does not use ethtool and Mii to monitor the status of the NIC.                                                                                                 |
|                    | Type and dimension: integer-scalar                                                                                                    |
|                    | Default: 1                                                                                                    |

Table 3-4 Optional attributes (continued)

| Optional attribute | Description                                                                                                    |
|--------------------|----------------------------------------------------------------------------------------------------|
| NetworkHosts       | List of hosts on the network that are pinged to determine the state of the NIC. Specify the IP address of the host—not the host name.                                                                                                    |
|                    | The specified hosts must be pingable:                                                                                                    |
|                    | <ul> <li>from all the cluster nodes that are specified in the SystemList attribute for the service group to which the resource belongs</li> <li>through the device that is specified in the Device attribute</li> </ul>                                  |
|                    | The command to ping the host (hostip) via a NIC device (nicdev) is:                                                                                                    |
|                    | For IPv4:                                                                                                    |
|                    | # ping -I device hostip                                                                                                    |
|                    | For IPv6:                                                                                                    |
|                    | # ping6 -I device hostip                                                                                                    |
|                    | If more than one network host is listed, the monitor returns ONLINE if the ping test is successful with at least one of the hosts.                                                                                                    |
|                    | You can use both IPv4 and IPv6 NetworkHost addresses, and you can configure both types of addresses in the same resource.                                                                                                    |
|                    | Type and dimension: string-vector                                                                                                    |
|                    | Example:                                                                                                    |
|                    | IPv4:                                                                                                    |
|                    | { "166.93.2.1", "166.99.1.2" }                                                                                                    |
|                    | IPv6:                                                                                                    |
|                    | { "2001::1" , "166.93.2.1" }                                                                                                    |
| PingOptimize       | Attribute that defines whether the agent sends a broadcast ping before it retrieves the received packet statistics. This attribute is used when Mii is not set and no network hosts are specified.                                                       |
|                    | If the value of this attribute is 1, the agent retrieves received packet statistics from the netstat command and compare them with previously stored values. The agent sends a broadcast ping to the network only if the packet count remains unchanged. |
|                    | If the value of this attribute is 0, the agent sends a broadcast ping before it checks the network statistics.                                                                                                    |
|                    | Type and dimension: integer-scalar                                                                                                    |
|                    | Default: 1                                                                                                    |

# Resource type definition for NIC agent

The resource definition for this agent on Linux follows:

```
type NIC (
static keylist SupportedActions = { "device.vfd" }
static int OfflineMonitorInterval = 60
static str ArgList[] = { Device, PingOptimize, Mii, NetworkHosts
static str Operations = None
str Device
int PingOptimize = 1
int Mii = 1
str NetworkHosts[]
```

# Monitoring bonded NICs for NIC agent

The NIC agent can monitor the network interfaces (bond0, bond1, etc.) that the bonding driver exports. Refer to operating system vendor documentation to set up the bonds and to configure your system to load the bonding driver correctly.

For monitoring a bond interface, the two important settings are:

- The value of the milmon parameter, which you set while loading the bonding driver. milmon is a parameter to the bonding module and has a default setting of 0.
- The value of the Mii attribute (Mii) of the NIC resource, which you set at runtime. Mii is an attribute of the NIC resource and has a default setting of 1.

# Setting Mii and miimon for NIC agent

For the following cases, the name of the monitored bond interface is B. If you do not use one of the following cases to set up bonding, the bonding driver can potentially provide incorrect health status. This incorrect health status can result in VCS failing to fault the resource appropriately.

#### Case 1

Accept defaults—milmon is 0 and Mil is 1. Each of B's slaves must support the netif carrier ok in-kernel call.

#### Case 2

When you set milmon to anything except 0 (milmon!=0) and Mil to 1, both the hardware and the drivers of each of B's slaves must support the MII-based health monitoring.

#### Case 3

When you set Mii to 0, the NIC agent uses ping, which each card supports. In this case, the milmon setting is irrelevant.

# Sample configurations for NIC agent

### Configuration for using Mii for NIC agent

If the NIC does not respond to Mii, the agent uses network statistics to monitor the device.

```
NIC groupx eth0 (
   Device = eth0
   Mii = 1
   PingOptimize = 1
    )
```

### Configuration for using network hosts for NIC agent

```
NIC groupx eth0 (
Device = eth0
NetworkHosts = { "166.93.2.1", "166.99.1.2" }
)
```

#### IPv6 configuration for NIC agent

The following is a basic configuration for IPv6 with IP and NIC resources.

```
group nic group (
SystemList = { sysA = 0, sysB = 1 }
Parallel = 1
NIC nic resource (
Device@sysA = eth0
Device@sysB = eth1
PingOptimize = 0
NetworkHosts@sysA = { "2001:db8:c18:2:214:4fff:fe96:11",
```

```
"2001:db8:c18:2:214:4fff:fe96:1" }
NetworkHosts@sysB = { "2001:db8:c18:2:214:4fff:fe96:1111",
"2001:db8:c18:2:214:4fff:fe96:111" }
Phantom phantom resource (
group ip group (
SystemList = \{ sysA = 0, sysB = 1 \}
IP ip resource (
Device@sysA = eth0
Device@svsB = eth1
Address = "2001:db8:c18:2:214:4fff:fe96:102"
PrefixLen = 64
Proxy proxy resource (
TargetResName = nic resource
ip resource requires proxy resource
```

# Debug log levels for NIC agent

The NIC agent uses the following debug log levels:

DBG\_1, DBG\_4, DBG\_5

# **IPMultiNIC** agent

The IPMultiNIC agent manages the virtual IP address that is configured as an alias on one interface of a MultiNICA resource. If the interface faults, the agent works with the MultiNICA resource to fail over the virtual IP to a backup interface. If multiple service groups have IPMultiNIC resources associated with the same MultiNICA resource, only one group must have the MultiNICA resource. The other groups have Proxy resources pointing to it. You can use this agent for IP addresses on multiple-adapter systems.

For the IPMultiNIC and MultiNICA agents, VCS supports Linux bonded interfaces.

# Dependencies for IPMultiNIC agent

IPMultiNIC resources depend on MultiNICA resources.

Figure 3-3 Sample service group that includes an IPMultiNIC resource

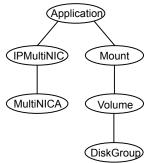

# Agent functions for IPMultiNIC agent

Online Configures a virtual IP address on the active interface of the MultiNICA

resource. Also sends out a gratuitous ARP.

Offline Removes the virtual IP address from the active interface of the

MultiNICA resource.

Monitor Checks if the virtual IP address is configured on one interface of the

MultiNICA resource.

Removes the virtual IP address from active interface of the MultiNICA Clean

resource.

## State definitions for IPMultiNIC agent

The state definitions for this agent follow:

**ONLINE** Indicates that the specified IP address is assigned to one of the

interfaces specified in the corresponding MultiNICA resource.

**OFFLINE** Indicates that the specified IP address is not assigned to any interface

of the MultiNICA resource.

UNKNOWN Indicates that the agent can not determine the state of the resource.

This state may be due to an incorrect configuration.

**FAULTED** Indicates that the IP address could not be brought online, usually

because all the NICs in the MultiNICA resource are faulted or the IP

address was removed out of VCS control.

# Attributes for IPMultiNIC agent

Table 3-5 Required attributes

| Required attribute            | Description                                                               |
|-------------------------------|---------------------------------------------------------------------------|
| Address                       | The virtual IP address that is assigned to the active NIC.                |
|                               | Type and dimension: string-scalar                                         |
|                               | Examples:                                                                 |
|                               | ■ IPv4: "10.128.10.14"                                                    |
|                               | ■ IPv6: "2001:DB8::"                                                      |
| MultiNICAResName              | Name of the associated MultiNICA resource that determines the active NIC. |
|                               | Type and dimension: string-scalar                                         |
|                               | Example: "mnic"                                                           |
| One of the following attribut | es:                                                                       |
| ■ NetMask: Mandatory on       | ly if you configure an IPv4 address.                                      |

■ PrefixLen: Mandatory only if you configure an IPv6 address.

| NetMask   | For the IPv4 protocol, specify the value of NetMask attribute in decimal (base 10).                                                                                |
|-----------|----------------------------------------------------------------------------------------------------|
|           | Configure this attribute if the IP address is an IPv4 address.                                                                                                    |
|           | Type and dimension: string-scalar                                                                                                    |
|           | Example: "255.255.255.0"                                                                                                    |
| PrefixLen | Specifies the prefix for the IPv6 address represented as the CIDR value. When you use the IPv6 protocol, you must configure a value for this attribute.            |
|           | Type-dimension: integer-scalar                                                                                                    |
|           | Range: 0 - 128                                                                                                    |
|           | Default: 1000                                                                                                    |
|           | Note: The default value is intentionally invalid for this attribute. You must set the value of this attribute to a range from 0 to 128 to activate this attribute. |
|           | Example: 64                                                                                                    |

Table 3-6 Optional attributes

| Ontional           | Description.                                                                                                    |
|--------------------|----------------------------------------------------------------------------------------------------|
| Optional attribute | Description                                                                                                    |
| Options            | The ifconfig command options for the virtual IP address. Do not configure any options in this attribute that you can specify in other attributes. For example, for the netmask use the NetMask attribute. |
|                    | Type and dimension: string-scalar                                                                                                    |
|                    | Example: "mtu 2000"                                                                                                    |
| IPOptions          | Specifies the extra options that are passed to the ip addr add command. The ip addr add command resembles the following:  IPv4  "ip addr add ipv4addr/prefixlen IPOptions label label dev device"  IPv6   |
|                    | "ip addr add ipv6addr/prefixlen IPOptions label label dev device"                                                                                                    |
|                    | Type and dimension: string-scalar                                                                                                    |
|                    | <b>Note:</b> If you configure this attribute, the agent ignores the Options attribute and uses the ip command instead of ifconfig.                                                                        |
|                    | Example:                                                                                                    |
|                    | ■ "broadcast 172.20.9.255" ■ "scope link"                                                                                                    |

# Resource type definition for IPMultiNIC agent

The resource definition for this agent on Linux follows:

```
type IPMultiNIC (
static int MonitorTimeout = 200
static int OfflineMonitorInterval = 120
static int ToleranceLimit = 2
static str ArgList[] = { Address, NetMask, PrefixLen,
MultiNICAResName, Options, IPOptions, "MultiNICAResName: Probed"
str Address
str MultiNICAResName
str NetMask
int PrefixLen = 1000
str Options
```

```
str IPOptions
```

# Sample configuration: IPMultiNIC and MultiNICA

Refer to the MultiNICA agent for more information.

# IPv4 configuration for IPMultiNIC agent

```
cluster foo (
UserNames = { admin = "cDRpdxPmHpzS." }
CounterInterval = 5
system sysA (
system sysB (
group grp1 (
SystemList = \{ sysA = 1, sysB = 2 \}
IPMultiNIC ip1 (
Address = "192.123.10.177"
MultiNICAResName = mnic
NetMask = "255.255.248.0"
MultiNICA mnic (
Device @sysA = \{ eth0 = "192.123.10.127", eth1 = "192.123.10.127", eth1 = "192.123", eth1 = "192.123", eth1 = "192.123", eth1 = "192.123", eth1 = "192.123", eth1 = "192.123", eth1 = "192.123", eth1 = "192.123", eth1 = "192.123", eth1 = "192.123", eth1 = "192.123", eth1
"192.123.11.127" }
Device @sysB = { eth0 = "192.123.10.128", eth2 =
"192.123.11.128" }
NetMask = "255.255.248.0"
NetworkHosts = { "192.123.10.129", "192.123.10.130" }
ip1 requires mnic
// resource dependency tree
// group grp1
// {
// IPMultiNIC ip1
// {
// MultiNICA mnic
```

```
// }
// }
```

# IPv6 configuration for IPMultiNIC agent

```
cluster foo (
UserNames = { admin = "cDRpdxPmHpzS." }
CounterInterval = 5
system sysA (
system sysB (
group grp1 (
SystemList = \{ sysA = 1, sysB = 2 \}
IPMultiNIC ip1 (
Address = "2001::110"
MultiNICAResName = mnic
PrefixLen=96
MultiNICA mnic (
Device @sysA = { eth0 = "2001::10", eth1 = "2001::11" }
Device @sysB = { eth0 = "2001::12", eth2 = "2001::13" }
PrefixLen=96
NetworkHosts = { "2001::1", "2001::500" }
ip1 requires mnic
// resource dependency tree
//
// group grp1
// {
// IPMultiNIC ip1
//
//
     MultiNICA mnic
//
      }
// }
```

### Mixed mode configuration—IPv4 and IPv6 for IPMultiNIC agent

Mixed mode configuration for IPv4 and IPv6 follows:

```
cluster foo (
UserNames = { admin = "cDRpdxPmHpzS." }
CounterInterval = 5
system sysA (
system sysB (
group grp1 (
SystemList = \{ sysA = 1, sysB = 2 \}
IPMultiNIC ip1 (
Address = "2001::110"
MultiNICAResName = mnic
PrefixLen=96
IPMultiNIC ip2 (
Address = "192.123.10.177"
MultiNICAResName = mnic
NetMask="255.255.248.0"
MultiNICA mnic (
Device @sysA = { eth0 = "192.123.10.127", eth1 =
"192.123.11.128" }
Device @sysB = { eth0 = "192.123.10.129", eth2 =
"192.123.11.130" }
NetMask = "255.255.248.0"
DualDevice @sysA = { eth0 = "2001::10", eth1 =
"2001::11" }
DualDevice @sysB = { eth0 = "2001::12", eth2 =
"2001::13" }
PrefixLen=96
NetworkHosts = { "2001::1", "192.123.10.129" }
)
ip1 requires mnic
ip2 requires mnic
// resource dependency tree
//
// group grp1
// {
```

```
// IPMultiNIC ip1
// {
// MultiNICA mnic
// }
// IPMultiNIC ip2
// {
// MultiNICA mnic
// }
// }
```

## Debug log levels

The IPMultiNIC agent uses the following debug log levels:

DBG 1, DBG 2, DBG 4, DBG 5

# MultiNICA agent

The MultiNICA represents a set of network interfaces, and provides failover capabilities between them. You can use the agent to make IP addresses on multiple-adapter systems highly available.

The IPMultiNIC agent depends upon the MultiNICA agent to select the most preferred NIC on the system. IPMultiNIC brings the virtual IP online or offline. However, if the MultiNICA resource changes its active device, the MultiNICA agent handles the shifting of IP addresses.

If a NIC on a system fails, the MultiNICA agent selects another active NIC. The agent then shifts the virtual IP address to the newly selected active NIC. Only in a case where all the NICs that form a MultiNICA agent fail, does the virtual IP address shift to another system.

If you associate an interface with a MultiNICA resource, do not associate it with any other MultiNICA or NIC resource.

If the same set of interfaces must be a part of multiple service groups, configure:

- A MultiNICA resource in one of the service groups, and
- The Proxy resources that point to the MultiNICA resource in the other service groups.

The MultiNICA agent can operate in two modes:

IP Conservation Mode (ICM) for MultiNICA agent

#### Performance Mode (PM) for MultiNICA agent

With sufficient IP addresses, use PM.

The IPMultiNIC and MultiNICA agents support Linux bonds.

The IPMultiNIC and MultiNICA agents support IPv4 and IPv6.

# Dependencies for MultiNICA agent

The MultiNICA resource does not depend on any other resources.

Sample service group that includes a MultiNICA resource Figure 3-4

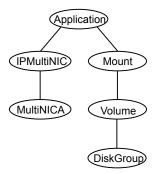

# IP Conservation Mode (ICM) for MultiNICA agent

Requires fewer IP addresses than Performance Mode, but provides slower failover.

### Configuration for MultiNICA agent

When a MultiNICA resource is to be configured in ICM, the configured NICs must have the same base IP address. This IP address must be unique, and cannot appear on any other NIC on any other node. You do not need to enable the base IP addresses beforehand. This mode does not support failing back the NIC, see the optional Failback attribute.

## **Operation for MultiNICA agent**

When you specify all the NICs with the same base IP address, the agent runs in ICM. It enables the base IP address on the active NIC.

In case of a failover, it moves the base IP address to the new active NIC. It also moves all the virtual IP addresses that are configured on that NIC. It tries to find the next working NIC in the order of priority.

## Performance Mode (PM) for MultiNICA agent

Requires more IP addresses than ICM, but provides faster failover. You do not have to spend time enabling and disabling base IP addresses and reinstating lost routes, thus no resultant service disruption occurs.

#### Configuration for MultiNICA agent

When the MultiNICA resource is to be configured in PM, each NIC must have a unique base IP address. The base IP address cannot appear on any other NIC on the same node or any other node. The base IP address of all the devices in a single MultiNICA resource must belong to the same subnet in the configuration.

When you configure a single NIC under a MultiNICA resource, the MultiNICA agent uses PM. The base IP addresses have to be enabled on each NIC under MultiNICA control before starting VCS and handing over the management of the NICs to the agent.

#### Operation for MultiNICA agent

The agent uses this mode when all NICs under the MultiNICA agent have separate base IP addresses specified.

The mode requires that you enable the base IP addresses before starting VCS. When a NIC goes down, the agent migrates only virtual IP addresses.

In this mode, you can set the Failback attribute to 1 or 0:

- If you set the Failback attribute to 1, in each monitor cycle the agent checks to see if a preferred NIC is up. If the NIC is up, it selects that NIC as the active NIC and moves the virtual IP addresses to the preferred NIC.
- If you set the Failback attribute to 0, the agent selects a new active NIC only if the current active NIC fails. It selects the new active NIC in the order of priority.

## Agent function for MultiNICA agent

The agent functions for this agent follow:

Monitor

Uses ethtool and Media Independent Interface (MII) to request the device status. If the hardware does not respond, the agent sends a ping to the hosts that are listed in the NetworkHosts attribute. If the ping test fails, the agent checks for activity on a configured interface by sampling the input packets that are received on that interface. If the agent does not detect activity, it forces activity by sending out a broadcast ping. If the agent does not receive a network reply, it migrates to the most suitable next interface.

# Attributes for MultiNICA agent

While configuring the MultiNICA resource, in addition to the required attributes, you must also configure at least one set of attributes from the following:

- For IPv4 configurations:
  - The Options attribute and the RouteOptions attribute, or
  - The IPv4RouteOptions attribute
- For IPv6 configurations:
  - The IPv6RouteOptions attribute

Required attributes Table 3-7

| Required attribute | Description                                                                                                    |
|--------------------|----------------------------------------------------------------------------------------------------|
| Device             | List of devices and associated base IP addresses. This attribute must be specified separately for each system in the SystemList. You must specify the devices in the list in the order of priority. The first device that the agent determines as "up" becomes the active device, to which the agent assigns a corresponding IP address.                                                                                                   |
|                    | For IP Conservation Mode (ICM): if all the NICs configured in the Device attribute are down, the MultiNICA agent faults the resource after a 2-3 minute interval. This delay occurs because the MultiNICA agent tests the failed NIC several times before it marks the resource offline. The engine log records messages that provide a detailed description of the failover events. Find the engine log in /var/VRTSvcs/log/engine_A.log. |
|                    | For each system you must localize the attribute with a separate base IP address.                                                                                                    |
|                    | Type and dimension: string-association                                                                                                    |
|                    | Examples:                                                                                                    |
|                    | ■ IPv4  Device@sys1={ eth1 = "10.212.100.178", eth2 = "10.212.100.179" }  Device@sys2 ={ eth2 = "10.212.100.180", eth3 = "10.212.100.181" }  ■ IPv6  Device@sys1={ eth1 = "1234::5678", eth2 = "1234::5679" }  Device@sys2={ eth3 = "1234::5680", eth4 = "1234::5681"}                                                                                                    |
|                    | You can use IPv4 or IPv6 base addresses in the Device attribute, but make sure all of the base addresses use a common IP version.                                                                                                    |

Required attributes (continued) Table 3-7

| Required attribute | Description |
|--------------------|-------------|
|                    |             |

One of the following attributes:

- NetMask: Mandatory only if you configure an IPv4 address.
- PrefixLen: Mandatory only if you configure an IPv6 address.

| NetMask   | Specifies the netmask that is associated with the base IP address. The value must be specified in decimal (base 10).                                                      |
|-----------|----------------------------------------------------------------------------------------------------|
|           | Configure this attribute if the IP address is an IPv4 address.                                                                                                    |
|           | Type and dimension: string-scalar                                                                                                    |
|           | Example: "255.255.252.0"                                                                                                    |
| PrefixLen | Specifies the prefix for the IPv6 address represented as the CIDR value.                                                                                                  |
|           | When you use the IPv6 protocol, you must configure a value for this attribute.                                                                                            |
|           | Type-dimension: integer-scalar                                                                                                    |
|           | Range: 0 - 128 Default: 1000                                                                                                    |
|           | <b>Note:</b> The default value is intentionally invalid for this attribute. You must set the value of this attribute to a range from 0 to 128 to activate this attribute. |
|           | Example: 64                                                                                                    |

Optional attributes Table 3-8

| Optional attribute | Description                                                                                                    |
|--------------------|----------------------------------------------------------------------------------------------------|
| DualDevice         | The DualDevice attribute specifies the list of devices and associated IPv6 base addresses.                                                                                                    |
|                    | Specify:                                                                                                    |
|                    | <ul> <li>this attribute separately for each system in the SystemList.</li> <li>the devices in the list in the order of priority.</li> </ul>                                                             |
|                    | The first device that the agent determines as "up" becomes the active device, to which the agent assigns a corresponding IP address.                                                                    |
|                    | NICs in Device and DualDevice attributes should be identical and in the same order.                                                                                                    |
|                    | Use the DualDevice attribute only when configuring mixed IPv4/IPv6 stacks. In that case, use the Device attribute to configure the IPv4 stack and the DualDevice attribute to configure the IPv6 stack. |
|                    | Example:                                                                                                    |
|                    | DualDevice@sys1={ eth1 = 2001::DB8, eth2 = 2001::DB9}                                                                                                    |
|                    | DualDevice@sys2={ eth3 = 2001::DB10, eth4 = 2001::DB11}                                                                                                    |
| Failback           | This attribute determines if the active NIC should be changed to a preferred NIC, even though the current NIC is healthy. If operating in the ICM mode, change the value to 0.                          |
|                    | Type and dimension: boolean-scalar                                                                                                    |
|                    | Default: 1                                                                                                    |
| IPv4AddrOptions    | The extra options that are passed to the ip addr add command for IPv4 addresses                                                                                                    |
|                    | The agent uses this attribute in tandem with the IPv4RouteOptions attribute.                                                                                                    |
|                    | The ip addr add command generally resembles:                                                                                                    |
|                    | "ip addr add ipv4addr/prefixlen IPv4AddrOptions dev device"                                                                                                    |
|                    | <b>Note:</b> If you configure this attribute, the agent ignores the Options attribute and uses the ip command instead of ifconfig.                                                                      |
|                    | Type and dimension: string-scalar                                                                                                    |
|                    | Example:                                                                                                    |
|                    | ■ "broadcast 172.20.9.255"                                                                                                    |
|                    | ■ "scope link"                                                                                                    |

Table 3-8 Optional attributes (continued)

| Optional attribute | Description                                                                                                    |
|--------------------|----------------------------------------------------------------------------------------------------|
| IPv4RouteOptions   | The extra options that are passed to the ip route add command for IPv4 addresses.                                                                                                    |
|                    | The agent uses this attribute in tandem with the IPv4AddrOptions attribute.                                                                                                    |
|                    | The ip route add command generally resembles:                                                                                                    |
|                    | "ip route add IPv4RouteOptions dev device"                                                                                                    |
|                    | <b>Note:</b> If Options attribute is configured, and none of IPv4AddrOptions and LinkOptions is configured, the agent ignores this attribute.                                                       |
|                    | Type and dimension: string-scalar                                                                                                    |
|                    | Example:                                                                                                    |
|                    | ■ "default via 172.20.9.1"                                                                                                    |
|                    | scope link"                                                                                                    |
| IPv6AddrOptions    | The extra options that are passed to the $ip$ addr add command for IPv6 addresses. The agent uses this attribute in tandem with the IPv6RouteOptions attribute. The $ip$ addradd command resembles: |
|                    | "ip addr add ipv6addr/                                                                                                    |
|                    | prefixlen IPv6AddrOptions dev device"                                                                                                    |
|                    | Type and dimension: string-scalar                                                                                                    |
|                    | Example: "scope link"                                                                                                    |
| IPv6RouteOptions   | The extra options that are passed to the ip route add command for IPv6 addresses.  The ip route add command generally resembles:                                                                    |
|                    | "ip route add IPv6RouteOptions device dev"                                                                                                    |
|                    | Type and dimension: string-scalar                                                                                                    |
|                    | Examples:                                                                                                    |
|                    | ■ "default via 2001::DB2"                                                                                                    |
|                    | scope link"                                                                                                    |

Table 3-8 Optional attributes (continued)

| Optional attribute | Description                                                                                                    |
|--------------------|----------------------------------------------------------------------------------------------------|
| LinkOptions        | Specifies options for the $ip\ link$ command, which can bring an interface up or down. The $ip\ link$ command generally resembles:                                                                                                    |
|                    | "ip link dev up LinkOptions"                                                                                                    |
|                    | <b>Note:</b> If you configure this attribute, the agent ignores the Options attribute and uses the ip command instead of ifconfig.                                                                                                    |
|                    | Type and dimension: string-scalar                                                                                                    |
|                    | Example:                                                                                                    |
|                    | ■ "mtu 1024"                                                                                                    |
|                    | ■ "broadcast 172.20.9.255"                                                                                                    |
| NetworkHosts       | List of hosts on the network that receive pings to determine the state of the NICs. Specify the IP address of the host, not the host name. Include the hosts that all the NICs in the Device list can reach. If more than one network host is listed, monitor returns ONLINE if the ping test is successful with at least one of the hosts. |
|                    | You can use both IPv4 and IPv6 NetworkHost addresses, and you can configure both types of addresses in the same resource.                                                                                                    |
|                    | Type and dimension: string-vector                                                                                                    |
|                    | Example: NetworkHosts = { "2001::1", "192.123.10.129" }                                                                                                    |
| Options            | The <code>ifconfig</code> options that you want to use when you assign the base IP address to the active device.                                                                                                    |
|                    | You must configure either this Options attribute or both the IPv4AddrOptions and IPv4RouteOptions attributes.                                                                                                    |
|                    | This attribute does not support IPv6.                                                                                                    |
|                    | <b>Note:</b> If you configure any of the IPv4AddrOptions or LinkOptions attribute, the agent ignores Options attribute and uses ip command instead of ifconfig.                                                                                                    |
|                    | Type and dimension: string-scalar                                                                                                    |
|                    | Example: "broadcast 10.212.100.255"                                                                                                    |
| PingOptimize       | Determines whether or not a broadcast ping is sent before checking network statistics, which are used to determine the state of the NIC (if MII is not supported and the ping to NetworkHosts does not confirm the NIC is up.) A value of 1 indicates a broadcast ping does not occur, a value of 0 indicates a broadcast ping occurs.      |
|                    | Type and dimension: integer-scalar                                                                                                    |
|                    | Default: 1                                                                                                    |

Table 3-8 Optional attributes (continued)

| Optional attribute | Description                                                                                                    |
|--------------------|----------------------------------------------------------------------------------------------------|
| RouteOptions       | Assignment of a base IP address to a device followed by a route add command. The command takes the options specified by this attribute. RouteOptions are applicable only when configuring the local host as the default gateway. No routes are added if this string is set to NULL. |
|                    | The RouteOptions attribute works in tandem with the Options attribute. You must configure the Options attribute when you use this attribute or the agent ignores this attribute.                                                                                                    |
|                    | Type and dimension: string-scalar                                                                                                    |
|                    | Example: "default gw 166.98.16.103""                                                                                                    |
| Mii                | Flag that defines whether the NIC maintains its connection status.                                                                                                    |
|                    | If this flag is set to 1, the agent uses ethtool and MII hardware registers, instead of the ping and packet count method. The agent uses this method to determine the health of the network card.                                                                                   |
|                    | If the flag is set to 0, the agent does not use ethtool and Mii to monitor the status of the NIC.                                                                                                    |
|                    | Type and dimension: boolean-scalar                                                                                                    |
|                    | Default: 1                                                                                                    |

# Resource type definition for MultiNICA agent

```
type MultiNICA (
        static int MonitorTimeout = 240
        static str ArgList[] = { Device, DualDevice, NetMask,
        PrefixLen, Options, RouteOptions, PingOptimize,
        MonitorOnly, NetworkHosts, Failback, LinkOptions,
        IPv4AddrOptions, IPv6AddrOptions, IPv4RouteOptions,
        IPv6RouteOptions, Mii }
        static str Operations = None
        str Device{}
        str DualDevice{}
        str NetMask
        int PrefixLen = 1000
        str Options
        str RouteOptions
        str LinkOptions
        str IPv4AddrOptions
        str IPv6AddrOptions
        str IPv4RouteOptions
```

```
str IPv6RouteOptions
int PingOptimize = 1
str NetworkHosts[]
boolean Failback = 1
boolean Mii = 1
```

## Sample configurations for MultiNICA agent

The sample configurations for the following agent are:

#### MultiNICA and IPMultiNIC Performance Mode configuration

In this example, two systems (sysA and sysB) each have a pair of network interfaces (eth0 and eth1, eth0 and eth2). These interfaces have different physical IP addresses and the agent behaves in Performance Mode (PM).

The MultiNICA resource fails over only the logical IP address to the backup NIC in the event of a failure. The resource ip1 has the Address attribute, which contains the logical IP address. In the event of a NIC failure on sysA, the logical IP address fails over from eth0 to eth1. In the event that eth1 fails—the address fails back to eth0—as long as eth0 is reconnected.

However, if both the NICs on sysA are disconnected, the MultiNICA and IPMultiNIC resources work in tandem to fault the group on sysA. The entire group fails over to sysB.

If you have more than one service group using the MultiNICA resource, the second service group can use a Proxy resource. The Proxy resource points to the MultiNICA resource of the first service group. This resource prevents redundant monitoring of the NICs on the same system. The IPMultiNIC resource is always made dependent on the MultiNICA resource.

```
cluster foo (
    UserNames = { admin = "cDRpdxPmHpzS." }
    CounterInterval = 5
    system sysA (
    system sysB (
    )
group grp1 (
    SystemList = \{ sysA = 1, sysB = 2 \}
```

```
)
IPMultiNIC ip1 (
   Address = "192.123.10.177"
   MultiNICAResName = mnic
   NetMask = "255.255.248.0"
    )
MultiNICA mnic (
   Device @sysA = { eth0 = "192.123.10.127", eth1 =
   "192.123.11.128" }
   Device @sysB = { eth0 = "192.123.10.129", eth2 =
    "192.123.11.130" }
   NetMask = "255.255.248.0"
   NetworkHosts = { "192.123.10.1", "192.123.10.2" }
    )
ip1 requires mnic
   // resource dependency tree
   //
   // group grp1
   // IPMultiNIC ip1
              {
   //
              MultiNICA mnic
   //
   // }
```

#### MultiNICA and IPMultiNIC IP Conservation Mode Configuration

In this example, two systems (sysA and sysB) each have a pair of network interfaces (eth0 and eth1, eth0 and eth2). These interfaces have a common physical IP address and the agent behaves in IP Conservation Mode (ICM).

The MultiNICA resource fails over both the physical IP and the logical IP addresses to the backup NIC in the event of a failure. The resource ip1 has the Address attribute, which contains the logical IP address. In the event of a NIC failure on sysA, the IP addresses fail over from eth0 to eth1. In the event that eth1 fails—the addresses fail back to eth0—if eth0 is reconnected.

However, if both the NICs on sysA are disconnected, the MultiNICA and IPMultiNIC resources work in tandem to fault the group on sysA. The entire group fails over to sysB.

If you have more than one group using the MultiNICA resource, the second group can use a Proxy resource. The Proxy resource points to the MultiNICA resource in the first group. This resource prevents redundant monitoring of the NICs on the same system. The IPMultiNIC resource is always made dependent on the MultiNICA resource.

```
cluster foo (
                  UserNames = { admin = "cDRpdxPmHpzS." }
                  CounterInterval = 5
                  )
system sysA (
                   )
system sysB (
                  )
group grp1 (
                   SystemList = { sysA = 1, sysB = 2 }
                  )
IPMultiNIC ip1 (
                  Address = "192.123.10.177"
                 MultiNICAResName = mnic
                 NetMask = "255.255.248.0"
                   )
MultiNICA mnic (
                  Device @sysA = { eth0 = "192.123.10.127", eth1 =
                   "192.123.10.127" }
                  Device @sysB = \{ eth0 = "192.123.10.128", eth2 = "192.123.10.128", eth2 = "192.128", eth2 = "192.128", eth2 = "192.128",
                  "192.123.10.128" }
                  NetMask = "255.255.248.0"
                  NetworkHosts = { "192.123.10.1", "192.123.10.2" }
                  Failback = 0
                   )
ip1 requires mnic
                   // resource dependency tree
```

```
//
// group grp1
//
// IPMultiNIC ip1
//
//
       MultiNICA mnic
//
       }
// }
```

### IPv6 configuration for MultiNICA agent

The following sample is for IPv6 use.

```
group mnica group (
    SystemList = \{ sysA = 0, sysB = 1 \}
    )
    IPMultiNIC ipmnic res (
        Address = "2007:192::1627:161"
        MultiNICAResName = mnica res
        PrefixLen = 64
    MultiNICA mnica res (
        Device @sysA = { eth0 = "fe80::214:4fff:fe96:ae0a",
        eth1 = "fe80::214:4fff:fe96:ae0a" }
        Device @sysB = { eth0 = "fe80::214:4fff:fe96:ae0b",
        eth2 = "fe80::214:4fff:fe96:ae0b" }
        Failback = 0
        PrefixLen = 64
```

ipmnic res requires mnica res

# Mixed mode configuration—IPv4 and IPv6 for MultiNICA agent

Mixed mode configuration for IPv4 and IPv6 follows:

```
cluster foo (
UserNames = { admin = "cDRpdxPmHpzS." }
CounterInterval = 5
system sysA (
```

```
system sysB (
 group grp1 (
 SystemList = \{ sysA = 1, sysB = 2 \}
 IPMultiNIC ip1 (
 Address = "2001::110"
MultiNICAResName = mnic
 Failback = 0
 PrefixLen=96
 IPMultiNIC ip2 (
 Address = "192.123.10.177"
MultiNICAResName = mnic
NetMask="255.255.248.0"
MultiNICA mnic (
 Device @sysA = \{ eth0 = "192.123.10.127", eth1 = "192.123.10.127", eth1 = "192.123", eth1 = "192.123", eth1 = "192.123", eth1 = "192.123", eth1 = "192.123", eth1 = "192.123", eth1 = "192.123", eth1 = "192.123", eth1 = "192.123", eth1 = "192.123", eth1 = "192.123", eth1
 "192.123.11.127" }
 Device @sysB = \{ eth0 = "192.123.10.128", eth1 = "192.123.10.128", eth1 = "192.128", eth1 = "192.128", eth1 = "192.128",
 "192.123.11.128" }
 NetMask = "255.255.248.0"
 DualDevice @sysA = { eth0 = "2001::10", eth1 = "2001::10" }
 DualDevice @sysB = { eth0 = "2001::11", eth1 = "2001::11" }
 Failback=0
 PrefixLen=96
 NetworkHosts = { "2001::1", "192.123.10.1" }
 ip1 requires mnic
 ip2 requires mnic
 // resource dependency tree
 //
// group grp1
 // {
// IPMultiNIC ip1
 // {
// MultiNICA mnic
// }
// IPMultiNIC ip2
// {
// MultiNICA mnic
```

// } // }

## Debug log levels for MultiNICA agent

The MultiNICA agent uses the following debug log levels: DBG 1, DBG 2, DBG 3, DBG\_4, DBG\_5

# DNS agent

The DNS agent updates and monitors the mapping for the following:

- The host name to IP address (A, AAAA, or PTR record)
- Alias to hostname or canonical name (CNAME)

The agent performs these tasks for a DNS zone when failing over nodes across subnets (a wide-area failover). Resource records (RR) can include different types: A, AAAA, CNAME, and PTR records.

Use the DNS agent if the Resource Records need to be dynamically added and deleted from the DNS servers during failover. The agent updates the name server with the new resource record mappings while failing over and allows the clients to connect to the failed over instance of the application.

For important information about this agent, refer to Agent notes for DNS agent

# Dependencies for DNS agent

No dependencies exist for the DNS resource.

Figure 3-5 Sample service group that includes a DNS resource

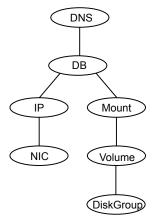

### Agent functions for DNS agent

Online

Updates one or more name servers with the resource records.

The agent updates the name servers defined in the StealthMasters attribute. If you have not configured this attribute then the agent obtains the name of the master server by sending an Start of Authority (SOA) query. This query retrieves the SOA record of the zone defined in the agent's Domain attribute. This SOA record contains the name of the master server.

The agent creates PTR records for each RR of type A or AAAA if the value of the CreatePTR attribute is true. A prerequisite for this feature is that the same master or stealth server serves the forward (A or AAAA) and reverse zones.

Finally the agent generates an Online lock file to indicate that the resource is online on the current system.

**Note:** The DNS agent does not send any update for a resource record if it is already present on the name server.

Offline

Removes the Online lock file.

If attribute OffDelRR is true, offline removes all records that the ResRecord keys define.

Monitor

Returns the ONLINE state if at least one name server reports all mappings that ResRecord defines. The name servers are the master or StealthMaster servers and all the servers for which an NS record for the zone exists.

The monitor entry point also sends periodic refresh requests to DNS server if the RefreshInterval attribute is set.

Clean

Removes the Online lock file, if it exists. If attribute OffDelRR is true, clean removes all records that the ResRecord keys define.

Open

Removes the Online lock file if the resource is reported online on another node inside the cluster to prevent concurrency violation. If the lock file exists, at least one name server has to report all the records that the ResRecord attribute defines. If all the name servers fail to report all the records, the agent function removes the Online lock file.

Action Different action agent functions follow:

keyfile.vfd

This action entry point checks if the key file as specified in the TSIGKeyFile attribute exists either locally or on shared storage.

■ dig.vfd

This action entry point checks if dig and nsupdate binaries exist and are executable.

master.vfd

This action entry point checks if stealth masters are able to reply to SOA guery for the configured domain.

Online lock file exists and at least one name server can return all

## State definitions for DNS agent

**ONLINE** 

The state definitions for this agent follow:

configured resource records. **OFFLINE** At least one of the following is true: The online lock does not exist. None of the name servers can report all of the RRs' mappings. UNKNOWN Indicates that the DNS resource is not configured correctly. Can indicate that the resource record list contains an invalid value as a part of the record key or a record value of the ResRecord attribute.

# Attributes for DNS agent

Table 3-9 Required attributes

| Required attribute | Description                                                                                                    |
|--------------------|----------------------------------------------------------------------------------------------------|
| Domain             | A string representing the DNS zone that the agent administers.  The domain name can only contain alphanumeric symbols and the dash. |
|                    | Type and dimension: string-scalar  Examples:  Forward mapping: "demo.example.com"  IPv4 reverse mapping: "2.168.192.in-addr.arpa"   |

Table 3-9 Required attributes (continued)

| Required attribute | Description |
|--------------------|-------------|
| ResRecord          |             |

Required attributes (continued) Table 3-9

| Required attribute | Description                                                                                                    |
|--------------------|----------------------------------------------------------------------------------------------------|
|                    | ResRecord is an association of DNS resource record values. Each ResRecord attribute consists of two values: <i>DNS record key = DNS record data</i> . Note that the record key must be a unique value.                                                                                                    |
|                    | If the resource record list contains any invalid value as a part of the record key or a record data of the ResRecord attribute, the resource reports an UNKNOWN state.                                                                                                    |
|                    | Type and dimension: string-association                                                                                                    |
|                    | Examples:                                                                                                    |
|                    | <ul> <li>For forward mapping, where the zone is demo.example.com - sles901 = "192.168.2.191" - ww2 = sles901 - sles9ip6 = "2007::1:2:3:abc"</li> <li>For a multi-home DNS record, typically for one host with two network interfaces and different addresses, but the same DNS name. The A type ResRecord configuration should be as follows: sle902 = "192.168.2.102 10.87.13.22" A multi-home AAAA DNS record can be configured as follows: sle902 = "1234::5678 1234::AABB:CCDD"</li> <li>For reverse IPv4 address mapping, where the zone is 2.168.192.in-addr.arpa: 191 = "sles901.demo.example.com"</li> <li>For reverse IPv6 address mapping, where the zone is 3.0.0.2.0.0.0.1.0.0.0.0.0.0.0.0.0.0.0.0.0</li></ul> |
|                    | Use only partial host names. If you use a fully qualified domain name, append a period "." at the end of the name.                                                                                                    |
|                    | For CNAME records, use:                                                                                                    |
|                    | <ul> <li>ResRecord = { www = mydesktop }         or</li> <li>ResRecord = { www = "mydesktop.marketing.example.com."         }         Where the Domain attribute is "marketing.example.com"</li> </ul>                                                                                                    |
|                    | The agent uses case-insensitive pattern matching—and a                                                                                                    |

combination of the Domain and ResRecord attribute values—to determine the resource record type. The RR types are as

Table 3-9 Required attributes (continued)

| Required attribute | Description                                                                                                    |
|--------------------|----------------------------------------------------------------------------------------------------|
|                    | follows:  PTR: if the Domain attribute ends with .arpa  A: if the record data field is an IPv4 address (four sets of numbers, where a period separates each set. The following details the pattern it tries to match:  [1-223].[0-255].[0-255].[0-255] Hexadecimal is not supported.)  AAAA: if the record data fields are in multiple sets of hexadecimal format, then this record is an IPv6 associated type AAAA record.  CNAME: for any other valid record data. |
|                    | Note: If a name in the ResRecord attribute does not comply with RFC 1035, then the agent logs a warning message to the engine log file. This ResRecord association is not used. As an exception to this, the DNS agent allows underscore character ("_") in hostnames. Make sure that the DNS server supports the underscore character before you configure any DNS resource records to have the underscore character in their hostnames.                            |

#### **Table 3-10** Optional attributes

| Optional attribute | Description                                                                                                    |
|--------------------|----------------------------------------------------------------------------------------------------|
| TTL                | This attribute (a non-zero integer) represents the Time To Live (TTL) value, in seconds, for the DNS entries in the zone that you want to update.                                                                                                    |
|                    | A lower value means more hits on your DNS server, while a higher value means more time for your clients to learn about changes.                                                                                                    |
|                    | The TTL may take the value 0, which indicates never caching the record, to a maximum of 2,147,483,647, which is over 68 years! The current best practice recommendation (RFC 1912) proposes a value greater than one day, and on RRs that do not change often, consider multi-week values. |
|                    | Type and dimension: integer-scalar                                                                                                    |
|                    | Default: 86400                                                                                                    |
|                    | Example: 3600                                                                                                    |

Optional attributes (continued) **Table 3-10** 

| Optional attribute | Description                                                                                                    |
|--------------------|----------------------------------------------------------------------------------------------------|
| StealthMasters     | The list of primary master name servers in the domain.                                                                                                    |
|                    | This attribute is optional since the first name server is retrieved from the zone's SOA (Start of Authority) record.                                                                                                    |
|                    | If the primary master name server is a stealth server, define this attribute. A stealth server is a name server that is authoritative for a zone, but does not appear in that zone's SOA record. It is hidden to prevent direct attacks from the Internet.                                                                              |
|                    | Type and dimension: string-vector                                                                                                    |
|                    | Example: { "10.190.112.23" }                                                                                                    |
| TSIGKeyFile        | Required when you configure DNS for secure updates. Specifies the absolute path to the file containing the private TSIG (Transaction Signature) key. This attribute should be configured only when the DNS server configured is a Unix based DNS server.                                                                                |
|                    | Type and dimension: string-scalar                                                                                                    |
|                    | Example:                                                                                                    |
|                    | /var/tsig/example.com.+157+00000.private                                                                                                    |
| CreatePTR          | Use the CreatePTR attribute to direct the online agent functions to create PTR records for each RR of type A or AAAA. You must set the value of this attribute to true (1) to create the records. Before you can use this attribute, make sure that the same master or stealth servers serve the forward (A or AAAA) and reverse zones. |
|                    | Type and dimension: boolean-scalar                                                                                                    |
|                    | Default: 0                                                                                                    |
|                    | Example: 1                                                                                                    |
| OffDelRR           | Use the OffDelRR attribute to direct the offline and clean agent functions to remove all records that the ResRecord key defines. You must set the value of this attribute to 1 (true) to have the agent remove all the records.                                                                                                    |
|                    | Type and dimension: boolean-scalar                                                                                                    |
|                    | Default: 0                                                                                                    |
|                    | Example: 1                                                                                                    |

**Table 3-10** Optional attributes (continued)

| Optional attribute | Description                                                                                                    |
|--------------------|----------------------------------------------------------------------------------------------------|
| UseGSSAPI          | Use the UseGSSAPI attribute if the DNS server that you have configured is a Windows DNS server and only if it accepts secure dynamic updates.                                                                                                    |
|                    | <b>Note:</b> Do not set this attribute if the Windows DNS server accepts non-secure updates.                                                                                                    |
|                    | If this attribute is set to 1, the agent uses the -g option with the nsupdate command.                                                                                                    |
|                    | See "Agent notes for DNS agent" on page 128. for more information on requirements to use the DNS agent with the secure Windows DNS server.                                                                                                    |
|                    | Type and dimension: boolean-scalar                                                                                                    |
|                    | Default: 0                                                                                                    |
|                    | Example: 1                                                                                                    |
| RefreshInterval    | This attribute represents the time interval in seconds after which the DNS agent attempts to refresh the resource records (RRs) on the DNS servers. The default value of zero indicates that the DNS agent does not attempt to refresh the records on the DNS servers. The DNS agent writes the warning message to the logs if it is not able to refresh the DNS records. |
|                    | <b>Note:</b> The refresh request is sent in the next monitor cycle after the RefreshInterval period is reached.                                                                                                    |
|                    | If the DNS agent is unable to refresh the DNS records, and the records are removed as a result of a scavenging operation or by the DNS administrator, the DNS resource will fault.                                                                                                    |
|                    | Type and dimension: integer-scalar                                                                                                    |
|                    | Default: 0                                                                                                    |
|                    | Example: 3600                                                                                                    |

**Table 3-10** Optional attributes (continued)

| Optional attribute | Description                                                                                                    |
|--------------------|----------------------------------------------------------------------------------------------------|
| CleanRRKeys        | Use this attribute to direct the online agent function to clean up all the existing DNS records for the configured keys before adding new records. The default value (0) disables this behavior. |
|                    | <b>Note:</b> If multiple DNS resources are configured with the same key value in their ResRecord attribute, then do not set this attribute value to 1.                                           |
|                    | Type and dimension: boolean-scalar                                                                                                    |
|                    | Default: 0                                                                                                    |
|                    | Example: 1                                                                                                    |

### Resource type definition for DNS agent

The resource definition for this agent on Linux follows:

```
type DNS (
        static keylist SupportedActions = { "dig.vfd",
        "master.vfd", "keyfile.vfd" }
        static str ArgList[] = { Domain, TTL, TSIGKeyFile,
        StealthMasters, ResRecord, CreatePTR, OffDelRR,
        UseGSSAPI, RefreshInterval, CleanRRKeys }
        str Domain
        int TTL = 86400
        str TSIGKeyFile
        str StealthMasters[]
        str ResRecord{}
        boolean CreatePTR = 0
        boolean OffDelRR = 0
        boolean UseGSSAPI = 0
        int RefreshInterval = 0
        boolean CleanRRKeys = 0
)
```

# Agent notes for DNS agent

The DNS agent has the following notes:

- About using the VCS DNS agent on UNIX with a secure Windows DNS server
- High availability fire drill for DNS agent

- Monitor scenarios for DNS agent
- Sample Web server configuration for DNS agent
- Secure DNS update for BIND 9 for DNS agent
- Setting up secure updates using TSIG keys for BIND 9 for DNS agent

#### About using the VCS DNS agent on UNIX with a secure Windows DNS server

This section describes the requirements for using the DNS agent with a secure Windows DNS server. Note that there are no special requirements for sending non-secure updates to a Windows DNS server.

#### Software requirement for DNS agent

For the secure updates on Windows DNS server to work, the VCS DNS agent on UNIX requires BIND version 9.7.2-P3 or later installed on all cluster nodes.

#### Configuration requirement for DNS agent

The VCS DNS agent on UNIX requires setting up Kerberos authentication with the Windows DNS server and configuring the domain and DNS server information in /etc/resolv.conf at the client node.

To set up the Kerberos authentication from the UNIX host to the Windows DNS server, configure the Kerberos configuration file (/etc/krb5.conf or /etc/ krb/krb5.conf) to use the Windows DNS server as Key Distribution Centre (KDC).

A sample Kerberos configuration file with domain privdns.sym and DNS server master.privdns.sym is as follows:

```
[libdefaults]
default realm = PRIVDNS.SYM
dns lookup realm = true
dns lookup kdc = true
default tkt enctypes = des-cbc-md5
default tgs enctypes = des-cbc-md5
ticket lifetime = 24h
renew lifetime = 7d
forwardable = true
allow weak crypto = true
[realms]
PRIVDNS.SYM = {
kdc = master.privdns.sym:88
kpasswd server = master.privdns.sym:464
admin server = master.privdns.sym
```

```
[domain realm]
.privdns.sym = PRIVDNS.SYM
privdns.sym = PRIVDNS.SYM
```

Note: Symantec does not support KDC and Domain Controller/DNS located on different servers.

Authenticate all the nodes on the cluster (on which the DNS agent is configured to run) with the Active directory. Use kinit on your user account and use klist to verify that you have a ticket to the configured realm principal. Refer to the man page of kinit for more information on obtaining Kerberos ticket granting tickets from KDC.

Note: The DNS agent requires a node to be authenticated with Kerberos all the time. Renew the obtained tickets periodically if your authentication method requires you to do so.

A sample run of kinit and klist for the above configuration with user vcsdns will look as follows:

```
# kinit vcsdns
Password for vcsdns@PRIVDNS.SYM:
# klist
Ticket cache: FILE:/tmp/krb5cc 0
Default principal: vcsdns@PRIVDNS.SYM
Valid starting Expires Service principal
12/14/09 16:17:37 12/15/09 02:19:09 krbtqt/PRIVDNS.SYM@PRIVDNS.SYM
renew until 12/21/09 16:17:37
```

If the environment variable KRB5CCNAME is set to some non-default location (default is /tmp), then VCS will not inherit it by default and will look for the Kerberos tickets in default location /tmp.

To resolve this issue, un-set the environment variable KRB5CCNAME and run the kinit command again. This will update the Kerberos tickets in default location (/tmp). Else, for a customized location (for example, /cache/krb ticket) for Kerberos tickets, add an entry in /opt/VRTSvcs/bin/vcsenv file on each cluster node before VCS starts:

```
KRB5CCNAME="FILE:/cache/krb ticket"
export KRB5CCNAME
```

Update /etc/resolv.conf on your client node to add information for the Windows DNS server and the configured domain.

#### High availability fire drill for DNS agent

The high availability fire drill detects discrepancies between the VCS configuration and the underlying infrastructure on a node; discrepancies that might prevent a service group from going online on a specific node.

For DNS resources, the high availability drill tests the following conditions:

- Checks if the key file as specified by the TSIGKeyFile attribute is available either locally or on shared storage.
- Checks if the dig and nsupdate binaries are available on the cluster node and are executable on that node.
- Checks if the stealth masters can respond to the SOA query made from the cluster node so as to ensure that there is no network issue that would prohibit the DNS update and query requests from reaching the stealth master server.

For more information about using the high availability fire drill see the Symantec Cluster Server Administrator's Guide.

#### Monitor scenarios for DNS agent

Depending on the existence of the Online lock file and the defined Resource Records (RR), you get different status messages from the Monitor function.

Table 3-11 summarizes the monitor scenarios for the Online lock files.

Monitor scenarios for the Online lock file Table 3-11

| Online lock file exists | Expected RR mapping | Monitor returns |
|-------------------------|---------------------|-----------------|
| NO                      | N/A                 | OFFLINE         |
| YES                     | NO                  | OFFLINE         |
| YES                     | YES                 | ONLINE          |

#### Sample Web server configuration for DNS agent

Take the example of a Web server. A browser requests the URL http://www.example.com that maps to the canonical name server1.example.com. The browser retrieves the IP address for the web server by querying a domain name server. If the web server fails over from server one to server two (server2.example.com), the domain name servers need a new canonical name

mapping for www.example.com. After the failover, the DNS resource updates this mapping of www.example.com to point to canonical name server2.example.com

Note: In this configuration, the Domain attribute should be configured with value "example.com"

#### Secure DNS update for BIND 9 for DNS agent

The DNS agent expects that the zone's allow-update field contains the IP address for the hosts that can dynamically update the DNS records. This functionality is default for the DNS agent. Since a competent black hat can, however, spoof IP addresses, consider TSIG as an alternative.

TSIG (Transaction Signature) as specified in RFC 2845 is a shared key message authentication mechanism that is available in BIND DNS. A TSIG key provides the means to authenticate and verify the validity of exchanged DNS data. It uses a shared secret key between a resolver and either one or two servers to provide security.

#### Setting up secure updates using TSIG keys for BIND 9 for DNS agent

In the following example, the domain is example.com.

To use secure updates using TSIG keys, perform the following steps at the DNS server:

- Run the dnssec-keygen command with the HMAC-MD5 option to generate a pair of files that contain the TSIG key:
  - # dnssec-keygen -a HMAC-MD5 -b 128 -n HOST example.com.
- 2 Open the example.com.+157+00000.key file. After you run the cat command, the contents of the file resembles:

```
# cat example.com.+157+00000.key
   example.com. IN KEY 512 3 157 +Cdjlkef9ZTSeixERZ433Q==
```

Copy the shared secret (the TSIG key), which looks like: 3

```
+Cdjlkef9ZTSeixERZ433Q==
```

Configure the DNS server to only allow TSIG updates using the generated key. Open the named.conf file and add these lines.

```
key example.com. {
    algorithm hmac-md5;
    secret "+Cdjlkef9ZTSeixERZ433Q==";
};
```

Where +Cdjlkef9ZTSeixERZ433Q== is the key.

5 In the named.conf file, edit the appropriate zone section and add the allowupdates sub-statement to reference the key:

```
allow-update { key example.com. ; } ;
```

- **6** Save and restart the named process.
- 7 Place the files containing the keys on each of the nodes that are listed in your group's SystemList. The DNS agent uses this key to update the name server.
  - Copy both the private and public key files on to the node. A good location is in the /var/tsig/ directory.
- Set the TSIGKeyFile attribute for the DNS resource to specify the file containing the private key.

```
DNS www (
Domain = "example.com"
ResRecord = {www = north}
TSIGKeyFile = "/var/tsig/example.com.+157+00000.private"
```

### Sample configurations for DNS agent

This section contains sample configurations for this agent.

#### **Basic IPv6 configuration for DNS agent**

This sample configuration provides basic configuration for IPv6 support. In the following configuration, *nic\_value* represents the base NIC value for the platform

For example: eth0

```
group ipv6 group dns (
    SystemList = { sysA = 0, sysB = 1 }
    )
```

```
DNS ipv6group dns res (
    Critical = 0
    Domain = "example.com"
    TSIGKeyFile = "/var/tsig/Kipv6.vcscd.net.+157+18435.private"
    StealthMasters = { "2001:db8:c18:2:69c4:3251:bac1:6cbe" }
    ResRecord = {
        vcssysCv6 = "2001:db8:c18:2:214:4fff:fe96:8833",
        sysC = vcssysCv6 }
    )
IP ipv6group ip res (
    Device @sysA = nic value
    Device @sysB = nic value
    Address = "2001:db8:c18:2:214:4fff:fe96:8833"
    PrefixLen = 64
NIC ipv6group nic res (
    Device @sysA = nic value
    Device @sysB = nic value
    NetworkHosts = { "2001:db8:c18:2:214:4fff:fea2:fd50" }
ipv6group dns res requires ipv6group ip res
ipv6group ip res requires ipv6group nic res
```

#### IPv6 CNAME sample configuration for DNS agent

The following sample configuration uses CNAME values.

```
group cname group (
    SystemList = \{ sysA = 0, sysB = 1 \}
    )
    DNS cname group dns res (
        Domain = "example.com"
        StealthMasters = { "3ffe:556::1000:5761" }
        ResRecord @sysA = { www = server1 }
        ResRecord @sysB = { www = server2 }
        OffDelRR = 1
    )
```

#### IPv4 A sample configuration for DNS agent

The following sample configuration uses A values.

```
group forwardv4 group (
    SystemList = \{ sysA = 0, sysB = 1 \}
    DNS forward group v4 resource (
        Domain = "example.com"
        StealthMasters = { "3ffe:556::1000:5761" }
        ResRecord @sysA = { www = "10.200.56.240" }
        ResRecord @sysB = { www = "10.200.56.244" }
        OffDelRR = 1
```

## Debug log levels for DNS agent

The DNS agent uses the following debug log levels:

DBG\_1, DBG\_2, DBG\_3, DBG\_4, DBG\_5

Chapter

# File share agents

This chapter includes the following topics:

- About the file service agents
- NFS agent
- NFSRestart agent
- Share agent
- About the Samba agents
- SambaServer agent
- SambaShare agent
- NetBios agent

# About the file service agents

Use the file service agents to provide high availability for file share resources.

# NFS agent

Starts and monitors the nfsd, mountd, statd, and lockd daemons required by all exported NFS file systems. Configure the NFS resource in a separate parallel service group with the AutoStart attribute set to 1.

You should configure only a single NFS resource in a service group on a node. If you have more than one service group that uses the NFS resource, the other service groups must use a Proxy resource. The Proxy resource can point to the NFS resource in the first group. Duplicate NFS resources will cause a problem when the NFS resources are brought online concurrently—only the NFS resource started

first will be successfully brought online, while the rest of the NFS resources may report online failure.

For important information about this agent,

See "Notes for NFS agent" on page 140.

### Dependencies for NFS agent

For more information regarding NFS resource dependencies, refer to the Symantec Cluster Server Administrator's Guide.

Sample service group that includes an NFS resource Figure 4-1

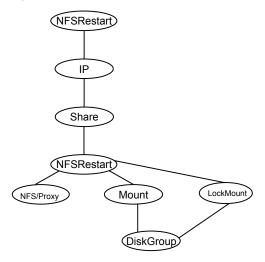

#### Agent functions for NFS agent

Online Starts NFS services on the system. For NFSv3, the services also include

> NSM (Network Status Monitor) and NLM (Network Lock Manager) service. If NFSv4 is enabled, it also starts NFSv4 name mapping

daemon

Monitor Monitors the NFS services running on the system. For NFSv3, it checks

> for version 2 and version 3 of NFS service along with other NFS services. For NFSv4, it also checks the availability of NFSv4 name

mapping daemon.

Stops and restarts NFS services for all kernels. It also stops and restarts Clean

NSM and NLM services running on the system.

Attr\_changed When the Protocol attribute is changed, this function dynamically restarts

the NFS services if the services are not running as per the protocol

specified in the Protocol attribute.

# State definitions for NFS agent

| ONLINE  | Indicates that the NFS daemons are running in accordance with the supported protocols and versions.     |
|---------|----------------------------------------------------------------------------------------------------|
| OFFLINE | Indicates that the NFS daemons are not running in accordance with the supported protocols and versions. |
| FAULTED | Indicates that the NFS daemons are not running in accordance with the supported protocols and versions. |
| UNKNOWN | Unable to determine the status of the NFS daemons.                                                      |

# Attributes for NFS agent

Table 4-1 Optional attributes for Linux

| Optional attributes | Description                                                                                                    |
|---------------------|----------------------------------------------------------------------------------------------------|
| GracePeriod         | Required when the value of the NFSRestart attribute is 1. GracePeriod specifies the amount of time that lock recovery is allowed by the NFS server after its reboot.                                                                                                    |
|                     | Type and dimension: integer-scalar                                                                                                    |
|                     | Default: 90                                                                                                    |
| LockFileTimeout     | The NFS and the NFSRestart agents require a synchronization mechanism when the group to which they belong is in transition, for example going online or coming offline. A file serves as this synchronization mechanism. The LockFileTimeout attribute specifies the maximum time that the synchronization file exists. |
|                     | Type and dimension: integer-scalar                                                                                                    |
|                     | Default: 180                                                                                                    |

Table 4-1 Optional attributes for Linux (continued)

| Optional attributes | Description                                                                                                    |
|---------------------|----------------------------------------------------------------------------------------------------|
| Nproc               | Specifies the number of concurrent NFS requests that the server can handle.                                                                       |
|                     | Type and dimension: integer-scalar                                                                                                    |
|                     | Default: 8                                                                                                    |
|                     | Example: 16                                                                                                    |
| NFSSecurity         | Specifies whether to start the NFS security daemon rpc.svcgssd or not.                                                                            |
|                     | You must configure the type of security that NFS supports, for example: Kerberos.                                                                 |
|                     | Type and dimension: boolean-scalar                                                                                                    |
|                     | Default: 0                                                                                                    |
| NFSv4Support        | Specifies whether to start the NFSv4 daemon rpc.idmapd or not and whether to monitor nfsd version 4.                                              |
|                     | Type and dimension: boolean-scalar                                                                                                    |
|                     | Default: 0                                                                                                    |
| Protocol            | Specify the protocol to run the nfsd daemon. The following are the valid values:                                                                  |
|                     | ■ tcp                                                                                                    |
|                     | ■ udp                                                                                                    |
|                     | all                                                                                                    |
|                     | The agent uses this attribute to ensure that the NFS daemon is running using the specified protocol.                                              |
|                     | <b>Note:</b> VCS overrides any change to the NFS protocol outside of VCS control, so you must not change the NFS protocol outside of VCS control. |
|                     | Type and dimension: string-scalar                                                                                                    |
|                     | Default: all                                                                                                    |
|                     | Example: tcp                                                                                                    |

Table 4-1 Optional attributes for Linux (continued)

| Optional attributes | Description                                                                              |
|---------------------|------------------------------------------------------------------------------------------|
| MountdOptions       | Options for the mountd daemon. For more information, see the <i>mountd</i> manual page . |
|                     | For example: -d all                                                                      |
|                     | In the above example, the agent executes the mountd daemon in verbose mode.              |

## Resource type definition for NFS agent

```
type NFS (
   static int RestartLimit = 1
   static str Operations = OnOnly
   static str ArgList[] = { Nproc, GracePeriod, NFSSecurity,
   NFSv4Support, LockFileTimeout, MountdOptions, Protocol }
   int Nproc = 8
   int GracePeriod = 90
   boolean NFSSecurity = 0
   boolean NFSv4Support = 0
   int LockFileTimeout = 180
   str MountdOptions
   str Protocol = all
)
```

### Notes for NFS agent

The NFS agent has the following notes:

- Prerequisites for NFS lock recovery
- Using NFSv4

#### **Prerequisites for NFS lock recovery**

If you plan on using lock recovery on a Linux system, store locking information on shared storage so that it is accessible to the system where NFS fails over. Using this information, NFS carries out lock recovery.

For more information, refer to the NFSRestart agent.

#### **Using NFSv4**

The NFS agent provides NFSv4 support to export shares using the attribute NFSv4Support. Only one of the Share resources that depends on the NFS resource needs a value of fsid=0 in its Options attribute. The shared directory that has the fsid=0 option becomes the root of all exports. The client needs to mount only this root file system instead of mounting all shares individually.

The syntax is:

```
mount -t nfs4 <server>:/ <mountpoint>
```

Always use a slash (/) to end the path after the colon (:).

All the file systems, other than the root file system, needs to have the nohide option set in Options attribute of share resources. Set the nohide option so that authentic clients can seamlessly move through the tree of exported file systems just by mounting the root file system.

To enable NFSv4 support on your node, you must have the rpc pipefs (pipe file system) mounted on the node. At boot time, rpc pipefs is mounted on every Linux node. In situations where it is not mounted, mount rpc pipefs on the cluster node.

#### To mount rpc pipefs

At the prompt on the node, enter the following:

```
# mount -t rpc pipefs rpc pipefs /var/lib/nfs/rpc pipefs
```

#### Sample configurations for NFS agent

On each node in your cluster, you can find sample NFS, NFSRestart, and Share configurations in /etc/VRTSvcs/conf/sample nfs/.

For more information regarding agent configuration, refer to the Symantec Cluster Server Administrator's Guide.

#### Debug log levels for NFS agent

The NFS agent uses the following debug log levels:

DBG\_1, DBG\_2, DBG\_3, DBG\_4, DBG\_5

# NFSRestart agent

The NFSRestart agent provides the following functionalities:

Manages NFS lock recovery service by recovering the NFS record locks after sudden server crash.

Prevents potential NFS ACK storms by terminating NFS server services before offline of NFS VIP to close all TCP connections with the NFS client.

If you have configured the NFSRestart agent for lock recovery, the NFSRestart agent starts the smsyncd daemon. The daemon copies the NFS locks from the local directory /var/lib/nfs to shared storage. The agent's online function copies the locks from shared storage to local directory /var/lib/nfs.

For important information about this agent, refer to Notes for NFSRestart agent

### Dependencies for NFSRestart agent

For more information regarding NFSRestart resource dependencies, refer to the Symantec Cluster Server Administrator's Guide.

You must use two NFSRestart resources in a service group. Both the NFSRestart resources provide combined protection from potential corruption of NFS locks and potential NFS ACK storms. The lower NFSRestart resource must have its Lower attribute set to 1. The upper NFSRestart resource should be at the top of the resource dependency tree and the lower NFSRestart resource should be below the Share resource in the resource dependency tree. The NFSRestart resources and the Share resources must be inside the same service group.

Sample service group that includes an NFSRestart resource Figure 4-2

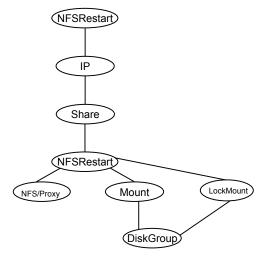

### Agent functions for NFSRestart agent

The agent functions for this agent follow:

#### Online

For the lower NFSRestart resource:

- If the value of the NFSLockFailover attribute is 1, the agent terminates statd and lockd.
- If the value of the NFSLockFailover attribute is 1 and if NFSv4 is configured, the agent copies the NFSv4 state data of clients from the shared storage to local path.

For the upper NFSRestart resource:

- If the value of the NFSLockFailover attribute is 1, the agent copies the NFS record locks from shared storage to the /var/lib/nfs directory.
- Starts the statd and lockd daemons.
- Starts the smsyncd daemon to copy the contents of the /var/lib/nfs directory to the shared storage (LocksPathName) at regular two-second intervals.
- Starts the smsyncd daemon to copy the contents of the /var/statmon/sm directory to the shared storage (LocksPathName) and NFSv4 state data from local path to shared storage at regular two-second intervals.

#### Monitor

For the lower NFSRestart resource:

The monitor agent function does nothing.

For the upper NFSRestart resource:

If the value of the NFSLockFailover attribute is 1, the agent monitors smsyncd daemon. It restarts the smsyncd daemon if it is not running.

#### Offline

For the lower NFSRestart resource:

Restarts all the NFS daemons that the upper NFSRestart resource stopped previously.

For the upper NFSRestart resource:

- Terminates the statd and lockd daemons to clear the lock state.
- Terminates the nfsd and mountd daemons to close the TCP/IP connections.
- Terminates the smsyncd daemon if the daemon is running.

| Clean  | For the lower NFSRestart resource:                                                                                                    |
|--------|----------------------------------------------------------------------------------------------------|
|        | <ul> <li>Restarts all the NFS daemons that the upper NFSRestart resource<br/>stopped previously.</li> </ul>                                                                                                    |
|        | For the upper NFSRestart resource:                                                                                                    |
|        | <ul> <li>Terminates the statd and lockd daemons to clear the lock state.</li> <li>Terminates the nfsd and mountd daemons to close the TCP/IP connections.</li> <li>Terminates the smsyncd daemon if the daemon is running.</li> </ul>                                                                                                    |
| Action | <ul> <li>nfsconf.vfd</li> <li>Checks the runlevel information of the system service nfslock to confirm that the lock daemons do not come online automatically after reboot.</li> <li>lockdir.vfd</li> <li>Verifies that the NFS lock directory (which is specified by the LocksPathName attribute of NFSRestart) is on shared storage.</li> </ul> |

### State definitions

| ONLINE  | Indicates that the daemons are running properly.         |
|---------|----------------------------------------------------------|
| OFFLINE | Indicates that one or more daemons are not running.      |
| UNKNOWN | Indicates the inability to determine the agent's status. |

# Attributes for NFSRestart agent

Table 4-2 Required attributes

| Required attribute | Description                                                                                                    |
|--------------------|----------------------------------------------------------------------------------------------------|
| NFSRes             | Name of the NFS resource on the system. This attribute is required if the value of the NFSLockFailover attribute is 1. |
|                    | Type and dimension: string-scalar                                                                                      |
|                    | Example: "nfsres1"                                                                                                    |

Table 4-3 Optional attributes

| Optional attribute | Description                                                                                                    |
|--------------------|----------------------------------------------------------------------------------------------------|
| LocksPathName      | The path name of the directory to store the NFS lock information. This attribute is required when the value of the NFSLockFailover attribute is 1. The path that you specify for the LocksPathName attribute should be on shared storage. This is to ensure that it is accessible to all the systems where the NFSRestart resource fails over.  Type and dimension: string-scalar  Example: "/share1x" |
| NFSLockFailover    | NFS Lock recovery is done for all the Share resources that are configured in the group of this resource.  Type and dimension: boolean-scalar  Default: 0                                                                                                    |
| Lower              | Defines the position of NFSRestart resource in the service group. The NFSRestart resource below the Share resource needs a value of 1.  The NFSRestart resource on the top of the resource dependency tree has a Lower attribute value of 0.  Type and dimension: integer-scalar  Default: 0                                                                                                    |

# Resource type definition for NFSRestart agent

```
type NFSRestart (
    static keylist SupportedActions = { "lockdir.vfd",
    "nfsconf.vfd" }
    static str ArgList[] = { "NFSRes:Nproc",
    "NFSRes:GracePeriod", "NFSRes:NFSv4Support", NFSLockFailover,
    LocksPathName, Lower, State, "NFSRes: MountdOptions",
    "NFSRes:Protocol" }
    str NFSRes
    int Lower = 0
    str LocksPathName
   boolean NFSLockFailover = 0
)
```

#### Notes for NFSRestart agent

The NFSRestart agent has the following notes:

- About high availability fire drill
- Providing a fully qualified host name

#### About high availability fire drill

The high availability fire drill detects discrepancies between the VCS configuration and the underlying infrastructure on a node; discrepancies that might prevent a service group from going online on a specific node.

For NFSRestart resources, the high availability drill performs the following, it:

- Checks the NFS configuration file to confirm that the NFS server does not come online automatically after reboot.
- Verifies that the NFS lock directory (which is specified by the LocksPathName attribute of NFSRestart) is on shared storage.

For more information about using the high availability fire drill see the Symantec Cluster Server Administrator's Guide.

#### Providing a fully qualified host name

You must provide a fully qualified host name, for example, nfsserver.example.edu, for the NFS server while mounting the file system on the NFS client. If you do not use a fully qualified host name, or if you use a virtual IP address (10.122.12.25) or partial host name (nfsserver), NFS lock recovery may fail.

If you want to use the virtual IP address or a partial host name, make the following changes to the service database (hosts) and the nsswitch.conf files:

```
/etc/hosts
```

To use the virtual IP address and partial host name for the NFS server, you need to add an entry to the /etc/hosts file. The virtual IP address and the partial host name should resolve to the fully qualified host name.

```
/etc/nsswitch.conf
```

You should also modify the hosts entry in this file so that upon resolving a name locally, the host does not first contact NIS/DNS, but instead immediately returns a successful status. Changing the nsswitch.conf file might affect other services running on the system.

For example:

```
hosts: files [SUCCESS=return] dns nis
```

You have to make sure that the NFS client stores the same information for the NFS server as the client uses while mounting the file system. For example, if the NFS client mounts the file system using fully qualified domain names for the NFS server, then the /var/statmon/sm directory on the NFS client should also contain a fully qualified domain name of the NFS server after the acquisition of locks. Otherwise you need to stop and start the status daemon and lock daemon to clear the lock cache of the NFS client.

A time period exists where the virtual IP address is online but locking services are not registered on the server. Any NFS client trying to acquire a lock in this interval would fail and get ENOLCK error.

Every two seconds, the smsyncd daemon copies the list of clients that hold the locks on the shared filesystem in the service group. If the service group fails before smsyncd has a chance to copy the client list, the clients may not get a notification once the service group is brought up. This causes NFS lock recovery failure.

#### Sample configurations for NFSRestart agent

On each node in your cluster, you can find sample NFS, NFSRestart, and Share configurations in /etc/VRTSvcs/conf/sample nfs/.

For more information regarding agent configuration, refer to the Symantec Cluster Server Administrator's Guide.

#### **Basic agent configurations**

For NFS lock recovery:

```
NFSRestart nfsrestart (
NFSRes = nfsres
LocksPathName="/shared mnt/lockinfo"
NFSLockFailover = 1
Lower = 0
NFSRestart nfsrestart L (
NFSRes = nfsres
LocksPathName="/shared mnt/lockinfo"
NFSLockFailover = 1
Lower = 1
)
```

For no NFS lock recovery:

```
NFSRestart nfsrestart (
NFSRes = nfsres
NFSRestart nfsrestart L (
NFSRes = nfsres
Lower = 1
)
```

## Debug log levels for NFSRestart agent

The NFSRestart agent uses the following debug log levels:

```
DBG_1, DBG_3, DBG_4, DBG_5
```

# Share agent

Shares, unshares, and monitors a single local resource for exporting an NFS file system to be mounted by remote systems.

Before you use this agent, verify that the files and directories to be exported are on shared disks.

For important information on this agent, refer to:

Notes for Share agent

#### Dependencies for Share agent

For more information regarding Share resource dependencies, refer to the Symantec Cluster Server Administrator's Guide.

Share resources depend on NFS. In an NFS service group, the IP family of resources depends on Share resources.

NFSRestart

Share

NFSRestart

NFS/Proxy

Mount

LockMount

DiskGroup

Figure 4-3 Sample service group that include a Share resource

## Agent functions for Share agent

Online Exports (shares) a directory to the specified client.

Offline Unshares the exported directory from the client.

Monitor Verifies that the shared directory is exported to the client.

Clean Terminates all ongoing resource actions and takes the resource offline,

forcibly when necessary.

Action direxists.vfd

Checks if the path specified by the PathName attribute exists on the cluster node. If the path name is not specified, it checks if a corresponding mount point is available to ensure that the path is on

shared storage.

## State definitions for Share agent

ONLINE Indicates that specified directory is exported to the client.

OFFLINE Indicates that the specified directory is not exported to the client.

UNKNOWN Indicates that the agent could not determine the state of the resource

or that the resource attributes are invalid.

**FAULTED** 

Indicates that specified directory is unshared outside the control of VCS.

# Attributes for Share agent

Required attributes Table 4-4

| Required attribute | Description                               |
|--------------------|-------------------------------------------|
| PathName           | Pathname of the file system to be shared. |
|                    | Type and dimension: string-scalar         |
|                    | Example: "/share1x"                       |
| NFSRes             | This attribute has been deprecated.       |

Table 4-5 Optional attributes

| Description                                                                                                    |
|----------------------------------------------------------------------------------------------------|
| The Share agent accepts as many clients as the user wishes provided all the clients are exported the same 'PathName'.                                                                                                    |
| Client or host where the directory specified by PathName is exported. The client can be a wild card (*), a fully qualified domain name (FQDN) including the host name, or an IP address. For more information on specifying IP address, refer to About entering an IP address in the Client attribute. |
| Type and dimension: string-scalar                                                                                                    |
| Example: If "outland" is the host name, the FQDN hostname is outland.example.com.                                                                                                    |
| Options to the ${\tt exportfs}$ command. When specifying multiple options, separate them with commas, for example:                                                                                                    |
| "rw, no_root_squash"                                                                                                    |
| For more information about the ${\tt exportfs}$ command and its options, refer to the exportfs manual page.                                                                                                    |
| Type and dimension: string-scalar                                                                                                    |
| Default = "ro, async, wdelay, root_squash"                                                                                                    |
|                                                                                                    |

Table 4-5 Optional attributes (continued)

| Optional attribute | Description                                                                                                    |
|--------------------|----------------------------------------------------------------------------------------------------|
| OtherClients       | The Client attribute can be assigned one FQDN host name or IP address, whereas multiple FQDN host names, or IP addresses can be assigned to the <b>OtherClients</b> field. For more information on specifying IP address, refer to About entering an IP address in the Client attribute. |
|                    | A combination of 'Client' and 'OtherClients' can be used to specify the host names.                                                                                                    |
|                    | If both of the Client and OtherClients attributes are left unspecified, the PathName is exported to the world (*).                                                                                                    |
|                    | Type and dimension: string-vector                                                                                                    |

## Resource type definition for Share agent

```
type Share (
static keylist SupportedActions = { "direxists.vfd" }
static str ArgList[] = { PathName, Client, OtherClients,
Options, "NFSRes:State" }
str PathName
str Client
str OtherClients[]
str Options
str NFSRes
```

## Notes for Share agent

The following section contains notes on the Share agent.

- Support for spaces in directory names
- High availability fire drill
- About entering an IP address in the Client attribute

#### Support for spaces in directory names

The Share agent supports directory names with spaces. The space can be leading, trailing, or in the middle of the name. If the directory name has a trailing space, provide an extra "/" at the end of the PathName attribute of a Share resource. Note that the agent does not support spaces created using the TAB key.

#### High availability fire drill

The high availability fire drill detects discrepancies between the VCS configuration and the underlying infrastructure on a node. These discrepancies might prevent a service group from going online on a specific node. For Share resources, the high availability fire drill checks if the path exists.

For more information about using the high availability fire drill see the Symantec Cluster Server Administrator's Guide.

#### About entering an IP address in the Client attribute

You can enter an IP address as a part of the Client or OtherClients attribute. If you specify an IP address, use the form a.b.c.d/32. Using this form of IP address prevents the monitor entry point from reporting a Share resource as offline even if the sharetab entry is present. This occurs on some SLES systems where the exportes command tries to resolve the client IP address to the host name and rewrite the sharetab entry with the host name. If you specify the IP address as a.b.c.d/32, exportfs does not recognize this as an IP address and does not attempt to resolve the address to a host name.

## Sample configurations for Share agent

On each node in your cluster, you can find sample NFS, NFSRestart, and Share configurations in /etc/VRTSvcs/conf/sample nfs/.

For more information regarding agent configuration, refer to the Symantec Cluster Server Administrator's Guide.

# Debug log levels for Share agent

The Share agent uses the following debug log levels:

DBG 1, DBG 3, DBG 4, DBG 5

# About the Samba agents

Samba is a suite of programs that allows a system running a UNIX or UNIX-like operating system to provide services using the Microsoft network protocol. Samba supports the following services:

- **Filespace**
- Printer
- WINS

Domain Master

Configure these services in the Samba configuration file (smb.conf). Samba uses two processes: smbd and nmbd to provide these services.

VCS provides Samba failover using three agents: SambaServer, NetBios, and SambaShare.

#### The Samba agents

- The NetBios agent
- The SambaServer agent
- The SambaShare agent

## Before using the Samba agents

- Verify that smbd and nmbd always run as daemons. Verify that they cannot be started using the meta-daemon inetd.
- Verify that the smbd and nmbd daemons are in the path environment variable. The default path of the smbd and nmbd daemons is: /usr/sbin For more information on configuring these paths, refer to the description of the SambaTopDir attribute.
- Verify that Samba is configured properly and that the Samba configuration file is identical on all cluster systems. The user can replicate the file or store it on a shared disk accessible from all cluster systems.
- If configuring Samba as a WINS server or Domain Master, verify that the Samba lock directory is on the shared disk. This ensures that the WINS server database and Domain Master are created on the shared disk.

#### Supported versions for Samba agents

VCS Samba suite of agents support Samba version 3.0 and above. Please check your samba version using the following command:

# smbd -V

## Notes for configuring the Samba agents

The following notes describe configuration considerations for the Samba agents.

#### Enabling VCS to detect services started and stopped by smb

Edit the samba file to enable VCS to detect the Samba services that are started and stopped using the following commands:

- /etc/init.d/smb start Or service smb start
- /etc/init.d/smb stop Or service smb stop

Edit the /etc/sysconfig/samba file. Add -s smb.conf-filepath to SMBDOPTIONS. This change is required because the SambaServer agent monitors the resource by matching the configuration file present in running process's arguments list with the value configured in ConfFile attribute.

#### For example:

```
$ cat /etc/sysconfig/samba
# Options to smbd
SMBDOPTIONS="-D -s /etc/samba/smb.conf"
# Options to nmbd
NMBDOPTIONS="-D -s /etc/samba/smb.conf"
# Options for winbindd
WINBINDOPTIONS=""
```

#### Configuring multiple SambaServer resources

For configuring multiple SambaServer resources, configure the SocketAddress attribute with the unique value of the address where the respective samba daemon listens for connections. Configure the SambaServer resource as a parent resource of the IP resource. Configure this IP resource with the SocketAddress attribute value.

#### Configuring Samba for non-standard configuration files or non-standard lock directories

Configure the PidFile attribute if you use a non-standard configuration file for Samba or if the lock directory (the directory where Samba pid file resides) for Samba is different than the default location. Use the following command to check the standard locations for the Samba configuration file and the lock directory:

#### To check for the default value of the Samba configuration file

Enter the following command:

```
# smbd -b | grep CONFIGFILE
```

#### To check for the default location of the Samba pidfile

Enter the following command:

# smbd -b | grep PIDDIR

# SambaServer agent

The SambaServer agent starts, stops, and monitors the smbd process as a daemon. Only one resource of this type is permitted. You can use the agent to make a smbd daemon highly available.

The smbd daemon provides Samba share services. The agent verifies that Samba is running by reading the pid of smbd daemon. The agent can perform in-depth monitoring by establishing a socket connection to Samba at ports where the daemon is listening and sending it a NetBIOS session request.

#### Dependencies for SambaServer agent

No dependencies exist for the SambaServer resource.

Figure 4-4 Sample service group that includes a SambaServer resource

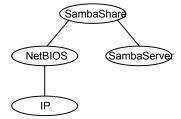

#### Agent functions for SambaServer agent

Online Starts the smbd daemon at specified or default ports.

Offline Stops the smbd daemon.

Monitor Verifies that the smbd daemon is running by reading its pid file. Does

> indepth monitoring periodically, if configured, by establishing a socket connection to Samba and sending it a NetBIOS session request.

Clean Stops the smbd daemon forcefully if required.

# State definitions for SambaServer agent

| ONLINE  | Indicates that the smbd daemon is running. If in-depth monitoring is configured, it indicates that a positive session response packet was received through a socket connection to the Samba server.                                                                       |
|---------|----------------------------------------------------------------------------------------------------|
| OFFLINE | Indicates that smbd is not running. If in-depth monitoring is enabled, it indicates that the agent could not establish a socket connection with the server, or that it received an incorrect response packet header, or the session response packet connection timed out. |
| UNKNOWN | Indicates that the agent could not determine the state of the resource.                                                                                                    |
| FAULTED | Indicates that the smbd daemon has stopped unexpectedly or is not responding (if in-depth monitoring is enabled) outside of VCS control.                                                                                                    |

# Attributes for SambaServer agent

Required attributes Table 4-6

| Required attribute | Description                                                                                                    |
|--------------------|----------------------------------------------------------------------------------------------------|
| ConfFile           | Complete path of the configuration file that Samba uses.                                                                                                  |
|                    | Type and dimension: string-scalar                                                                                                    |
|                    | Example: "/etc/samba/smb.conf"                                                                                                    |
| LockDir            | Lock directory of Samba. Samba stores the files smbd.pid, nmbd.pid, wins.dat (WINS database), and browse.dat (master browser database) in this directory. |
|                    | Type and dimension: string-scalar                                                                                                    |
|                    | Example:"/var/run"                                                                                                    |

Optional attributes Table 4-7

| Optional attribute        | Description                                                                                                    |
|---------------------------|----------------------------------------------------------------------------------------------------|
| IndepthMonitorCyclePeriod | Number of monitor cycles after which the in-depth monitoring is performed. For example, the value 5 indicates that the agent monitors the resource in-depth every five monitor cycles. The value 0 indicates that the agent will not perform in-depth monitoring for the resource.  Type and dimension: integer-scalar  Default: 5 |

Table 4-7 Optional attributes (continued)

| Optional attribute | Description                                                                                                    |
|--------------------|----------------------------------------------------------------------------------------------------|
| Ports              | Ports where Samba accepts connections.                                                                                                    |
|                    | To run Samba over NBT (NetBios over TCP/IP), set this attribute to 139. To run Samba directly over TCP/IP, set this attribute to 445.                                                                                                    |
|                    | Type and dimension: integer-vector                                                                                                    |
|                    | Default: 139, 445                                                                                                    |
| ResponseTimeout    | Number of seconds the agent waits to receive the session response packet after sending the session request packet. For example, the value 5 indicates that the agent waits for five seconds before receiving the session response packet. Configure this attribute if in-depth monitoring is enabled. |
|                    | Type and dimension: integer-scalar                                                                                                    |
|                    | Default: 10                                                                                                    |
| PidFile            | The absolute path to the Samba daemon pid file. This file contains the process ID of the monitored smbd process.                                                                                                    |
|                    | Configure this attribute if you are using a non-standard configuration file name or path. If this attribute is not configured for non-standard configuration file names, the agent checks the smbd- <i>ConfFile</i> .pid file for monitoring the resource.                                            |
|                    | Type and dimension: string-scalar                                                                                                    |
|                    | Example: "/var/run/smbd.pid"                                                                                                    |
| SambaTopDir        | Parent path of Samba daemon and binaries.                                                                                                    |
|                    | Type and dimension: string-scalar                                                                                                    |
|                    | Example: "/usr"                                                                                                    |
|                    | SambaServer agent uses SambaTopDir attribute value in an open entry point to determine the complete path of samba executables. If this attribute is configured after the resource is enabled, please disable and enable the resource again to bring this into effect as follows:                      |
|                    | # hares -modify <res> Enabled 0</res>                                                                                                    |
|                    | # hares -modify <res> Enabled 1</res>                                                                                                    |

Table 4-7 Optional attributes (continued)

| Optional attribute | Description                                                                                                    |
|--------------------|----------------------------------------------------------------------------------------------------|
| SocketAddress      | The IP address where the Samba daemon (smbd) listens for connections. Configure the SocketAddress attribute if you are configuring multiple SambaServer resources on a node. |
|                    | Note: Only IPv4 addresses are supported.                                                                                                    |
|                    | Type and Dimension: string-scalar                                                                                                    |
|                    | Example: "10.128.10.14"                                                                                                    |

## Resource type definitions for SambaServer agent

```
type SambaServer (
static str ArgList[] = { ConfFile, LockDir, Ports,
IndepthMonitorCyclePeriod, ResponseTimeout, SambaTopDir,
PidFile, SocketAddress}
str ConfFile
str LockDir
int Ports[] = { 139, 445 }
int IndepthMonitorCyclePeriod = 5
int ResponseTimeout = 10
str SambaTopDir
str PidFile
str SocketAddress
```

# Sample configurations for SambaServer agent

The sample configurations for this agent follow:

```
SambaServer samba server (
ConfFile = "/etc/samba/smb.conf"
LockDir = "/usr/lock/samba"
IndepthMonitorCyclePeriod = 3
ResponseTimeout = 15
```

## Debug log levels for SambaServer agent

The SambaServer agent uses the following debug log levels:

```
DBG 1, DBG 2, DBG 3, DBG 4, DBG 5
```

# SambaShare agent

The SambaShare agent adds, removes, and monitors a share by modifying the specified Samba configuration file. You can use the agent to make a Samba Share highly available.

Each filespace service provided by Samba is a shared resource and is defined as a section in the Samba configuration file. The section name is the name of the shared resource and the section parameters define the share attributes.

## Dependencies for SambaShare agent

SambaShare resources depend on the SambaServer, NetBios and Mount resources.

Figure 4-5 Sample service group for a SambaShare resource

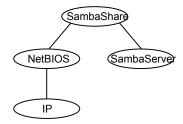

#### Agent functions for SambaShare agent

Online Edits the samba configuration file and adds the shares.

Offline Removes the shares from the configuration file.

Monitor Issues the command smbclient to check if the specified shares exist.

Clean Terminates all ongoing connections with the particular samba share,

removes its entry from the samba configuration file and reloads the

configuration.

#### State definitions for SambaShare agent

ONLINE Indicates that the share is available.

**OFFLINE** Indicates that the share is not available.

**FAULTED** Indicates that the share has become unavailable outside of VCS control.

**UNKNOWN** Indicates that the agent could not determine the state of the resource.

## Attributes for SambaShare agent

Table 4-8 Required attributes

| Required attribute | Description                                                                                                    |
|--------------------|----------------------------------------------------------------------------------------------------|
| SambaServerRes     | Name of the SambaServer resource.                                                                                                    |
|                    | Type and dimension: string-scalar                                                                                                    |
|                    | Example: "smb_res1"                                                                                                    |
| ShareName          | Name of the share resource as exported by samba.                                                                                              |
|                    | <b>Note:</b> This name can be different from the SambaShare resource name.                                                                    |
|                    | Type and dimension: string-scalar                                                                                                    |
|                    | Example: "share1"                                                                                                    |
| ShareOptions       | List of parameters for the share attributes. These parameters are specified as name=value pairs, with each pair separated by a semicolon (;). |
|                    | Type and dimension: string-scalar                                                                                                    |
|                    | Example: "path=/shared; public=yes; writable=yes"                                                                                             |

## Resource type definition for SambaShare agent

```
type SambaShare (
static str ArgList[] = { "SambaServerRes:ConfFile",
"SambaServerRes:LockDir", ShareName, ShareOptions,
"SambaServerRes:Ports", SambaServerRes,
"SambaServerRes:SambaTopDir", "SambaServerRes:PidFile",
"SambaServerRes:SocketAddress" }
str SambaServerRes
str ShareName
str ShareOptions
```

# Sample configuration for SambaShare agent

```
SambaShare Samba_SambaShare3 (
SambaServerRes = Samba SambaServer
ShareName = smbshare3
```

```
ShareOptions = "path=/smbshare3; public=yes; writable=yes"
```

#### Debug log levels for SambaShare agent

The SambaShare agent uses the following debug log levels:

DBG\_1, DBG\_3, DBG\_5

# NetBios agent

The NetBios agent starts, stops, and monitors the nmbd daemon. Only one resource of this type is permitted. You can use the agent to make the nmbd daemon highly available.

The agent sets, monitors, and resets the names and network interfaces by which the Samba server is known. The agent also sets, monitors and resets Samba to act as a WINS server or domain master or both.

Note: The nmbd broadcasts the NetBIOS name, or the name by which the Samba server is known in the network.

#### Dependencies for NetBios agent

The NetBios resource depends on the IP or the IPMultiNIC resource if the virtual IP address configured in the IP/IPMultiNIC resource is being used in the Interfaces attribute of the NetBios resource.

Sample service group that includes a NetBIOS resource Figure 4-6

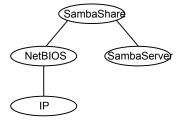

#### Agent functions for NetBios agent

Online Updates the Samba configuration with the NetBIOS name, all NetBIOS

aliases and network interfaces, WINS support, and domain master options specified in the NetBIOS resource. Starts the nmbd daemon.

Offline Removes the NetBIOS name, all NetBIOS aliases and network

interfaces, WINS support, and domain master options specified in the NetBIOS resource from the Samba configuration file. Stops the nmbd

daemon.

Monitor Verifies that the Samba configuration contains the NetBIOS name, all

NetBIOS aliases and network interfaces, WINS support, and domain master options specified in the NetBIOS resource. Also verifies that the

nmbd daemon is running by reading its pid file.

Clean Removes the NetBIOS name, all NetBIOS aliases and network

interfaces, WINS support, and domain master options specified in the NetBIOS resource from the Samba configuration file. Stops the nmbd

daemon, forcibly when necessary.

# State definitions for NetBios agent

ONLINE Indicates that the specified NetBIOS name and aliases are advertised

and that Samba is handling requests for all specified network interfaces. Indicates that WINS and Domain support services are running, if

configured.

OFFLINE Indicates one or more of the following:

NetBIOS name is not advertised.

A NetBIOS alias is not advertised.

Samba is not handling requests on any of the specified interfaces.

If WINS support is configured, Samba is not providing WINS service.

If domain support is set, Samba is not providing Domain Master

service.

UNKNOWN Indicates that the agent could not determine the state of the resource.

FAULTED Indicates that the resource has become offline unexpectedly outside

of VCS control.

# Attributes for NetBios agent

Table 4-9 Required attributes

| Required attribute | Description                                                                         |
|--------------------|-------------------------------------------------------------------------------------|
| NetBiosName        | Name by which the Samba server is known in the network.                             |
|                    | Type and dimension: string-scalar                                                   |
|                    | Example: "samba_demon"                                                              |
|                    | <b>Note:</b> Samba has a limitation of 15 characters for NetBios names and aliases. |
| SambaServerRes     | Name of the SambaServer resource.                                                   |
|                    | Type and dimension: string-scalar                                                   |
|                    | Example: "smb_res1"                                                                 |

**Table 4-10** Optional attributes

| Optional attribute | Description                                                                                                    |
|--------------------|----------------------------------------------------------------------------------------------------|
| Interfaces         | List of network interfaces on which Samba handles browsing.                                                                                                    |
|                    | Type and dimension: string-vector                                                                                                    |
|                    | Example: "172.29.9.24/16"                                                                                                    |
|                    | <b>Note:</b> If you have configured the SocketAddress attribute value for the corresponding SambaServer resource, then you must also configure the same value paired with the appropriate netmask in the list of interfaces. |
| NetBiosAliases     | List of additional names by which the Samba server is known in the network.                                                                                                    |
|                    | Type and dimension: string-vector                                                                                                    |
|                    | Example: { host1_samba, myname }                                                                                                    |
|                    | <b>Note:</b> Samba has a limitation of 15 characters for NetBios names and aliases.                                                                                                    |
| WinsSupport        | If set to 1, this flag causes the agent to configure Samba as a WINS server.                                                                                                    |
|                    | Type and dimension: integer-scalar                                                                                                    |
|                    | Default: 0                                                                                                    |

**Table 4-10** Optional attributes (continued)

| Optional attribute | Description                                                                                                    |
|--------------------|----------------------------------------------------------------------------------------------------|
| DomainMaster       | If set to 1, the agent sets Samba as Domain Master. Note that there can be only one domain master in a domain.                                                                                                    |
|                    | Type and dimension: integer-scalar                                                                                                    |
|                    | Default: 0                                                                                                    |
| PidFile            | The absolute path to the NetBIOS daemon pid file. This file contains the process ID of the monitored nmbd process.                                                                                                    |
|                    | Configure this attribute if you are using a nonstandard configuration file name or path. If this attribute is not configured for non-standard configuration file names, the agent checks for the nmbd- <i>ConfFile</i> .pid file for resource monitoring. |
|                    | Type and dimension: string-scalar                                                                                                    |
|                    | Example: "/var/run/nmbd.pid"                                                                                                    |

## Resource type definition for NetBios agent

```
type NetBios (
static str ArgList[] = { "SambaServerRes:ConfFile",
"SambaServerRes:LockDir", NetBiosName, NetBiosAliases,
Interfaces, WinsSupport, DomainMaster,
"SambaServerRes:SambaTopDir", "SambaServerRes:PidFile",
SambaServerRes, PidFile }
str SambaServerRes
str NetBiosName
str NetBiosAliases[]
str Interfaces[]
int WinsSupport
int DomainMaster
str PidFile
```

# Sample configuration for NetBios agent

```
NetBios Samba NetBios (
SambaServerRes = Samba SambaServer
NetBiosName = samba_demon
NetBiosAliases = { asamba demon, samba127 }
```

```
WinsSupport = 1
DomainMaster = 1
```

# Debug log levels for NetBios agent

The NetBios agent uses the following debug log levels:

DBG\_1, DBG\_5

Chapter 5

# Service and application agents

This chapter includes the following topics:

- About the services and applications agents
- Apache HTTP server agent
- Application agent
- CoordPoint agent
- KVMGuest agent
- Process agent
- ProcessOnOnly agent

# About the services and applications agents

Use service and application agents to provide high availability for application and process-related resources.

# Apache HTTP server agent

The Apache HTTP server agent brings an Apache Server online, takes it offline, and monitors its processes. The Apache HTTP server agent consists of resource type declarations and agent scripts. You use the Apache HTTP server agent, in conjunction with other agents, to make an Apache HTTP server highly available.

This agent supports the Apache HTTP server 2.0 and 2.2. It also supports the IBM HTTP Server 1.3, 2.0 and 7.0.0.0.

This agent can detect when an Apache HTTP server is brought down gracefully by an administrator. When Apache is brought down gracefully, the agent does not trigger a resource fault even though Apache is down.

This agent is IMF-aware and uses the AMF kernel driver for IMF notification.

IMF support is enabled by default. In VCS 6.1, only PRON IMF monitoring is supported and the IMF Mode attribute value is set to 2.

For more information about IMF and intelligent resource monitoring, refer to the Symantec Cluster Server Administrator's Guide.

Note: The Apache agent requires an IP resource for operation.

The agent performs detailed monitoring on the Apache resource. You can tune the frequency of detailed monitoring with the LevelTwoMonitorFreq attribute. By default, the agent monitors the Apache resource after every fifth monitor cycle to confirm the health of the resource.

For more information regarding this agent:

See "Apache HTTP server notes" on page 174.

#### Dependencies

This type of resource depends on IP and Mount resources.

Figure 5-1 Sample service group for the Apache HTTP server agent

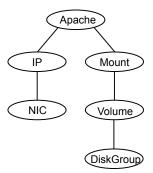

#### Agent functions

To start the Apache HTTP server, the agent:

- Executes the httpdDir/httpd program with the appropriate arguments if the httpdDir program specifies the full path of the directory in which the httpd binary file is located.
- Alternatively, if the httpdDir attribute specifies the full path of the Apache HTTP server binary file, the binary file is executed with appropriate arguments.

When you specify a file with the EnvFile attribute, the file is sourced before the agent executes the Apache HTTP server commands.

Offline

To stop the Apache HTTP server, the agent:

- Executes the httpdDir/httpd program with the appropriate arguments, if httpdDir specifies the full path of the directory in which the httpd binary file is located.
- Alternatively, if the httpdDir attribute is used to specify the full path of the Apache HTTP server binary, the binary file is executed with appropriate arguments.
- Sends a TERM signal to the HTTP Server parent process (Apache).

When you specify a file with the EnvFile attribute, the file is sourced before the agent executes the Apache HTTP server commands.

Monitor

Monitors the state of the Apache server. First it checks for the processes, next it can perform an optional state check.

Clean

Removes the Apache HTTP server system resources that might remain after a server fault or after an unsuccessful attempt to online or offline. These resources include the parent httpd daemon and its child daemons.

Action

checkconffile.vfd

Checks for the existence of the Apache configuration file and the existence of the directory that contains the httpd binary that is used during start up.

For a local installation, if the config file or HttpdDir is not found, make sure that it exists on the failover node.

imf init

Initializes the agent to interface with the AMF kernel driver. This function runs when the agent starts.

imf\_getnotification

Gets notification about resource state changes during the online operation. This function runs after the agent initializes with the AMF kernel driver. The agent continuously waits for notification and takes action on the resource upon notification.

imf\_register

Registers the resource entities for online monitoring with the AMF kernel driver. The Apache agent reports the resource as online when the parent Apache HTTP server process and at least one child HTTP server process is running. The Process ID of the parent Apache HTTP server process and one child process found on the system is registered with AMF.

For example, the function registers the PID of the process that requires online monitoring. This function runs for each resource

after the resource goes into steady online state.

#### State definitions

ONLINE Indicates that the Apache server is running.

OFFLINE Indicates that the Apache server is not running.

Can also indicate that the administrator has stopped the HTTP server gracefully. Note that the agent uses the PidFile attribute for intentional

offline detection.

UNKNOWN Indicates that a problem exists with the configuration.

#### **Attributes**

Table 5-1 Required attributes

| Required attribute | Description                                                                                                    |
|--------------------|----------------------------------------------------------------------------------------------------|
| ConfigFile         | Full path and file name of the main configuration file for the Apache server.                                            |
|                    | Type and dimension: string-scalar                                                                                        |
|                    | Example: "/etc/apache/httpd.conf"                                                                                        |
| httpdDir           | Full path of the Apache HTTP server binary file or full path of the directory in which the httpd binary file is located. |
|                    | Type and dimension: string-scalar                                                                                        |
|                    | Example: "/usr/apache/bin"                                                                                               |

Table 5-1 Required attributes (continued)

| Required attribute | Description                                                                                                    |
|--------------------|----------------------------------------------------------------------------------------------------|
| PidFile            | This attribute is required when you want to enable the detection of a graceful shutdown outside of VCS control. |
|                    | See Table 5-2 on page 170.                                                                                      |

Table 5-2 Optional attributes

| Optional attribute | Description                                                                                                    |
|--------------------|----------------------------------------------------------------------------------------------------|
| DirectiveAfter     | A list of directives that httpd processes after reading the configuration file.                                                                           |
|                    | Type and dimension: string-association                                                                                                    |
|                    | Example: DirectiveAfter{} = { KeepAlive=On }                                                                                                    |
| DirectiveBefore    | A list of directives that httpd processes before it reads the configuration file.                                                                         |
|                    | Type and dimension: string-association                                                                                                    |
|                    | Example: DirectiveBefore{} = { User=nobody, Group=nobody }                                                                                                |
| User               | Account name the agent uses to execute the httpd program. If you do not specify this value, the agent executes httpd as the root user.                    |
|                    | Type and dimension: string-scalar                                                                                                    |
|                    | Example: "apache1"                                                                                                    |
| EnableSSL          | If this attribute is set to 1 (true) the online agent function will add support for SSL, by including the option <code>-DSSL</code> in the start command. |
|                    | For example: /usr/sbin/httpd -f path_to_httpd.conf -k start -DSSL                                                                                         |
|                    | Where path_to_httpd.conf file is the path to the httpd.conf file.                                                                                         |
|                    | If this attribute is set to 0 (false) the agent excludes the SSL support.                                                                                 |
|                    | Type and dimension: boolean-scalar                                                                                                    |
|                    | Default: 0                                                                                                    |
|                    | Example: "1"                                                                                                    |

Table 5-2 Optional attributes (continued)

| Optional attribute | Description                                                                                                    |
|--------------------|----------------------------------------------------------------------------------------------------|
| HostName           | The virtual host name that is assigned to the Apache server instance. The host name is used in second-level monitoring for benchmarking the Apache HTTP server.                                                                                                    |
|                    | You can use IPv4 or IPv6 addresses for the HostName attribute.                                                                                                    |
|                    | <b>Note:</b> The HostName attribute is required only if you enable in-depth monitoring by setting the LevelTwoMonitorFreq attribute.                                                                                                    |
|                    | Type and dimension: string-scalar                                                                                                    |
|                    | Example: "web1.example.com"                                                                                                    |
| Port               | Port number where the Apache HTTP server instance listens. The port number is used in second-level monitoring for benchmarking the Apache HTTP server. Specify this attribute only if you have enabled in-depth monitoring by setting the LevelTwoMonitorFreq attribute.                                                                                                    |
|                    | Type and dimension: integer-scalar                                                                                                    |
|                    | Default: 80                                                                                                    |
|                    | Example: "80"                                                                                                    |
| EnvFile            | Full path and file name of the file that is sourced before executing Apache HTTP server commands. With Apache 2.0, the file ServerRoot/bin/envvars, which is supplied in most Apache 2.0 distributions, is commonly used to set the environment before executing httpd. Specifying this attribute is optional. If EnvFile is specified, the shell for user must be Bourne, Korn, or C shell. |
|                    | Type and dimension: string-scalar                                                                                                    |
|                    | Example: "/apache/server1/bin/envvars"                                                                                                    |
| PidFile            | The PidFile attribute sets the file to which the server records the process ID of the daemon. The value of PidFile attribute must be the absolute path where the Apache instance records the PID.                                                                                                    |
|                    | This attribute is required when you want the agent to detect the graceful shutdown of the Apache HTTP server. For the agent to detect the graceful shutdown of the Apache HTTP server, the value of the IntentionalOffline resource type attribute must be 1 (true).                                                                                                    |
|                    | Type and dimension: string-scalar                                                                                                    |
|                    | Example: /var/run/httpd.pid                                                                                                    |

Table 5-2 Optional attributes (continued)

| Optional attribute | Description                                                                                                    |
|--------------------|----------------------------------------------------------------------------------------------------|
| SharedObjDir       | Full path of the directory in which the Apache HTTP shared object files are located. Specifying this attribute is optional. It is used when the HTTP Server is compiled using the SHARED_CORE rule. If you specify this attribute, the directory is passed to the $-\mathbb{R}$ option when executing the httpd program. Refer to the httpd man pages for more information about the $-\mathbb{R}$ option.                                                                                                    |
|                    | Type and dimension: boolean-scalar                                                                                                    |
|                    | Example: "/apache/server1/libexec"                                                                                                    |
| SecondLevelMonitor | This attribute is deprecated.                                                                                                    |
| SecondLevelTimeout | The number of seconds that the monitor agent function waits on the execution of second-level monitor. If the second-level monitor program does not return to calling the monitor agent function before the SecondLevelTimeout window expires, the monitor agent function no longer blocks on the program sub-process. It does, however, report that the resource is offline. The value should be high enough to allow the second level monitor enough time to complete. The value should be less than the value of the agent's MonitorTimeout.  Type and dimension: integer-scalar |
|                    | Default: 30 Table                                                                                                    |
| ResLogLevel        | Controls the agent's logging detail for a specific instance of a resource. Values are                                                                                                    |
|                    | <ul> <li>ERROR: Logs error messages.</li> <li>WARN: Logs error and warning messages</li> <li>INFO: Logs error, warning, and informational messages.</li> <li>TRACE: Logs error, warning, informational, and trace messages. Trace logging is verbose. Use for initial configuration or troubleshooting.</li> <li>Type and dimension: string-scalar</li> <li>Default: INFO</li> <li>Example: "TRACE"</li> </ul>                                                                                                    |

Table 5-2 Optional attributes (continued)

| Optional attribute  | Description                                                                                                    |
|---------------------|----------------------------------------------------------------------------------------------------|
| LevelTwoMonitorFreq | Specifies the frequency at which the agent must perform second-level or detailed monitoring. You can also override the value of this attribute at the resource level. The value indicates the number of monitor cycles after which the agent will monitor Apache in detail. |
|                     | For example, the value 5 indicates that the agent will monitor Apache in detail after every five online monitor intervals.                                                                                                    |
|                     | Type and dimension: integer-scalar                                                                                                    |
|                     | Default: 0                                                                                                    |

Table 5-3 Resource type attribute

| Optional attribute | Description                                                                                                    |
|--------------------|----------------------------------------------------------------------------------------------------|
| IntentionalOffline | For information on how to use the IntentionalOffline resource type attribute, refer to the <i>Symantec Cluster Server Administrator's Guide</i> . |

## Resource type definition

```
type Apache (
    static keylist SupportedActions = { "checkconffile.vfd" }
    static str ArgList[] = { ResLogLevel, State, IState, httpdDir,
   SharedObjDir, EnvFile, PidFile, HostName, Port, User,
   SecondLevelMonitor, SecondLevelTimeout, ConfigFile, EnableSSL,
   DirectiveAfter, DirectiveBefore }
   str ResLogLevel = INFO
   str httpdDir
   str SharedObjDir
   str EnvFile
   str PidFile
   str HostName
   int Port = 80
   str User
   int SecondLevelTimeout = 30
   boolean SecondLevelMonitor
   str ConfigFile
   str DirectiveAfter{}
```

```
str DirectiveBefore{}
   boolean EnableSSL
   static int IMF{} = { Mode = 2, MonitorFreq = 5, RegisterRetryLimit = 3 }
static str IMFRegList[] = { ConfigFile, httpdDir }
   static boolean IntentionalOffline = 0
)
```

#### Apache HTTP server notes

The Apache HTTP server has the following notes:

- See "Tasks to perform before you use the Apache HTTP server agent" on page 174.
- See "About detecting application failure" on page 175.
- See "About bringing an Apache HTTP server online outside of VCS control" on page 175.
- See "About high Availability fire drill" on page 176.
- See "Using Apache agent with IMF" on page 176.

#### Tasks to perform before you use the Apache HTTP server agent

Before you use this agent, perform the following tasks:

- Install the Apache server on shared or local disks.
- Ensure that you are able to start the Apache HTTP server outside of VCS control, with the specified parameters in the Apache configuration file (for example: /etc/apache/httpd.conf). For more information on how to start the server: See "About bringing an Apache HTTP server online outside of VCS control" on page 175.
- Specify the location of the error log file in the Apache configuration file for your convenience (for example: ErrorLog /var/apache/logs/error log).
- Verify that the floating IP has the same subnet as the cluster systems.
- If you use a port other than the default 80, assign an exclusive port for the Apache server.
- Verify that the Apache server configuration files are identical on all cluster systems.
- Verify that the Apache server does not autostart on system startup.

- Verify that inetd does not invoke the Apache server.
- The service group has disk and network resources to support the Apache server resource.
- Assign a virtual host name and port to the Apache server.
- Verify that you are able to start the Apache HTTP server outside of VCS control in non-interactive manner. For example, the startup command should not prompt for any password or any other interactive questions.

#### About detecting application failure

The agent provides two methods to evaluate the state of an Apache HTTP server instance. The first state check is mandatory and the second is optional.

The first check determines the state of the Apache HTTP server. The check determines the state by searching for the existence of the parent httpd daemon. It also searches for at least one child httpd daemon. If the parent process and at least one child do not exist, VCS reports the resource as offline. If they do exist, and if the agent attribute SecondLevelMonitor is set to true, then the Apache agent uses the Apache Benchmarking utility "ab" to perform detail monitoring. If the exit code of the "ab" utility is 0 and if the command output contains "Benchmarking HostName", the agent considers the server online, else the agent considers the server offline.

If the binary file ab is not found, Apache agent uses the ab2 binary file for detail monitoring.

#### About bringing an Apache HTTP server online outside of VCS control

When you bring an Apache HTTP server online outside of VCS control, first source its environment file. Start the server with the -f option so the server knows which instance to start. You can then specify additional options (such as EnableSSL or SharedObjDir) that you want the server to use at start.

#### To start an Apache HTTP server outside of VCS control

- Source the environment file if required.
- 2 Start the Apache HTTP server. You must use the -f option so that the agent can distinguish different instances of the server.

```
httpdDir/httpd -f ConfigFile -k start
```

Where httpdDir is /apache/v2.2/bin ConfigFile is /apache/v2.2/conf/httpd.conf. When fully formed, the start example looks like:

```
/apache/v2.2/bin/httpd -f /apache/v2.2/conf/httpd.conf -k start
```

3 Specify additional options such as EnableSSL or SharedObjDir that you want to use when you start server. When you add EnableSSL to the command, it resembles:

```
httpdDir/httpd -f ConfigFile -k start -DSSL
```

Note: You can specify the full path of a binary file without having httpd as part of httpdDir attribute.

For example:

/usr/sbin/apache2 -f /etc/httpd/conf/httpd.conf -k start

#### About high Availability fire drill

The high availability fire drill detects discrepancies between the VCS configuration and the underlying infrastructure on a node. These discrepancies might prevent a service group from going online on a specific node.

For Apache resources, when the Apache HTTP server is installed locally, the high availability fire drill checks for the validity of these attributes:

- ConfigFile
- httpdDir

For more information about using the high availability fire drill see the Symantec Cluster Server Administrator's Guide.

#### Using Apache agent with IMF

The Apache agent only supports intelligent monitoring during the online operation. The agent registers the following two processes for Apache IMF:

- Process with parent PID init.
- Child process with the maximum elapsed time.

If the IMF Mode is set to 1 or 3, the offline registration with IMF fails repeatedly until RegisterRetryLimit is reached.

#### Sample configurations

#### Running two versions of httpd for Linux

This example shows how two versions of httpd can run from different locations. In group Apache 1, httpd runs from Port 80, the default location. The configuration file in /usr/local/apache/conf/httpd.conf should indicate DocumentRoot, address, port, and other parameters. In group Apache\_2, httpd runs from /home/web/apache. The PID file for this is created in /home/web/apache/logs/httpd.pid. The configuration file in /home/web/apache/conf/httpd.conf should define parameters for running this version of httpd.

Each Apache resource requires an online IP resource. In this example, each Apache resource requires an online mount resource to mount block devices from disks reserved by the Disk Reservation agent.

```
system sysa
system sysb
group Apache 1 (
SystemList = { sysa , sysb}
AutoStartList = { sysa}
)
Apache myapacheWeb (
httpdDir = "/mnt/apache/bin"
ConfigFile = "/mnt/apache/conf/httpd.conf"
HostName = "server1.example.com"
Port = 80
)
IP myapacheIP(
Device = "eth0"
Address="192.168.50.50"
NetMask="255.255.255.0"
NIC myapacheNIC(
Device="eth0"
```

```
NetworkHosts={"172.29.9.178","172.29.9.179"}
Mount myapacheMnt(
MountPoint="/mnt/apache/"
BlockDevice="/dev/sdd2"
FSType = ext3
FsckOpt = "-y"
DiskReservation myapacheDiskRes(
Disks = { "/dev/sdd" }
)
myapacheMnt requires myapacheDiskRes
myapacheIP requires myapacheNIC
myapacheWeb requires myapacheIP
myapacheWeb requires myapacheMnt
group Apache 2 (
SystemList = { sysa,sysb}
AutoStartList = { sysa}
)
Apache myapacheWeb2(
httpdDir = "/mnt/apache1/bin"
ConfigFile = "/mnt/apache1/conf/httpd.conf"
HostName = "server2.example.com"
Port = 8080
)
IP myapacheIP2(
Device = "eth1"
Address="192.168.60.50"
NetMask="255.255.255.0"
)
NIC myapacheNIC2(
Device="eth1"
)
Mount myapacheMnt2(
MountPoint="/mnt/apache1/"
```

```
BlockDevice="/dev/sdc3"
FSType = ext3
FsckOpt = "-y"
DiskReservation myapacheDiskRes2(
Disks = { "/dev/sdc" }
myapacheMnt2 requires myapacheDiskRes2
myapacheIP2 requires myapacheNIC2
myapacheWeb2 requires myapacheIP2
myapacheWeb2 requires myapacheMnt2
```

#### Sample main.cf file

A sample main.cf file follows:

```
include "types.cf"
cluster Cluster1 (
   UserNames = { admin = xxxxxx }
system SystemA (
system SystemB (
group Web1 (
   SystemList = { SystemA = 0, SystemB = 1 }
    DiskGroup Webl dg (
        DiskGroup = web1
    Volume Web1 vol (
        DiskGroup = web1
        Volume = volweb1
    )
```

```
IP Web1 ip (
    Device = eth0
    Address = "10.212.88.220"
    NetMask = "255.255.254.0"
)
Mount Web1 mnt (
    MountPoint = "/apache/srvr01"
    BlockDevice = "/dev/vx/dsk/web1/volweb1"
    FSType = vxfs
    FsckOpt = "-y"
)
NIC Web1 nic (
    Device = eth0
)
Apache Web1 http (
    HostName = spartan
    Port = 80
    SecondLevelTimeout = 25
    httpdDir = "/apache/srvr01/bin"
    EnvFile = "/apache/srvr01/bin/envvars"
    PidFile = /apache/srvr01/log/httpd.pid"
    ConfigFile = "/apache/srvr01/conf/httpd.conf"
    IntentionalOffline = 1
)
Web1 ip requires Web1 nic
Web1 mnt requires Web1 vol
Web1 vol requires Web1 dg
Webl http requires Webl ip
Web1 http requires Web1 mnt
```

#### **Basic IPv6 configuration**

The following is a basic IPv6 configuration for the resource.

```
group ipv6group (
    SystemList = \{ sysA = 0, sysB = 1 \}
    )
    Apache ipv6group apache res (
```

```
HostName = "fd4b:454e:205a:110:211:25ff:fe7e:118"
        PidFile = "/myapache/apache/logs/httpd.pid"
        httpdDir = "/myapache/apache/bin"
        ConfigFile = "/myapache/apache/conf/httpd.conf"
        ResLogLevel = INFO
        IntentionalOffline = 1
        )
   DiskGroup ipv6group dg res (
        DiskGroup = dg01
        )
    IP ipv6group ip res (
        Device = eth0
        Address = "fd4b:454e:205a:110:211:25ff:fe7e:118"
        PrefixLen = 64
   Mount ipv6group mnt res (
        MountOpt = rw
        FsckOpt = "-n"
        BlockDevice = "/dev/vx/dsk/dg01/vol01"
        MountPoint = "/myapache/apache"
        FSType = vxfs
   NIC ipv6group nic res (
Device = eth0
Volume ipv6group vol res (
       Volume = vol01
        DiskGroup = dq01
        )
    ipv6group apache res requires ipv6group mnt res
    ipv6group apache res requires ipv6group ip res
    ipv6group mnt res requires ipv6group vol res
    ipv6group vol res requires ipv6group dg res
    ipv6group ip res requires ipv6group nic res
```

#### Sample output of the amfstat command

The following is a sample output of the amfstat command:

```
IMFD
RID
    PID
     7929886
Registered Reapers (3):
_____
        MONITOR TRIGG REAPER
RID PID
29 13041840 1 0 VCSMountAgent
30 9175060 2
                    Apache
              0
31 12189854 1 0 DiskGroup
Process ONLINE Monitors (2):
_____
RID R RID PID
                GROUP
34 30 6488150 httpd server
35 30
        8847606 httpd server
Mount ONLINE Monitors (1):
_____
RID R RID FSTYPE DEVICE MOUNTPOINT
33 29 vxfs /dev/vx/dsk/Apache Conf/apache_vol /Apache
GROUP CONTAINER
Apache mnt none
DG online Monitors (1):
_____
RID R RID GROUP
                     DGName
32 31 Apache dg Apache Conf
```

# **Application agent**

The Application agent brings applications online, takes them offline, and monitors their status. Use it to specify different executables for the online, offline, and monitor routines for different programs. The executables can be on local storage or shared storage. You can use this agent to provide high availability for applications that do not have bundled, enterprise, or custom agents.

An application runs in the default context of root. Specify the user name to run an application in a user context.

You can monitor the application in the following ways:

- Use the monitor program
- Specify a list of processes
- Specify a list of process ID files
- Any combination of the above

Prevention Of Concurrency Violation (ProPCV) can be enabled to prevent an online resource on a node from coming online on another node, outside of VCS control, in the same cluster. In that, ProPCV prevents the execution of StartProgram and processes that are configured in MonitorProcesses on the offline node. This action prevents data corruption of resources and detects concurrency violation at an early stage. The attribute can only be set for a local failover type group. To enable this feature you need to set the ProPCV attribute value to 1. For more information about ProPCV, refer to the Symantec Cluster Server Administrator's Guide.

#### IMF awareness

The Application agent is IMF-aware and uses asynchronous monitoring framework (AMF) kernel driver for IMF notification. For more information about IMF and intelligent resource monitoring, refer to the Symantec Cluster Server Administrator's Guide.

For more information about IMF-related Application agent functions, see Agent functions.

# High availability fire drill for Application agent

The high availability fire drill detects discrepancies between the VCS configuration and the underlying infrastructure on a node. These discrepancies might prevent a service group from going online on a specific node. For Application resources, the high availability fire drill checks for:

- The availability of the specified program and execution permissions for the specified program (program.vfd)
- The existence of the specified user on the host (user.vfd)
- The existence of the same binary on all nodes (cksum.vfd)

For more information, refer to the Symantec Cluster Server Administrator's Guide.

# Dependencies for Application agent

No fixed dependency exists for Application agent.

Depending on how you plan to use it, an Application type of resource can depend on IP and Mount resources. Alternatively, instead of the IP resource you can also use the IPMultiNIC resource.

Figure 5-2 Sample service group that includes an Application resource

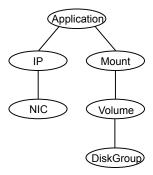

# Agent functions

Online

Runs the command or script that you specify in the value of the StartProgram attribute. Runs the command with the specified parameters in the context of the specified user.

To bring the resource online, the agent function performs the command:

su [-] user -c command to online resource

Offline

Runs the command or script that you specify in the value of the StopProgram attribute. Runs the command with the specified parameters in the context of the specified user.

To take the resource offline, the agent function performs the command:

su [-] user -c command to offline resource

Monitor

If you specify the MonitorProgram attribute, the agent executes the user defined MonitorProgram in the user-specified context. If you specify the PidFiles attribute, the routine verifies that the process ID that is found in each listed file is running. If you specify the MonitorProcesses attribute, the routine verifies that each listed process is running in the context of the user you specify.

Use any combination among these attributes (MonitorProgram, PidFiles, or MonitorProcesses) to monitor the application.

If any of the processes that are specified in either PidFiles or MonitorProcesses is determined not to be running, the monitor returns OFFLINE. If the process terminates ungracefully, the monitor returns OFFLINE and failover occurs.

To monitor the resource, the agent function performs the command:

```
su [-] user -c command to monitor resource
```

imf\_init

Initializes the agent to interface with the asynchronous monitoring framework (AMF) kernel driver. This function runs when the agent starts up.

imf getnotification

Gets notification about resource state changes. This function runs after the agent initializes with the AMF kernel driver. The agent continuously waits for notification and takes action on the resource upon notification.

imf\_register

Registers the resource entities, which the agent must monitor, with the AMF kernel driver. For example, the function registers the PID for online monitoring of a process. This function runs for each resource after the resource goes into steady state (online or offline). The Application agent uses IMF for the processes configured with PidFiles and the MonitorProcesses attribute.

Clean

Terminates processes specified in PidFiles or MonitorProcesses. Ensures that only those processes (that are specified in the MonitorProcesses attribute) running with the user ID specified in the User attribute are killed. If the CleanProgram is defined, the agent executes the CleanProgram.

To forcefully stop the resource, the agent function performs the command:

```
su [-] user -c command to clean resource
```

Note that the agent uses the  $\, \, {\rm su} \, - \, \,$  option only when the attribute UseSUDash is enabled (1). The UseSUDash attribute is disabled (0) by default.

Action

The various functions of the action entry point are as follows:

- program.vfd
   Checks the availability of the specified program and the execution permissions for the specified program.
- user.vfd
   Checks the existence of the specified user on the host.
- cksum.vfd
   Checks the existence of the same binary on all nodes.
  - propcv
    [For internal use only] Invokes the AMF call with arguments to decide whether to allow or prevent processes from starting for an application resource, outside the VCS control, in the cluster. The StartProgram and the processes configured under MonitorProcesses, registered with AMF for offline monitoring, are prevented from starting on the offline node. This helps prevent concurrency violation at an early stage.
- getcksum
   Returns the checksum of the specified program

# State definitions for Application agent

ONLINE Indicates that all processes that are specified in the PidFiles and the

MonitorProcesses attribute are running and that the MonitorProgram

returns ONLINE.

OFFLINE Indicates that at least one process that is specified in the PidFiles

attribute or MonitorProcesses is not running, or that the MonitorProgram

returns OFFLINE.

UNKNOWN Indicates an indeterminable application state or invalid configuration or

that the required attributes have not been configured.

FAULTED Indicates that the process has terminated unexpectedly or

MonitorProgram returns "offline" unexpectedly.

# Attributes for Application agent

Table 5-4 Required attributes for Linux

| Required attribute | Description                                                                                                    |
|--------------------|----------------------------------------------------------------------------------------------------|
| StartProgram       | The executable which starts the application. The attribute specifies the complete path of the executable. Applicable command line arguments follow the name of the executable. The executable path and argument have spaces separating them. This executable can be on a local storage or on a shared storage. |
|                    | For example, if the attribute for StartProgram is                                                                                                    |
|                    | /usr/sbin/vxnotify -g dg00 -m >> /var/log/vxnotify.log                                                                                                    |
|                    | (and vxnotify is blocking command) set it like:                                                                                                    |
|                    | /usr/sbin/vxnotify -g dg00 -m >> /var/log/vxnotify.log &                                                                                                    |
|                    | <b>Note:</b> The agent logs the return value of the StartProgram executable. The agent does not treat a non-zero return value as failure of execution and brings the resource online.                                                                                                    |
|                    | <b>Note:</b> Do not use the opening and closing ({ }) brace symbols in this string.                                                                                                    |
|                    | <b>Note:</b> In the script, specify a return value that is between 0 and 255.                                                                                                    |
|                    | Type and dimension: string-scalar                                                                                                    |
|                    | Example: "/usr/sbin/sample_app start"                                                                                                    |

Table 5-4 Required attributes for Linux (continued)

| Required attribute                                                         | Description                                                                                                    |
|----------------------------------------------------------------------------|----------------------------------------------------------------------------------------------------|
| StopProgram                                                                | The executable which stops the application. The Attribute specifies the complete path of the executable. Applicable command line arguments follow the name of the executable. The executable path and argument have spaces separating them. This executable can be on a local storage or on a shared storage. |
|                                                                            | <b>Note:</b> The agent logs the return value of the StopProgram executable. The agent does not treat a non-zero return value as failure of execution and takes the resource offline.                                                                                                    |
|                                                                            | <b>Note:</b> Do not use the opening and closing ({ }) brace symbols in this string.                                                                                                    |
|                                                                            | <b>Note:</b> In the script, specify a return value that is between 0 and 255.                                                                                                    |
|                                                                            | Type and dimension: string-scalar                                                                                                    |
|                                                                            | Example: "/usr/sbin/sample_app stop"                                                                                                    |
| At least one of the following attributes:                                  | See Table 5-5 on page 189.                                                                                                    |
| <ul><li>MonitorProcesses</li><li>MonitorProgram</li><li>PidFiles</li></ul> |                                                                                                    |

Table 5-5 Optional attributes for Linux

| Optional attribute | Description                                                                                                    |
|--------------------|----------------------------------------------------------------------------------------------------|
| CleanProgram       | The executable which forcibly stops the application. The Attribute specifies the complete path of the executable. Applicable command line arguments follow the name of the executable. The executable path and argument have spaces separating them. This executable can be on a local storage or on a shared storage. |
|                    | <b>Note:</b> Symantec recommends to have the CleanProgram on the local storage so that in case of loss of storage connectivity VCS can take appropriate action to stop the application.                                                                                                    |
|                    | <b>Note:</b> If the CleanProgram executable returns a non-zero value, the agent treats it as a clean failure and the resource will not fault.                                                                                                    |
|                    | Type and dimension: string-scalar                                                                                                    |
|                    | Example: "/usr/sbin/sample_app stop"                                                                                                    |
| MonitorProcesses   | A list of processes that you want monitored and cleaned. Each process name is the name of an executable. Qualify the executable name with its complete path if the path starts the executable                                                                                                    |
|                    | The process name must be the name that the ps -ef command displays for the process.                                                                                                    |
|                    | Type and dimension: string-vector                                                                                                    |
|                    | Example: "nmbd"                                                                                                    |

Table 5-5 Optional attributes for Linux (continued)

| Optional attribute | Description                                                                                                    |
|--------------------|----------------------------------------------------------------------------------------------------|
| MonitorProgram     | The executable which monitors the application. The Attribute specifies the complete path of the executable. Applicable command line arguments follow the name of the executable. The executable path and argument have spaces separating them. This executable can be on a local storage or on a shared storage. |
|                    | MonitorProgram can return the following VCSAgResState values: OFFLINE value is 100 or 1; ONLINE values range from 101 to 110 or 0 (depending on the confidence level); 110 equals confidence level of 100%. Any other value = UNKNOWN.                                                                           |
|                    | <b>Note:</b> Do not use the opening and closing ({ }) brace symbols in this string.                                                                                                    |
|                    | If MonitorProgram is configured and not available, then resource state will be:                                                                                                    |
|                    | <ul> <li>OFFLINE if the resource was in OFFLINE state and not waiting for any action.</li> <li>UNKNOWN if the resource was in any other state or waiting for some action.</li> </ul>                                                                                                    |
|                    | Type and dimension: string-scalar                                                                                                    |
|                    | Example: "/usr/sbin/sample_app_monitor all"                                                                                                    |
| PidFiles           | A list of PID (process ID) files that contain the PID of the processes that you want monitored and cleaned. These are application generated files. Each PID file contains one monitored PID. Specify the complete path of each PID file in the list.                                                             |
|                    | The process ID can change when the process restarts. If the application takes time to update the PID file, the agent's Monitor function may return an incorrect result. If incorrect results occur, increase the ToleranceLimit in the resource definition.                                                      |
|                    | Type and dimension: string-vector                                                                                                    |

Optional attributes for Linux (continued) Table 5-5

| Table 5-5 Optional attributes for Elitax (continued) |                                                                                                    |  |
|------------------------------------------------------|----------------------------------------------------------------------------------------------------|--|
| Optional attribute                                   | Description                                                                                                    |  |
| User                                                 | The user ID for running StartProgram, StopProgram, MonitorProgram, and CleanProgram. The processes that are specified in the MonitorProcesses list must run in the context of the specified user. Monitor checks the processes to make sure they run in this context. |  |
|                                                      | Type and dimension: string-scalar                                                                                                    |  |
|                                                      | <b>Note:</b> If the configured user does not exist or if the home directory is not set for a configured user, the resource state will be UNKNOWN.                                                                                                    |  |
|                                                      | Default: root                                                                                                    |  |
|                                                      | Example: user1                                                                                                    |  |
| EnvFile                                              | The environment file that should get sourced before running any of the StartProgram, StopProgram, MonitorProgram or CleanProgram.                                                                                                    |  |
|                                                      | Type and dimension: string-scalar                                                                                                    |  |
|                                                      | Default: ""                                                                                                    |  |
|                                                      | <b>Note:</b> Please make sure that the EnvFile adheres the default shell syntax of the configured user.                                                                                                    |  |
|                                                      | Example: /home/username/envfile                                                                                                    |  |
| UseSUDash                                            | When the value of this attribute is 0, the agent performs an su user command before it executes the StartProgram, the StopProgram, the MonitorProgram, or the CleanProgram agent functions.                                                                           |  |
|                                                      | When the value of this attribute is 1, the agent performs an su - user command before it executes the StartProgram, the StopProgram, the MonitorProgram or the CleanProgram agent functions.                                                                          |  |
|                                                      | Type and dimension: boolean-scalar                                                                                                    |  |
|                                                      | Default: 0                                                                                                    |  |
|                                                      | Example: 1                                                                                                    |  |
|                                                      |                                                                                                    |  |

# Resource type definition for Application agent

```
type Application (
     static keylist SupportedActions = { "program.vfd",
      "user.vfd", "cksum.vfd", getcksum, propcv }
```

```
static str ArgList[] = { User, StartProgram, StopProgram,
      CleanProgram, MonitorProgram, PidFiles, MonitorProcesses,
      EnvFile, UseSUDash, State, IState }
     static int IMF{} = { Mode = 3, MonitorFreq = 1,
      RegisterRetryLimit = 3 }
     static str IMFRegList[] = { MonitorProcesses, User, PidFiles,
     MonitorProgram, StartProgram, LevelTwoMonitorFreq }
     static int LevelTwoMonitorFreq = 1
     str User = root
     str StartProgram
     str StopProgram
     str CleanProgram
     str MonitorProgram
     str PidFiles[]
     str MonitorProcesses[]
     str EnvFile
    boolean UseSUDash = 0
)
```

# Notes for Application agent

### **Using Application agent with IMF**

Intelligent monitoring is supported for the Application agent only under specific configurations. The complete list of such configurations is provided in the following table:

Table 5-6

| MonitorProgram | MonitorProcesses | PidFiles       | IMF Monitoring<br>Mode |
|----------------|------------------|----------------|------------------------|
| Not Configured | Not Configured   | Not Configured | Not Applicable         |
| Not Configured | Not Configured   | Configured     | Online, Offline        |
| Not Configured | Configured       | Not Configured | Online, Offline        |
| Not Configured | Configured       | Configured     | Online, Offline        |
| Configured     | Not Configured   | Not Configured | Offline Only           |
| Configured     | Not Configured   | Configured     | Online, Offline        |
| Configured     | Configured       | Not Configured | Online, Offline        |

| Table 5-6 | (continued) |
|-----------|-------------|
|-----------|-------------|

| MonitorProgram | MonitorProcesses | PidFiles   | IMF Monitoring<br>Mode |
|----------------|------------------|------------|------------------------|
| Configured     | Configured       | Configured | Online, Offline        |

Note: When you do not configure MonitorProcesses, IMF monitors only the StartProgram on the offline node. Hence, the MonitorFreq of IMF attribute must be set to 1 so that IMF monitors the resource on the offline node every monitor cycle.

When multiple processes are configured under the MonitorProcesses attribute and only some of them are running, offline registration with IMF fails repeatedly until RegisterRetryLimit is reached. In such a scenario, IMF cannot determine when the resource goes ONLINE and the agent monitors the resource in the traditional way.

## Level two monitoring through MonitorProgram

MonitorProgram can be executed as a second level monitor whereas PidFiles/MonitorProcesses are monitored as first level monitor. To enable level two monitoring for the Application agent, the LevelTwoMonitorFreq attribute of Application type has to be set to a value greater than zero. When configured, the MonitorProgram is executed in monitoring cycles at intervals specified in LevelTwoMonitorFreq attribute.

For example, if j is the value of the MonitorFreq key of the IMF attribute and k is the value of the LevelTwoMonitorFreq attribute, and if the resource is in online state, then traditional monitors for PidFiles/MonitorProcesses run in every j-th monitor cycle and MonitorProgram runs in every k-th monitor cycle.

When MonitorProgram runs as a second level monitor by setting the LevelTwoMonitorFreq value, the limitation of Application agent to leverage IMF for monitoring PidFiles/MonitorProcesses when resource is in online state is overcome. The processes configured in PidFiles/MonitorProcesses are then registered for IMF monitoring.

If the LevelTwoMonitorFreq attribute is set to zero and when MonitorProgram is configured, then none of the processes specified in PidFiles/MonitorProcesses are registered with IMF for monitoring when the resource is online. In this case, MonitorProgram and the checks for PidFiles and MonitorProcesses execute in every monitor cycle.

LevelTwoMonitorFreq is a type-level attribute. The default value for the LevelTwoMonitorFreq attribute is one (1) so by default MonitorProgram runs as a second level monitor in every monitor cycle. Any changes to this attribute at the Application type level changes the behavior for all application resources.

To modify the LevelTwoMonitorFreq value at type level to a non-default value (for example, 3), execute the following command:

```
# hatype -modify Application LevelTwoMonitorFreq 3
```

If you want to change the LevelTwoMonitorFreq value for selected resources, execute the following commands for each resource in the following sequence. Note that the LevelTwoMonitorFreq value used in the command is only an example.

```
# hares -override app res name LevelTwoMonitorFreq
# hares -modify app res name LevelTwoMonitorFreq 3
```

The preceding commands override the LevelTwoMonitorFreq attribute at resource level and modify the value of the attribute for a particular resource.

#### **Using Application agent with ProPCV**

ProPCV functionality prevents the StartProgram and binary-based processes that are configured under MonitorProcesses from executing on the offline node. This action detects concurrency violation at an early stage in the cycle. However, ProPCV does not prevent script-based processes that are configured under MonitorProcesses from executing on the offline node. Considerations for ProPCV to function:

 You must run the StartProgram with the same order of arguments as configured in the StartProgram attribute. If you change the order of arguments, ProPCV does not prevent the execution of StartProgram. This causes delay in detecting concurrency violation.

For example, a single command can be run in multiple ways:

```
/bin/tar -c -f a.tar
/bin/tar -f a.tar -c
```

So, ProPCV does not function if you run the command in a way that is not configured in the StartProgram attribute.

- You must start the StartProgram by using the commands or the way specified in StartProgram attribute. But if you use another way or command to start the program that is not specified in the attribute, ProPCV does not prevent the startup of the program. This causes delay in detecting concurrency violation.
- If the StartProgram is a script, do not change the interpreter path in the script file after the StartProgram is registered for offline monitoring. Else, ProPCV may not function for the StartProgram.

You must not append the StartProgram attribute with the special character &. For example, '/app/start.sh &'.

#### Requirement for programs

The programs specified in StartProgram, StopProgram, MonitorProgram, CleanProgram should not continuously write to STDOUT or STDERR. If required, please redirect STDOUT and STDERR to some file.

#### Requirement for default profile

The default profile of configured user should not have any blocking command such as bash or any other command such as exec that changes the behavior of the shell. This may lead to unexpected behavior.

# Sample configurations for Application agent

The sample configurations for this agent follow:

#### **Configuration 1 for Application agent**

In this example, you configure the executable sample app as StartProgram and StopProgram, with start and stop specified as command line arguments respectively. Configure the agent to monitor two processes: a process that the app.pid specifies and the process sample app.

```
Application samba app (
User = "root"
StartProgram = "/usr/sbin/sample app start"
StopProgram = "/usr/sbin/sample app stop"
PidFiles = { "/var/lock/sample app/app.pid" }
MonitorProcesses = { "sample app" }
```

### **Configuration 2 for Application agent**

In this example, since no user is specified, it uses the root user. The executable sample app starts and stops the application using start and stop as the command line arguments. The executable sample app monitor monitors the application and uses all as its command line argument. The agent also monitors the sample app1 and sample app2 processes.

```
Application samba app2 (
StartProgram = "/usr/sbin/sample app start"
StopProgram = "/usr/sbin/sample app stop"
```

```
CleanProgram = "/usr/sbin/sample app force stop"
MonitorProgram = "/usr/local/bin/sample app monitor all"
MonitorProcesses = { "sample_app1", "sample_app2" }
```

# Debug log levels for Application agent

The Application agent uses the following debug log levels:

```
DBG_1, DBG_2, DBG_3, DBG_4, DBG_5
```

# CoordPoint agent

Use the Coordination Point (CoordPoint) agent to monitor the registrations on the different coordination points on each node.

In addition, the CoordPoint agent monitors changes to the Coordinator Disk Group constitution, such as when a disk is accidently deleted from the Coordinator Disk Group or if the VxVM private region of a disk is corrupted.

The agent performs detailed monitoring on the CoordPoint resource. You can tune the frequency of the detailed monitoring with the LevelTwoMonitorFreq attribute. For example, if you set this attribute to 5, the agent monitors the Coordinator Disk Group constitution in every fifth monitor cycle.

The CoordPoint agent is a monitor-only agent that runs on each node within the client cluster. It can monitor Coordination Point (CP) servers and SCSI-3 disks.

# Coordination Point server as a coordination point

When you have configured a CP server as a coordination point, the CoordPoint agent performs the following tasks:

- Confirms that the CP server coordination point can communicate with the client cluster.
- Validates the node registrations in the CP server database using the cpsadm command.

# SCSI-3 based disk as a coordination point

In case the coordination point is a SCSI-3 based disk, the CoordPoint agent uses the vxfenadm command to confirm that the registered keys on the disk are intact. The Monitor agent function contains the monitoring functionality for SCSI-3 disks and CP servers.

If the agent detects an anomaly, the agent reports it to you so you can repair the coordination point. You may have to perform an online coordinator point replacement procedure if the problem is isolated to the keys registered.

Note: The CoordPoint agent that runs on a given client cluster node monitors the keys for coordination points visible to that node alone.

For important information about this agent, refer to:

See "Notes for the CoordPoint agent" on page 199.

### **Dependencies**

No dependencies exist for the CoordPoint resource.

# Agent functions

Monitor

Enables the CoordPoint agent to validate the node registrations in the coordination points and confirms that the coordination points are accessible. In addition, enables the agent to monitor disks in the Coordinator Disk Group. Specifically, if a disk is deleted from the disk group or the VxVM private region of a disk is corrupted.

CoordPoint resources are persistent, which means that they cannot be brought online or taken offline. They can only monitor the coordination point registrations. For this reason, the service group that contains the CoordPoint resource appears to be offline after a command such as hastatus -sum.

The CoordPoint agent also performs I/O fencing reporting activities.

See "CoordPoint agent I/O fencing reporting activities" on page 199.

### State definitions

ONLINE Indicates that the CoordPoint resource is working.

**UNKNOWN** Indicates the agent cannot determine the coordination points resource's

state. This state may be due to an incorrect configuration.

#### **FAULTED**

Indicates that CoordPoint resource is reported for one or more of the following conditions:

- The number of coordination points with missing keys (or registrations) has exceeded the value of the FaultTolerance attribute.
- The number of unreachable coordination points.
- Coordinator disks are deleted from the Coordinator Disk Group.
- Public character path of a disk and the device path that corresponds to the device number of that disk in the kernel driver do not match.

#### **Attributes**

Table 5-7 Required attributes

| Table 5-1          | Required attributes                                                                                                    |
|--------------------|----------------------------------------------------------------------------------------------------|
| Required attribute | Description                                                                                                    |
| FaultTolerance     | The FaultTolerance attribute determines when the CoordPoint agent declares that the registrations on the coordination points are missing or connectivity between the nodes and the coordination points is lost.                                                                                                    |
|                    | If the number of coordination points with missing keys (or registrations) and or the number of unreachable coordination points exceeds the value of the FaultTolerance attribute, then the agent reports FAULTED.                                                                                                    |
|                    | Set the value of this attribute depending on your own configuration requirements. For example, if the FaultTolerance value is set to 1, then the CoordPoint agent reports FAULTED if it sees 2 or more number of coordinator points with missing keys (or registrations) and or the number of unreachable coordination points. |
|                    | Change the value of the FaultTolerance attribute either before the CoordPoint agent starts to monitor or while the CoordPoint agent is monitoring. If the attribute is set while the CoordPoint agent is monitoring, then the CoordPoint agent reads the new value in the next monitor cycle.                                  |
|                    | To view the current FaultTolerance value, enter the following command:                                                                                                    |
|                    | # hares -display coordpoint -attribute FaultTolerance                                                                                                    |
|                    | Type and dimension: integer-scalar                                                                                                    |
|                    | Default: "0"                                                                                                    |

# Resource type definition

```
type CoordPoint (
   static str ArgList[] = { FaultTolerance }
```

```
static int InfoInterval = 300
    static int OfflineMonitorInterval = 60
    static str Operations = None
    int FaultTolerance
)
```

# Notes for the CoordPoint agent

The notes are as follows:

#### CoordPoint agent I/O fencing reporting activities

The CoordPoint agent also performs the following I/O fencing reporting activities:

- Checks to determine if I/O fencing is running. If I/O fencing is not running, then the CoordPoint agent reports failure.
- Checks the mode of fencing operation. I/O fencing can operate in one of the following three modes:
  - SCSI-3 mode: If I/O fencing runs in SCSI-3 mode, then the CoordPoint agent continues to monitor.
  - Customized mode: If I/O fencing runs in Customized Fencing mode, then the CoordPoint agent continues to monitor.
  - Disabled mode: If I/O fencing runs in disabled mode, no action is required. The CoordPoint agent returns success.

#### AutoStartList attribute

AutoStartList is a service group attribute that needs to be populated with a system list. The VCS engine brings up the specified service group on the nodes in the list.

AutoStartList is not a required attribute for the service group that contains the CoordPoint resource. The CoordPoint resource is a persistent resource and when a service group is configured with this type of resource, it cannot be brought online.

Specifying the AutoStartList with a system list does not change the behavior of the service group. The service group will be reflected in OFFLINE status itself, irrespective of the AutoStartList attribute.

### **Detailed monitoring for the Coordpoint resource**

The agent fetches disk names and unique identifiers from the kernel driver for I/O fencing. It runs a series of commands on the disks for information such as disk access name. It checks for disks that are no longer part of the Coordinator Disk Group. It also compares the public character path of the disks with the device path stored in the kernel driver. The agent faults the resource when any of the checks fail.

# Sample configuration

In this example, the coordination point agent type resource is configured with the value of the FaultTolerance attribute set to 0. At this value setting, the CoordPoint agent reports FAULTED, when the agent determines that at least one coordination point has keys (or registrations) missing and or one coordination point is not reachable.

The following is an example service group (vxfen) extracted from a main.cf file:

```
group vxfen (
    SystemList = { sysA = 0, sysB = 1 }
   AutoFailOver = 0
   Parallel = 1
   AutoStartList = { sysA, sysB }
       CoordPoint coordpoint (
           FaultTolerance=0
           LevelTwoMonitorFreq = 5
    // resource dependency tree
    //
          group vxfen
    //
         CoordPoint coordpoint
    //
```

### Debug log levels

The CoordPoint agent uses the following debug log levels:

**DBG 10** 

# KVMGuest agent

The KVMGuest agent monitors a virtual machine (KVM guest) created in KVM environment or Red Hat Enterprise Virtualization (RHEV) environment.

The agent brings virtual machines online, takes them offline, and also migrates virtual machines. The KVMGuest agent uses virsh commands to manage the virtual machine in KVM environment and Representational State Transfer (REST) APIs to manage the virtual machines in RHEV environment.

Disaster Recovery of virtual machines is supported only in case of RHEV environment.

You can use this agent to make a virtual machine highly available and to monitor it.

Symantec Cluster Server supports guest virtual machines created on:

- Red Hat Enterprise Linux 6 update 3, update 4
- SuSE Enterprise Linux 11 SP2
- SuSE Enterprise Linux 11 SP3
- Red Hat Enterprise Virtualization 3.1
- Red Hat Enterprise Virtualization 3.2

For important information on this agent, refer to:

See "Notes for KVMGuest agent" on page 209.

## Dependencies for KVMGuest agent

KVM Environment: The KVMGuest resource may depend on the Mount resource of CFSMount resource. The dependency is based on where the virtual machine image is located.

RHEV Environment: The KVMGuest resource may not depend on any resource, except in Disaster Recovery (DR) configurations. In a DR configuration, the KVMGuest resource may depend on the appropriate DR replication agent.

Figure 5-3 Sample service group that includes a KVMGuest resource

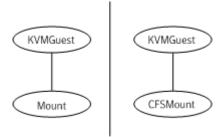

# Agent functions for KVMGuest agent

Online KVM environment: Agent uses the virsh start command to start

> the guest virtual machine. When the resource is configured to define the guest configuration, agent uses the virsh define command to

define the virtual machine while bringing it online.

RHEV environment: Agent uses the REST APIs to start the virtual machine. If the DROpts attribute is set to configure the guest network, the agent also sets the payload as a cdrom. This payload contains networking parameters to be set within the guest after a DR failover.

Offline KVM environment: Agent uses the virsh shutdown command to

> shutdown the guest virtual machine. If the SyncDir attribute is configured to synchronize the guest virtual machine configuration file, then the configuration file is copied to the location configured as a

SyncDir attribute.

RHEV environment: Agent uses the REST APIs to shutdown the virtual

machine.

Monitor KVM environment: Agent uses the virsh domstate command to

determine the status of the guest virtual machine.

RHEV environment: Agent uses the REST APIs to get the status of

the virtual machine.

Clean KVM environment: Agent uses the virsh destroy command to

> forcefully shutdown the guest virtual machine. If the SyncDir attribute is configured to synchronize the guest virtual machine configuration file, then the configuration file is copied to the location configured as

a SyncDir attribute.

RHEV environment: Agent uses REST APIs to stop the virtual machine.

Open Starts the vcskvmguestd process which is used to detect the virtual

machine migration.

Close Stops the vcskvmguestd process

Shutdown Stops the vcskvmguestd process attr\_changed

Checks the value of the DelayAfterGuestOnline and DelayAfterGuestOffline attributes. If it is less than the default value then the warning message is logged.

Additionally, it also initiates the virtualization environment validation process whenever any of the following attributes is modified:

- GuestName
- RHEVMInfo
- **DRopts**

Action

#### guestmigrated

vcskvmguestd process detects the virtual machine migration and executes this action entry point to create the migration state file and initiate the resource monitor using the hares -probe command.

vmconfigsync: Saves virtual machine configuration of the node to a shared storage. This entry point is only for internal use. Use the havmconfigsync utility for synchronizing virtual machine configuration across the cluster nodes.

DevScan: The DevScan action is applicable only in RHEV environments and it is only for internal use. This action is used internally by the preonline trigger script in RHEV DR environments. This action makes sure that Storage Pool Manager (SPM) is active on a healthy node in the current RHEV cluster. After a cluster-wide failover, the state of the replicated devices on RHEL hosts has to be changed from read-only to read-write. This state change is performed by the DevScan action. DevScan also deactivates all the hosts in the remote cluster so that SPM can failover to the local cluster in finite time. DevScan then reactivates all the deactivated hosts. If the DevScan action finds that the current SPM host is in NON\_RESPONSIVE state, it isolates that host from RHEV-M so that the SPM status can be moved to some other healthy node in the local cluster.

Migrate

KVM environment: The agent uses the virsh migrate command to start virtual machine migration.

RHEV environment: The agent uses REST APIs to start virtual machine migration. Additionally, it checks whether the virtual machine migration is allowed or not.

## State definitions for KVMGuest agent

**ONLINE** Indicates that the virtual machine is running.

**OFFLINE** Indicates that the virtual machine has stopped.

| FAULTED                | Indicates that the virtual machine has failed to start or unexpectedly stopped.                                                                              |
|------------------------|----------------------------------------------------------------------------------------------------|
| UNKNOWN                | Indicates that the problem exists with the configuration or the ability to monitor the resource.                                                             |
| INTENTIONAL<br>OFFLINE | Indicates that the virtual machine is either migrated to another physical host or the guest virtual machine is intentionally suspended by the administrator. |

# Attributes for KVMGuest agent

Table 5-8 Required attribute

| Required attribute | Description                                                                 |
|--------------------|-----------------------------------------------------------------------------|
| GuestName          | The name of the virtual machine created using the KVM hypervisor or RHEV-M. |
|                    | Type and dimension: string-scalar                                           |
|                    | Example: vm1                                                                |

Table 5-9 Optional attribute

| Optional attribute     | Description                                                                                                    |
|------------------------|----------------------------------------------------------------------------------------------------|
| DelayAfterGuestOnline  | Defines the maximum time in seconds that the virtual machine takes to start. You can modify this attribute as required.     |
|                        | Type and dimension: integer-scalar                                                                                          |
|                        | Default: 5                                                                                                    |
|                        | Example: 10                                                                                                    |
| DelayAfterGuestOffline | Defines the maximum time in seconds that the virtual machine takes to shut down. You can modify this attribute as required. |
|                        | Type and dimension: integer-scalar                                                                                          |
|                        | Default: 30                                                                                                    |
|                        | Example: 40                                                                                                    |

Table 5-9 Optional attribute (continued)

| Optional attribute  | Description                                                                                                    |
|---------------------|----------------------------------------------------------------------------------------------------|
| SyncDir             | Specifies the absolute path of a directory used to synchronize the default configuration directory /etc/libvirt/qemu/ on all the cluster nodes. If this attribute is configured, the online entry point uses the guest configuration file in the specified path to define the guest. This directory must be on the shared storage.                                                                                       |
|                     | This attribute is valid in KVM environment only.                                                                                                    |
|                     | Type and dimension: string-scalar                                                                                                    |
|                     | Example: /kvmguest_syncdir                                                                                                    |
| GuestConfigFilePath | Specifies the absolute path of the guest configuration file. You can use this attribute as an alternative to SyncDir. If you configure this attribute, ensure that the guest configuration file is available on all the cluster nodes and on same path. VCS uses this path to define the guest on each node. If both SyncDir and GuestConfigFilePath are configured, then SyncDir is preferred over GuestConfigFilePath. |
|                     | This attribute is valid in KVM environment only.                                                                                                    |
|                     | Type and dimension: string-scalar                                                                                                    |
|                     | Example: /kvmguest/kvmguest1.xml                                                                                                    |

Table 5-9 Optional attribute (continued)

| Optional attribute | Description                                                                                                    |
|--------------------|----------------------------------------------------------------------------------------------------|
| RHEVMInfo          | Specifies information about the RHEV environment  The Keys associated with this attribute are:  Enabled.  Specifies the virtualization environment. If value is:  0: KVM Environment  1: RHEV Environment  Default: 0  URL: Specifies the RHEV-M URL that can be used for REST API communication.  Example: https://rhevm-server.domain.com:443  User: Specifies the RHEV-M User that can be used for REST API communication.  Examples: admin@internal rhevadmin@example.com  Password: Specifies the encrypted password of RHEV-M User. The password should be encrypted using vcsencrypt command.  Cluster: Specifies the name of the RHEV-M cluster, to which the VCS host belongs.  UseManualRHEVMFencing: Enables or disables the use of manual RHEV-M fencing if physical host on which virtual machine is running crashes. The default value is 0.  The value 0 signifies that the use of manual RHEV-M fencing is disabled.  The value 1 signifies that the use of manual RHEV-M fencing is enabled. |
| MigrateTimeout     | Specifies the timeout value for migrating virtual machines.  Default value: 300 seconds.                                                                                                    |
| MigrateWaitLimit   | Specifies the migrate wait limit. The monitor entry point runs for the number of times specified in the attribute value to determine whether or not the attempted resource migration failed.  Default value: 2.                                                                                                    |

Optional attribute (continued) Table 5-9

| Optional attribute | Description                                                                                                    |
|--------------------|----------------------------------------------------------------------------------------------------|
| DROpts             | Defines the DR options. The value of this attribute consists of the following keys:                                                                                                    |
|                    | ■ DNSSearchPath: The domain search path used by the virtual machine in this site. The value of this key must contain a list of DNS domain names that are used for the DNS lookup of a hostname in case the domain name of the hostname is not specified.    |
|                    | Use spaces to separate the domain names.  ■ DNSServers: The list of DNS servers used by the virtual machine in this site. The value of this key must contain a list of IP addresses of DNS servers that are used for the DNS lookup of a hostname.          |
|                    | Use spaces to separate the IP addresses.  Gateway: The default gateway used by the virtual machine in this site.                                                                                                    |
|                    | Device: The Network Interface Card (NIC) that is dedicated<br>to the exclusive IP virtual machine in this site. If this key is not<br>specified, the agent automatically selects the first dedicated<br>NIC for the assignment of IP address, if specified. |
|                    | ■ IPAddress: The IP address to be assigned to the virtual machine in this site after a cross-site failover.                                                                                                    |
|                    | ■ Netmask: The netmask to be used by the virtual machine in this site after a cross-site failover.                                                                                                    |
|                    | ■ ConfigureNetwork: Setting used by the virtual machine. The DROpts attribute value is applied to the virtual machine only if this key is set to 1.                                                                                                    |
|                    | Type and dimension: string-association                                                                                                    |

**Table 5-10** Internal attributes

| Internal attribute | Description                                                                                                    |
|--------------------|----------------------------------------------------------------------------------------------------|
| IntentionalOffline | For information on how to use the IntentionalOffline resource type attribute, refer to the <i>Symantec Cluster Server Administrator's Guide.</i> |
| CEInfo             | This is an internal attribute.                                                                                                    |

| Table 5-10 | Internal attributes | (continued) | ) |
|------------|---------------------|-------------|---|
|------------|---------------------|-------------|---|

| Internal attribute | Description                                                                                                    |
|--------------------|----------------------------------------------------------------------------------------------------|
| ResyncVMCfg        | The ResyncVMCfg attribute is set by the havmconfigsync utility. If this attribute is set, the agent redefines the virtual machine configuration if it already exists using the SyncDir attribute. If the SyncDir attribute is not set, GuestConfigFilePath attribute is used.  Note: You must not set the ResyncVMCfg attribute manually. |
| AEPTimeout         | This is an internal attribute. Do not modify this attribute. This attribute is used to pass the timeout value of agent entry points.                                                                                                    |

# Resource type definition for KVMGuest agent

The resource type definition for the KVMGuest agent is as follows:

```
type KVMGuest (
        static int IntentionalOffline = 1
        static boolean AEPTimeout = 1
        static int MigrateTimeout = 300
        static int MigrateWaitLimit = 2
        static keylist SupportedActions = { "guestmigrated",
        "vmconfigsync", "DevScan" }
        static keylist SupportedOperations = { "migrate"}
        static keylist RegList = { "GuestName", "DelayAfterGuestOnline",
        "DelayAfterGuestOffline", "RHEVMInfo", "DROpts" }
        static str ArgList[] = { GuestName, DelayAfterGuestOnline,
        DelayAfterGuestOffline, SyncDir, GuestConfigFilePath, CEInfo,
        RHEVMInfo, ResyncVMCfg, DROpts }
        str CEInfo{} = { Enabled=0, CESystem=NONE, FaultOnHBLoss=1 }
        str RHEVMInfo{} = { Enabled=0, URL=NONE, User=NONE, Password=NONE,
        Cluster=NONE, UseManualRHEVMFencing=0 }
        str GuestName
        int DelayAfterGuestOnline = 5
        int DelayAfterGuestOffline = 30
        str SyncDir
        str GuestConfigFilePath
       boolean ResyncVMCfg = 0
        str DROpts{} = { ConfigureNetwork=0, IPAddress=NONE, Netmask=NONE,
        Gateway=NONE, DNSServers=NONE, DNSSearchPath=NONE, Device=NONE }
```

# Notes for KVMGuest agent

The KVMGuest agent has the following notes:

- Support for guests created on Red Hat Enterprise Linux 6 and SuSE Enterprise Linux 11 SP2 and SP3
- Storage and network configurations
- Guest live migration
- Managing virtual machines in RHEV environment
- Using VCS to initiate virtual machine migration
- Configuring the KVMGuest agent for DR in a global cluster setup
- Configuring a non-admin user for RHEV-M that is using AD-based domain
- Virtual machine failover if host crashes
- KVMGuest agent requires curl and xpath commands in RHEV environment

#### Support for guests created on Red Hat Enterprise Linux 6 and SuSE Enterprise Linux 11 SP2 and SP3

KVMGuest agent supports only those guests that can be created on Red Hat Enterprise Linux 6 and SuSE Enterprise Linux 11 SP2 and SP3.

#### Storage and network configurations

If you have specified customized network and storage configurations for any quest, make sure that same configurations are available on all the cluster nodes.

#### Guest live migration

For migrating the guest from one node to another node, make sure that the guest image is available on both the nodes simultaneously at the same location. Also, KVM requires that the guest network and storage configuration should be identical on source and destination node. For details, refer to the Redhat Enterprise Linux Virtualization Guide.

#### Managing virtual machines in RHEV environment

Refer to the Symantec Storage Foundation and High Availability Solutions Virtualization Guide.

#### Managing ISO image in SuSE KVM

By default, KVM guest virtual machines created on SuSE requires the ISO image to be always available while starting the virtual machine. After the virtual machine is created, you can modify the virtual machine configuration to remove the reference to the ISO image. Alternatively, you can configure the VCS Mount resource to make the ISO image available on a cluster node.

#### Using VCS to initiate virtual machine migration

Use the hagrp -migrate command to initiate the migration of virtual machines. For example:

```
#hagrp -migrate service group name -to target system name
```

To get the value of the PhysicalServer attribute, enter:

```
#hasys -value system name PhysicalServer
```

To set the value of the PhysicalServer attribute, enter the following command on each cluster node:

```
#haconf -makerw
#hasys -modify system name PhysicalServer "`hostname`"
```

If the PhysicalServer attribute value is not configured, the target system name specified in the hagrp -migrate command is considered as the destination system name.

### Configuring the KVMGuest agent for DR in a global cluster setup

For information about configuring the KVMGuest agent for DR in a global cluster setup, refer to the Symantec Storage Foundation and High Availability Solutions Virtualization Guide.

#### Configuring a non-admin user for RHEV-M that is using AD-based domain

RHEV-M can be configured to use AD-based domain or internal domain. The default domain that is set while configuring RHEV-M is internal domain. If RHEV-M is configured to use the internal domain, only an admin user can perform operations. However, if RHEV-M is configured to use an AD-based domain, any user in this particular domain can be configured to perform virtual machine management tasks if that user has the required privileges.

If RHEV-M is configured to use AD-based domain, Symantec recommends that you configure a non-admin user in the User key of the RHEVMInfo attribute. If you configure an admin user to access RHEV-M that uses AD-based domain, REST APIs may take a long time to respond.

#### Virtual machine failover if host crashes

The KVMGuest agent may use manual RHEV-M fencing to fence out the host which crashed and initiate virtual machine failover to another active host. For more information, refer to the Symantec Storage Foundation and High Availability Solutions Virtualization Guide.

#### KVMGuest agent requires curl and xpath commands in RHEV environment

In a RHEV environment, the KVMGuest agent uses REST APIs for virtual machine management in RHEV-M. The curl command is used for initiating REST APIs and the xpath command is used for parsing the results returned by the REST APIs. If you enable VCS to manage virtual machines in RHEV environment, you must ensure that the curl and xpath commands are available on all the hosts. Install the curl package for the curl command and install the perl-XML-XPath package for the xpath command.

# Sample configurations for KVMGuest environment

Following are few sample configurations for managing virtual machines in KVM environment.

# Sample Configuration 1

In this example, the native LVM volumes are used to store the guest image.

```
group kvmtest1 (
SystemList = { north = 0, south = 1 }
KVMGuest res1 (
GuestName = kvmguest1
GuestConfigFilePath = "/kvmguest/kvmguest1.xml"
DelayAfterGuestOnline = 10
DelayAfterGuestOffline = 35
Mount mnt1 (
BlockDevice = "/dev/mapper/kvmvg-kvmvol"
MountPoint = "/kvmguest"
```

```
FSType = ext3
FsckOpt = "-y"
MountOpt = "rw"
LVMLogicalVolume lv1 (
VolumeGroup = kvmvg
LogicalVolume = kvmvol
LVMVolumeGroup vg1 (
VolumeGroup = kvmvg
res1 requires mnt1
mnt1 requires lv1
lv1 requires vg1
```

### **Sample Configuration 2**

In this example, the native VxVM volumes are used to store the guest image.

```
group kvmtest2 (
SystemList = { north = 0, south = 1 }
KVMGuest res1 (
GuestName = kvmquest1
GuestConfigFilePath = "/kvmguest/kvmguest1.xml"
DelayAfterGuestOnline = 10
DelayAfterGuestOffline = 35
Mount mnt1 (
BlockDevice = "/dev/vx/dsk/kvmvg/kvmvol"
MountPoint = "/kvmguest"
FSType = vxfs
FsckOpt = "-y"
MountOpt = "rw"
)
Volume vol1 (
Volume = kvm vol
DiskGroup = kvm dg
DiskGroup dg1 (
DiskGroup = kvm dq
)
res1 requires mnt1
```

```
mnt1 requires vol1
vol1 requires dg1
```

#### **Sample Configuration 3**

In this example, the native CVM-CFS is used to store the guest image.

```
group cvm (
SystemList = { kvmpm1 = 0, kvmpm2 = 1 }
AutoFailOver = 0
Parallel = 1
AutoStartList = { kvmpm1, kvmpm2 }
CFSMount cfsmount (
MountPoint = "/cfsmount"
BlockDevice = "/dev/vx/dsk/cfsdg/cfsvol"
CFSfsckd vxfsckd (
CVMCluster cvm clus (
CVMClustName = kvmcfs
CVMNodeId = { kvmpm1 = 0, kvmpm2 = 1 }
CVMTransport = gab
CVMTimeout = 200
CVMVolDg cfsdg (
CVMDiskGroup = cfsdg
CVMVolume = { cfsvol }
CVMActivation = sw
CVMVxconfigd cvm vxconfigd (
Critical = 0
CVMVxconfigdArgs = { syslog }
cfsmount requires cfsdq
cfsmount requires cvm clus
cvm clus requires cvm vxconfigd
vxfsckd requires cvm clus
```

# Sample configurations for RHEV environment

Following are few sample configurations for managing virtual machines in RHEV environment.

### Sample Configuration 1

A sample configuration with AD-based domain for the KVMGuest agent is as follows:

```
group rhev grp1 (
SystemList = { north = 0, south = 1 }
KVMGuest kvmres1 (
RHEVMInfo = { Enabled = 1,
URL = "https://rhevm-server.example.com:443",
User = rhevadmin@example.com,
Password = bncNfnOnkNphChdHe,
Cluster = dc2 cluster1,
UseManualRHEVMFencing = 0 }
GuestName = rhevvm1
DelayAfterGuestOnline = 20
DelayAfterGuestOffline = 35
)
```

### Sample Configuration 2

A sample configuration with internal domain for multiple KVMGuest resources is as follows:

```
group rhev grp1 (
SystemList = { north = 0, south = 1 }
KVMGuest kvmres1 (
RHEVMInfo = { Enabled = 1,
URL = "https://rhevm-server.domain.com:443",
User = admin@internal,
Password = bncNfnOnkNphChdHe,
Cluster = dc2 cluster1,
UseManualRHEVMFencing = 0 }
GuestName = rhevvm1
DelayAfterGuestOnline = 20
DelayAfterGuestOffline = 35
```

```
group rhev grp2 (
SystemList = { north = 0, south = 1 }
KVMGuest kvmres2 (
RHEVMInfo = { Enabled = 1,
URL = "https://rhevm-server.domain.com:443",
User = admin@internal,
Password = bncNfnOnkNphChdHe,
Cluster = dc2 cluster1,
UseManualRHEVMFencing = 0 }
GuestName = rhevvm2
DelayAfterGuestOnline = 20
DelayAfterGuestOffline = 35
```

#### **Sample Configuration 3**

A sample configuration for a KVMGuest resource configured for DR with hardware replication of storage domains is as follows:

```
group Replication (
        SystemList = { node1 = 0 }
       ClusterList = { East = 0, West = 1 }
       Authority = 1
       HTC rhevdr htc (
                GroupName = rhevdr
                Instance = 1
        // resource dependency tree
        //
              group Replication
       //
               {
       //
               HTC rhevdr htc
        //
group RHEVDR (
       SystemList = { node1 = 0 }
       KVMGuest hadrev17 (
```

```
RHEVMInfo = { Enabled = 1,
        URL = "https://rhevm-server.domain.com:443",
        User = "admin@internal", Password = iwoUlwL,
        Cluster = RHEV Prod Clus,
        UseManualRHEVMFencing = 1 }
        GuestName = hadrev17
        DelayAfterGuestOffline = 100
        DROpts = { ConfigureNetwork = 1,
        IPAddress = "10.209.68.255",
        Netmask = "255.255.255.0",
        Gateway = "10.209.68.1", DNSServers = NONE,
        DNSSearchPath = NONE, Device = eth0 }
        )
requires group Replication online local firm
// resource dependency tree
//
//
        group RHEVDR
//
//
       KVMGuest hadrev17
//
```

# Sample Configuration for SuSE KVM

```
group kvmgrp (
      SystemList = { north = 0, south = 1 }
      KVMGuest kvmres1 (
         GuestName = kvmguest1
         DelayAfterGuestOnline = 10
         DelayAfterGuestOffline = 30
         )
requires group mntgrp online local firm
group mntgrp (
      SystemList = { north = 0, south = 1 }
      AutoFailOver = 0
      Parallel = 1
      AutoStartList = { north, south }
```

```
Mount mntres1 (
    MountPoint = "/os iso image"
     BlockDevice = "nfsserver:/os/suse"
     FSType = nfs
```

#### Debug log levels for KVMGuest agent

The DiskGroup agent uses the following debug log levels:

```
DBG_1, DBG_2, DBG_3, DBG_4, DBG_5
```

# Process agent

The Process agent starts, stops, and monitors a process that you specify. You can use the agent to make a process highly available.

The agent does an exact match of configured PathName and Arguments with the processes in the process table. To clarify, the processes that ps command lists should have exact match of PathName and Arguments for all the configured processes in the VCS configuration file /etc/VRTSvcs/conf/config/main.cf.

Note that the AMF kernel driver does not monitor kernel processes. Even if you have enabled intelligent monitoring for Process agent, you must use the traditional poll-based monitoring to monitor kernel processes.

#### IMF awareness

The Process agent is IMF-aware and uses Asynchronous Monitoring Framework (AMF) kernel driver for IMF notification.

For more information about IMF and intelligent resource monitoring, refer to the Symantec Cluster Server Administrator's Guide.

For more information about IMF-related Process agent functions, see Agent functions for Process agent.

#### High availability fire drill for Process agent

The high availability fire drill detects discrepancies between the VCS configuration and the underlying infrastructure on a node; discrepancies that might prevent a service group from going online on a specific node.

For Process resources, the high availability fire drill checks for:

- The existence of a binary executable for the specified process (program.vfd)
- The existence of the same binary on all nodes (program.vfd)

For more information refer to the Symantec Cluster Server Administrator's Guide.

#### Dependencies for Process agent

Depending on the context, this type of resource can depend on IP, IPMultiNIC, and Mount resources.

Figure 5-4 Sample service group for a Process resource

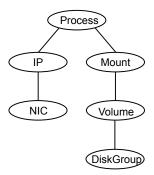

#### Agent functions for Process agent

| Online   | Starts a process in the background with optional arguments and priority in the specified user context.                               |
|----------|----------------------------------------------------------------------------------------------------|
| Offline  | Terminates the process with a SIGTERM. If the process does not terminate, a SIGKILL is sent.                                         |
| Monitor  | Checks to see if the process is running by scanning the process table for the name of the executable pathname and argument list.     |
| Clean    | Terminates all ongoing resource actions and takes the resource offline, forcibly when necessary.                                     |
| imf_init | Initializes the agent to interface with the asynchronous monitoring framework (AMF) kernel driver. This function runs when the agent |

starts up.

| imf_getnotification | Gets notification about resource state changes. This function runs after the agent initializes with the AMF kernel driver. The agent continuously waits for notification and takes action on the resource upon notification.                                                   |
|---------------------|----------------------------------------------------------------------------------------------------|
| imf_register        | Registers the resource entities, which the agent must monitor, with the AMF kernel driver. For example, the function registers the PID for online monitoring of a process. This function runs for each resource after the resource goes into steady state (online or offline). |

# State definitions for Process agent

| ONLINE  | Indicates that the specified process is running.                                                                                                    |
|---------|----------------------------------------------------------------------------------------------------|
|         | The agent only reports the process as online if the value configured for PathName attribute exactly matches the process listing from the ps output along with the arguments. |
| OFFLINE | Indicates that the specified process is not running.                                                                                                    |
| FAULTED | Indicates that the process has terminated unexpectedly.                                                                                                    |
| UNKNOWN | Indicates that the agent can not determine the state of the process.                                                                                                    |

# Attributes for Process agent

Required attribute for Linux **Table 5-11** 

| Required attribute | Description                                                                                                    |
|--------------------|----------------------------------------------------------------------------------------------------|
| PathName           | Absolute path to access an executable program. This path includes the program name. If a script controls the process, the PathName defines the complete path to the shell. |
|                    | This attribute must not exceed 256 characters.                                                                                                    |
|                    | Type and dimension: string-scalar                                                                                                    |
|                    | Example: "/usr/sbin/proc1"                                                                                                    |

| <b>Table 5-12</b> | Optional attributes for Linux |
|-------------------|-------------------------------|
|-------------------|-------------------------------|

| Optional attribute | Description                                                                                                    |
|--------------------|----------------------------------------------------------------------------------------------------|
| Arguments          | Passes arguments to the process. If a script controls the process, the script is passed as an argument. Separate multiple arguments with a single space. A string cannot accommodate more than one space between arguments, nor allow for leading or trailing whitespace characters. |
|                    | Type and dimension: string-scalar                                                                                                    |
| PidFile            | The file that contains the process ID for the monitoring process. Specify the PidFile attribute for the monitoring process to use the PID. Otherwise, to complete the monitoring process the agent uses the ps output.                                                               |
|                    | Note that when you use scripts, or other indirect mechanisms, to start processes, you must set the PidFile attribute if the ps output is different from the configured values for the PathName or Arguments attributes.                                                              |
|                    | Type and dimension: string-scalar                                                                                                    |
|                    | Example: "/var/lock/sendmail.pid"                                                                                                    |
| Priority           | Priority that the process runs. Priority values range between -20 (highest) to +19 (lowest).                                                                                                    |
|                    | Type and dimension: string-scalar                                                                                                    |
|                    | Default: 10                                                                                                    |
| UserName           | This attribute is the owner of the process. The process runs with this user ID.                                                                                                    |
|                    | Type and dimension: string-scalar                                                                                                    |
|                    | Default: root                                                                                                    |

Note: For a process resource, the combination of PathName and Arguments attributes configured must be exactly the same as that is displayed in the output of the ps command.

#### Resource type definition for Process agent

```
type Process (
        static keylist SupportedActions = { "program.vfd", getcksum }
        static str ArgList[] = { PathName, Arguments, UserName,
        Priority, PidFile }
```

```
static int IMF{} = { Mode = 3, MonitorFreq = 5,
RegisterRetryLimit = 3 }
str PathName
str Arguments
str UserName = root
str Priority = 10
str PidFile
```

#### Usage notes for Process agent

The Process agent has the following notes:

Prerequisites for processes

#### **Prerequisites for processes**

- The processes specified in the PathName attribute must not continuously write to STDOUT or STDERR. If required, redirect STDOUT and STDERR to some
- The process must not modify its arguments. If the process modifies its arguments, the Process agent will not be able to monitor the process.

#### Sample configurations for Process agent

#### **Configuration for Process agent**

Configuration for Linux follows:

In this example, the Process agent starts, stops, and monitors sendmail. This process is started with two arguments as determined in the Arguments attribute. The PID stored in the PidFile attribute is used to monitor the sendmail process.

```
Process sendmail (
    PathName = "/usr/sbin/sendmail"
   Arguments = "-bd -g30m"
   PidFile = "/var/run/sendmail.pid"
)
```

#### Debug log levels for Process agent

The Process agent uses the following debug log levels:

```
DBG 1, DBG 2, DBG 3, DBG 4, DBG 5
```

# ProcessOnOnly agent

The ProcessOnOnly agent starts and monitors a process that you specify. You can use the agent to make a process highly available or to monitor it. This resource's Operation value is OnOnly.

VCS uses this agent internally to monitor security processes in a secure cluster.

#### Dependencies

No child dependencies exist for this resource.

#### Agent functions

Online Starts the process with optional arguments.

Monitor Checks to see if the process is alive by scanning the process table for

the name of the executable pathname and argument list.

Clean Terminates all ongoing resource actions and takes the resource offline,

forcibly when necessary.

#### State definitions

**ONLINE** Indicates that the specified process is running.

> The agent only reports the process as ONLINE if the value configured for PathName attribute exactly matches the process listing from the ps

output along with the arguments.

**FAULTED** Indicates that the process has unexpectedly terminated.

UNKNOWN Indicates that the agent can not determine the state of the process.

#### **Attributes**

**Table 5-13** Required attributes for Linux

| Table 5-15         | Trequired attributes for Elifux                                                                                                    |  |
|--------------------|----------------------------------------------------------------------------------------------------|--|
| Required attribute | Description                                                                                                    |  |
| PathName           | Defines absolute path to access an executable program. This path includes the program name. If a process is controlled by a script, the PathName defines the complete path to the shell. The PathName attribute must not exceed 256 characters.                                                   |  |
|                    | The value configured for this attribute needs to match the process listing from the ps output for the agent to display as ONLINE.                                                                                                    |  |
|                    | Type and dimension: string-scalar                                                                                                    |  |
| Table 5-14         | Table 5-14 Optional attributes for Linux                                                                                                    |  |
| Optional attribute | Description                                                                                                    |  |
| Arguments          | Passes arguments to the process. If a process is controlled by a script, the script is passed as an argument. Multiple arguments must be separated by a single space. A string cannot accommodate more than one space between arguments, nor allow for leading or trailing whitespace characters. |  |
|                    | Type and dimension: string-scalar                                                                                                    |  |
|                    | Example: "-bd -q30m"                                                                                                    |  |
| IgnoreArgs         | A flag that indicates whether monitor ignores the argument list.                                                                                                    |  |
|                    | <ul> <li>If the value is 0, it checks the process pathname and argument list.</li> <li>If the value is 1, it only checks for the executable pathname and ignores the rest of the argument list.</li> </ul>                                                                                        |  |
|                    | Type and dimension: boolean-scalar                                                                                                    |  |
|                    | Default: 0                                                                                                    |  |

| Table 3-14 Optional attributes for Emax (continued) |                                                                                                    |
|-----------------------------------------------------|----------------------------------------------------------------------------------------------------|
| Optional attribute                                  | Description                                                                                                    |
| PidFile                                             | The file that contains the process ID for the monitoring process. Specify the PidFile attribute for the monitoring process to use the Pid. Otherwise, to complete the monitoring process the agent uses the ps output.    |
|                                                     | Note that when you use scripts, or other indirect mechanisms, to start processes, you must set the PidFile attribute when the ps output is different from the configured values for the PathName or Arguments attributes. |
|                                                     | Type and dimension: string-scalar                                                                                                    |
|                                                     | Example: "/var/lock/sendmail.pid"                                                                                                    |
| Priority                                            | Priority with which the process will run. Priority values range between -20 (highest) to +19 (lowest).                                                                                                    |
|                                                     | Type and dimension: string-scalar                                                                                                    |
|                                                     | Default: 10                                                                                                    |
| UserName                                            | Owner of the process. The process runs with the user ID.                                                                                                    |
|                                                     | Type and dimension: string-scalar                                                                                                    |
|                                                     | Default: root                                                                                                    |

**Table 5-14** Optional attributes for Linux (continued)

#### Resource type definition

```
type ProcessOnOnly (
   static str ArgList[] = { PathName, Arguments, UserName,
   Priority, PidFile, IgnoreArgs }
   static str Operations = OnOnly
   str PathName
   str Arguments
   str UserName = root
   str Priority = 10
   str PidFile
   boolean IgnoreArgs = 0
```

#### ProcessOnOnly agent usage notes

The ProcessOnOnly agent has the following notes:

Requirement for programs

#### Requirement for programs

The programs specified in PathName should not continuously write to STDOUT or STDERR. If required, please redirect STDOUT and STDERR to some other file.

#### Sample configurations

```
group testgrp (
SystemList = \{ sysA = 0, sysB = 1 \}
Parallel = 1
AutoStartList = { sysA, sysB }
OnlineRetryLimit = 3
OnlineRetryInterval = 120
Phantom phantom test (
ProcessOnOnly testres (
IgnoreArgs = 1
PathName = "/testApp/testproc"
```

#### Debug log levels

The ProcessOnOnly agent uses the following debug log levels:

DBG\_1, DBG\_4

Chapter 6

# Infrastructure and support agents

This chapter includes the following topics:

- About the infrastructure and support agents
- NotifierMngr agent
- Proxy agent
- Phantom agent
- RemoteGroup agent

# About the infrastructure and support agents

Use the infrastructure and support agents to monitor Symantec components and VCS objects.

# NotifierMngr agent

Starts, stops, and monitors a notifier process, making it highly available. The notifier process manages the reception of messages from VCS and the delivery of those messages to SNMP consoles and SMTP servers.

Refer to the *Admin Guide* for a description of types of events that generate notification. See the notifier(1) manual page to configure notification from the command line.

You cannot dynamically change the attributes of the NotifierMngr agent using the hares -modify command. Changes made using this command are only effective after restarting the notifier.

Other applications with the name notifier can interfere with the NotifierMngr agent. If notifier is started outside VCS control, VCS can only monitor the notifier process if its started with the absolute path. For example, use:

# /opt/VRTSvcs/bin/notifier -s m=xyz &

#### Dependency

The NotifierMngr resource can depend on the NIC resource.

#### Agent functions

Online Starts the notifier process with its required arguments.

Offline VCS sends a SIGABORT. If the process does not exit within one second,

VCS sends a SIGKILL.

Monitor Monitors the notifier process.

Clean Sends SIGKILL.

#### State definitions

ONLINE Indicates that the Notifier process is running.

**OFFLINE** Indicates that the Notifier process is not running.

UNKNOWN Indicates that the user did not specify the required attribute for the

resource.

#### **Attributes**

Table 6-1 Required attributes for Linux

| Required attribute | Description                                                                                                    |
|--------------------|----------------------------------------------------------------------------------------------------|
| SnmpConsoles       | Specifies the machine names of the SNMP managers and the severity level of the messages to be delivered. The severity levels of messages are Information, Warning, Error, and SevereError. Specifying a given severity level for messages generates delivery of all messages of equal or higher severity. |
|                    | SnmpConsoles is a required attribute if SmtpServer is not specified; otherwise, SnmpConsoles is an optional attribute. Specify both SnmpConsoles and SmtpServer if desired.                                                                                                    |
|                    | Type and dimension: string-association                                                                                                    |
|                    | Example:                                                                                                    |
|                    | "172.29.10.89" = Error, "172.29.10.56" = Information                                                                                                    |
| SmtpServer         | Specifies the machine name of the SMTP server.                                                                                                    |
|                    | SmtpServer is a required attribute if SnmpConsoles is not specified; otherwise, SmtpServer is an optional attribute. You can specify both SmtpServer and SnmpConsoles if desired.                                                                                                    |
|                    | Type and dimension: string-scalar                                                                                                    |
|                    | Example: "smtp.example.com"                                                                                                    |

Table 6-2 Optional attributes for Linux

| Optional attribute  | Description                                                                                 |
|---------------------|---------------------------------------------------------------------------------------------|
| EngineListeningPort | Change this attribute if the VCS engine is listening on a port other than its default port. |
|                     | Type and dimension: integer-scalar                                                          |
|                     | Default: 14141                                                                              |
| MessagesQueue       | Size of the VCS engine's message queue. Minimum value is 30.                                |
|                     | Type and dimension: integer-scalar                                                          |
|                     | Default: 30                                                                                 |

Table 6-2 Optional attributes for Linux (continued)

| Optional attribute    | Description                                                                                                    |
|-----------------------|----------------------------------------------------------------------------------------------------|
| NotifierListeningPort | Any valid, unused TCP/IP port number.                                                                                                    |
|                       | Type and dimension: integer-scalar                                                                                                    |
|                       | Default: 14144                                                                                                    |
| NotifierSourceIP      | If this attribute is populated, all the notifications sent from the notifier (SMTP and SNMP) will be sent from the interface having this IP address.                                                                                                    |
|                       | <b>Note:</b> Make sure that the Source IP given in this attribute is present in the /etc/hosts file or is DNS-resolvable.                                                                                                    |
|                       | Type and dimension: string-scalar                                                                                                    |
|                       | Example: "10.209.77.111"                                                                                                    |
| SmtpFromPath          | Set to a valid email address, if you want the notifier to use a custom email address in the FROM: field.                                                                                                    |
|                       | Type and dimension: string-scalar                                                                                                    |
|                       | Example: "usera@example.com"                                                                                                    |
| SmtpRecipients        | Specifies the email address where SMTP sends information and the severity level of the messages. The severity levels of messages are Information, Warning, Error, and SevereError. Specifying a given severity level for messages indicates that all messages of equal or higher severity are received. |
|                       | <b>Note:</b> SmtpRecipients is a required attribute if you specify SmtpServer.                                                                                                    |
|                       | Type and dimension: string-association                                                                                                    |
|                       | Example:                                                                                                    |
|                       | <pre>"james@example.com" = SevereError, "admin@example.com" = Warning</pre>                                                                                                    |
| SmtpReturnPath        | Set to a valid email address, if you want the notifier to use a custom email address in the Return-Path: <> field.                                                                                                    |
|                       | If the mail server specified in SmtpServer does not support SMTP VRFY command, then you need to set the SmtpVrfyOff to $\tt 1$ in order for the SmtpReturnPath value to take effect.                                                                                                    |
|                       | Type and dimension: string-scalar                                                                                                    |
|                       | Example: "usera@example.com"                                                                                                    |

Optional attributes for Linux (continued) Table 6-2

| Optional attribute    | Description                                                                                                    |
|-----------------------|----------------------------------------------------------------------------------------------------|
| SmtpServerTimeout     | This attribute represents the time in seconds notifier waits for a response from the mail server for the SMTP commands it has sent to the mail server. This value can be increased if you notice that the mail server is taking a longer duration to reply back to the SMTP commands sent by notifier. |
|                       | Type and dimension: integer-scalar                                                                                                    |
|                       | Default: 10                                                                                                    |
| SmtpServerVrfyOff     | Set this value to 1 if your mail server does not support SMTP VRFY command. If you set this value to 1, the notifier does not send a SMTP VRFY request to the mail server specified in SmtpServer attribute while sending emails.                                                                      |
|                       | Type and dimension: boolean-scalar                                                                                                    |
|                       | Default: 0                                                                                                    |
| SnmpCommunity         | Specifies the community ID for the SNMP manager.                                                                                                    |
|                       | Type and dimension: string-scalar                                                                                                    |
|                       | Default: public                                                                                                    |
| SnmpdTrapPort         | Port on the SNMP console machine where SNMP traps are sent.                                                                                                    |
|                       | If you specify more than one SNMP console, all consoles use this value.                                                                                                    |
|                       | Type and dimension: string-scalar                                                                                                    |
|                       | Default: 162                                                                                                    |
| MessageExpiryInterval | Time in seconds after which the messages expire. If the VCS engine is unable to send a message to the notifier within the message expiry interval, it deletes the message from the VCS engine's message queue.                                                                                         |
|                       | Minimum value: 3600                                                                                                    |
|                       | Type and dimension: integer-scalar                                                                                                    |
|                       | Default: 3600                                                                                                    |

# Resource type definition

```
type NotifierMngr (
static int RestartLimit = 3
```

```
static str ArgList[] = { EngineListeningPort, MessagesQueue,
MessageExpiryInterval, NotifierListeningPort, NotifierSourceIP,
SnmpdTrapPort, SnmpCommunity, SnmpConsoles, SmtpServer,
SmtpServerVrfyOff, SmtpServerTimeout, SmtpReturnPath,
SmtpFromPath, SmtpRecipients }
int EngineListeningPort = 14141
int MessagesQueue = 30
int MessageExpiryInterval = 3600
int NotifierListeningPort = 14144
str NotifierSourceIP
int SnmpdTrapPort = 162
str SnmpCommunity = public
str SnmpConsoles{}
str SmtpServer
boolean SmtpServerVrfyOff = 0
int SmtpServerTimeout = 10
str SmtpReturnPath
str SmtpFromPath
str SmtpRecipients{}
```

#### Sample configuration

In the following configuration, the NotifierMngr agent is configured to run with two resource groups: NicGrp and Grp1. NicGrp contains the NIC resource and a Phantom resource that enables VCS to determine the online and offline status of the group. See the Phantom agent for more information on verifying the status of groups that only contain OnOnly or Persistent resources such as the NIC resource. You must enable NicGrp to run as a parallel group on both systems.

Grp1 contains the NotifierMngr resource (ntfr) and a Proxy resource (nicproxy), configured for the NIC resource in the first group.

In this example, NotifierMngr has a dependency on the Proxy resource.

**Note:** Only one instance of the notifier process can run in a cluster. The process cannot run in a parallel group.

The NotifierMngr resource sets up notification for all events to the SNMP console snmpsery. In this example, only messages of SevereError level are sent to the SMTP server (smtp.example.com), and the recipient (vcsadmin@example.com).

#### Configuration

Configuration for Linux follows:

```
system north
system south
group NicGrp (
   SystemList = { north, south}
   AutoStartList = { north }
   Parallel = 1
   Phantom my phantom (
    )
   NIC NicGrp eth0 (
       Device = eth0
group Grp1 (
   SystemList = { north, south }
   AutoStartList = { north }
   Proxy nicproxy(
   TargetResName = "NicGrp_eth0"
   )
   NotifierMngr ntfr (
        SnmpConsoles = { snmpserv = Information }
        SmtpServer = "smtp.example.com"
        SmtpRecipients = { "vcsadmin@example.com" =
        SevereError }
    )
   ntfr requires nicproxy
   // resource dependency tree
    //
           group Grp1
    //
           NotifierMngr ntfr
    //
                    {
```

```
//
               Proxy nicproxy
//
```

#### Debug log levels

The NotifierMngr agent uses the following debug log levels:

DBG\_1

# Proxy agent

The Proxy agent mirrors the state of another resource on a local or remote system. It provides a means to specify and modify one resource and have its state reflected by its proxies. You can use the agent when you need to replicate the status of a resource.

A Proxy resource can only point to None or OnOnly type of resources, and can reside either in a failover or a parallel group. A target resource and its proxy cannot be in the same group.

#### Dependencies

No dependencies exist for the Proxy resource.

Figure 6-1 Sample service group that includes a Proxy resource

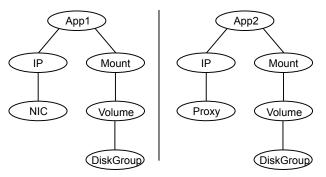

#### Agent functions

Monitor

Determines status based on the target resource status.

#### **Attributes**

Table 6-3 Required attribute

| Required attribute | Description                                                                                                    |
|--------------------|----------------------------------------------------------------------------------------------------|
| TargetResName      | Name of the target resource that the Proxy resource mirrors.  The target resource must be in a different resource group than the Proxy resource.  Type and dimension: string-scalar |
|                    | Example: "nic1"                                                                                                    |

Table 6-4 Optional attribute

| Optional attribute | Description                                                                                                    |
|--------------------|----------------------------------------------------------------------------------------------------|
| TargetSysName      | Mirrors the status of the TargetResName attribute on systems that the TargetSysName variable specifies. If this attribute is not specified, the Proxy resource assumes the system is local. |
|                    | Type and dimension: string-scalar                                                                                                    |
|                    | Example: "sysa"                                                                                                    |

#### Resource type definition

```
type Proxy (
   static int OfflineMonitorInterval = 60
    static str ArgList[] = { TargetResName, TargetSysName,
    "TargetResName:Probed", "TargetResName:State" }
   static str Operations = None
   str TargetResName
   str TargetSysName
```

# Sample configurations

#### **Configuration 1**

```
Proxy proxyl (
    TargetResName = "nic1"
```

#### **Configuration 2**

The proxy resource mirrors the state of the resource nic2 on sysa.

```
Proxy proxy1(
    TargetResName = "nic2"
    TargetSysName = "sysa"
```

#### **Configuration 3**

The proxy resource mirrors the state of the resource mnic on the local system; note that target resource is in grp1, and the proxy is in grp2; a target resource and its proxy cannot be in the same group.

```
group grp1 (
                    SystemList = { sysa, sysb }
                    AutoStartList = { sysa }
                    MultiNICA mnic (
                                         Device@sysa = { eth0 = "192.123.8.41", eth3 =
                                          "192.123.8.42" }
                                         Device@sysb = \{ eth0 = "192.123.8.43", eth3 = "192.123.8.43", eth3 = "192.123", eth3 = "192.123", eth3 = "
                                          "192.123.8.43" }
                                         NetMask = "255.255.248.0"
                    NetworkHosts = { "192.123.10.129", "192.123.10.130" }
                     IPMultiNIC ip1 (
                                         Address = "192.123.10.177"
                                         MultiNICAResName = mnic
                                         NetMask = "255.255.248.0"
                                         )
                    ip1 requires mnic
group grp2 (
                                         SystemList = { sysa, sysb }
                                         AutoStartList = { sysa }
                                         IPMultiNIC ip2 (
```

```
Address = "192.123.10.178"
        NetMask = "255.255.248.0"
        MultiNICAResName = mnic
    Proxy proxy (
        TargetResName = mnic
ip2 requires proxy
```

#### Debug log levels

The Proxy agent uses the following debug log levels:

DBG 1, DBG 2

# Phantom agent

The agent enables VCS to determine the status of parallel service groups that do not include OnOff resources, which are resources that VCS can start and stop. Without the "dummy" resource provided by this agent, VCS cannot assess the status of groups that only contain None (Persistent) and OnOnly resources because the state of these resources is not considered in the process of determining whether a group is online. Refer to the VCS Administrator's Guide for information on categories of service groups and resources.

Do not use the Phantom resource in failover service groups.

Also, the Phantom resource should not be used in service groups that don't contain any resources.

**Note:** Do not attempt manual online or offline operations on the Phantom resource at the resource level. Do not use hares commands on the Phantom resource at the resource level. Unpredictable behavior results when you try a manual online or offline procedure or an hares command on a Phantom resource. You can perform commands on the service group that contains the Phantom resource.

#### Dependencies

No dependencies exist for the Phantom resource.

Figure 6-2 Sample service group that includes a Phantom resource

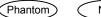

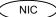

#### Agent functions

Monitor

Determines status based on the status of the service group.

#### Resource type definition

```
type Phantom (
```

#### Sample configurations

#### **Configuration 1**

```
Phantom boo (
```

#### **Configuration 2**

The following example shows a complete main.cf, in which the FileNone resource and the Phantom resource are in the same group.

```
include "types.cf"
cluster PhantomCluster
system sysa (
system sysb (
group phantomgroup (
SystemList = { sysa = 0, sysb = 1 }
AutoStartList = { sysa }
Parallel = 1
FileNone my file none (
PathName = "/tmp/file none"
)
Phantom my phantom (
// resource dependency tree
// group maingroup
// Phantom my Phantom
```

```
// FileNone my file none
// }
```

# RemoteGroup agent

The RemoteGroup agent establishes dependencies between applications that are configured on different VCS clusters. For example, you configure an Apache resource in a local cluster, and a MySQL resource in a remote cluster. In this example, the Apache resource depends on the MySQL resource. You can use the RemoteGroup agent to establish this dependency between these two resources.

With the RemoteGroup agent, you can monitor or manage a service group that exists in a remote cluster.

Some points about configuring the RemoteGroup resource follow:

- For each remote service group that you want to monitor or manage, you must configure a corresponding RemoteGroup resource in the local cluster.
- Multiple RemoteGroup resources in a local cluster can manage corresponding multiple remote service groups in different remote clusters.
- You can include the RemoteGroup resource in any kind of resource or service group dependency tree.
- A combination of the state of the local service group and the state of the remote service group determines the state of the RemoteGroup resource.

Symantec supports the RemoteGroup agent when:

- When it points to a global group The RemoteGroup agent must then map the state of the global group in the local cluster.
- When it is configured inside a local parallel service group The RemoteGroup resources on all cluster nodes monitor the same remote service group unless its attributes are localized.
- When it is configured inside a local failover service group

For more information on the functionality of this agent refer to the Symantec Cluster Server Administrator's Guide.

#### Dependency

As a best practice, establish a RemoteGroup resource dependency on a NIC resource. Symantec recommends that the RemoteGroup resource not be by itself in a service group.

#### Agent functions

Online Brings the remote service group online. For more information:

See Table 6-5 on page 240.

Offline Takes the remote service group offline. For more information:

See Table 6-5 on page 240.

Monitor Monitors the state of the remote service group.

> The true state of the remote service group is monitored only on the online node in the local cluster. For more information:

See Table 6-5 on page 240.

Clean If the RemoteGroup resource faults, the Clean function takes the

remote service group offline. For more information:

See Table 6-5 on page 240.

#### State definitions

**ONLINE** Indicates that the remote service group is in an ONLINE state.

> If the ReturnIntOffline attribute is not set to RemotePartial, then the remote service group is either in an ONLINE or PARTIAL state.

**OFFLINE** Indicates that the remote service group is in an OFFLINE or FAULTED

state. The true state of the remote service group is monitored only on

the online node in the local cluster.

The RemoteGroup resource returns intentional offline if the attribute

ReturnIntOffline is set to an appropriate value.

**FAULTED** Indicates that the RemoteGroup resource has unexpectedly gone offline.

UNKNOWN Indicates that a problem exists either with the configuration or the ability

of the RemoteGroup resource to determine the state of the remote

service group.

#### **Attributes**

Table 6-5 Required attributes

| Required attribute | Description                                                                                                    |
|--------------------|----------------------------------------------------------------------------------------------------|
| IpAddress          | The IP address or DNS name of a node in the remote cluster. The IP address can be either physical or virtual.                                                                                                    |
|                    | When configuring a virtual IP address of a remote cluster, do not configure the IP resource as a part of the remote service group.                                                                                                    |
|                    | Type and dimension: string-scalar                                                                                                    |
|                    | Examples: "www.example.com" or "11.183.12.214"                                                                                                    |
| Port               | This is a required attribute when the remote cluster listens on a port other than the default value of 14141.                                                                                                    |
|                    | See Table 6-6 on page 243.                                                                                                    |
| GroupName          | The name of the service group on the remote cluster that you want the RemoteGroup agent to monitor or manage.                                                                                                    |
|                    | Type and dimension: string-scalar                                                                                                    |
|                    | Example: "DBGrp"                                                                                                    |
| VCSSysName         | You must set this attribute to either the VCS system name or the ANY value.                                                                                                    |
|                    | ■ ANY                                                                                                    |
|                    | The RemoteGroup resource goes online if the remote service group is online on any node in the remote cluster.                                                                                                    |
|                    | ■ VCSSysName  Use the name of a VCS system in a remote cluster where you want the remote service group to be online when the RemoteGroup resource goes online. Use this to establish a one-to-one mapping between the nodes of the local and remote clusters. |
|                    | Type and dimension: string-scalar                                                                                                    |
|                    | Example: "vcssys1" or "ANY"                                                                                                    |

Required attributes (continued) Table 6-5

| Required attribute | Description                                                                                                    |
|--------------------|----------------------------------------------------------------------------------------------------|
| ControlMode        | Select only one of these values to determine the mode of operation of the RemoteGroup resource: MonitorOnly, OnlineOnly, or OnOff.  OnOff The RemoteGroup resource brings the remote service group online or takes it offline. When you set the VCSSysName attribute to ANY, the SysList attribute of the remote service group determines the node where the remote service group onlines.  MonitorOnly The RemoteGroup resource only monitors the state of the remote service group. The RemoteGroup resource cannot online or offline |
|                    | the remote service group.  Make sure that you bring the remote service group online before you online the RemoteGroup resource.  OnlineOnly  The RemoteGroup resource only brings the remote service group online. The RemoteGroup resource cannot take the remote service group offline.  When you set the VCSSysName attribute to ANY, the SysList attribute of the remote service group determines the node where the remote service group onlines.  Type and dimension: string-scalar                                               |

Table 6-5 Required attributes (continued)

| Required attribute | Description                                                                                                    |
|--------------------|----------------------------------------------------------------------------------------------------|
| Username           | This is the login user name for the remote cluster.                                                                                                    |
|                    | When you set the ControlMode attribute to OnOff or OnlineOnly, the Username must have administrative privileges for the remote service group that you specify in the GroupName attribute.                                                                                                    |
|                    | When you use the RemoteGroup Wizard to enter your username data, you need to enter your username and the domain name in separate fields. For a cluster that has the Symantec Product Authentication Service, you do not need to enter the domain name.                                                                                                    |
|                    | For a secure remote cluster:                                                                                                    |
|                    | <ul> <li>Local Unix user         user@nodename—where the nodename is the name of the node         that is specified in the IpAddress attribute. Do not set the         DomainType attribute.</li> <li>NIS or NIS+ user         user@domainName—where domainName is the name of the NIS         or NIS+ domain for the user. You must set the value of the         DomainType attribute to either to nis or nisplus.</li> </ul> |
|                    | Type and dimension: string-scalar                                                                                                    |
|                    | Example:                                                                                                    |
|                    | ■ For a cluster without the Symantec Product Authentication Service: "johnsmith"                                                                                                    |
|                    | ■ For a secure remote cluster: "foobar@example.com"                                                                                                    |
| Password           | This is the password that corresponds to the user that you specify in the Username attribute. You must encrypt the password with the vcsencrypt -agent command.                                                                                                    |
|                    | <b>Note:</b> Do not use the vcsencrypt utility when entering passwords from a configuration wizard or the Cluster Manager (Java Console).                                                                                                    |
|                    | Type and dimension: string-scalar                                                                                                    |

Optional attributes Table 6-6

| Optional attribute | Description                                                                                                    |
|--------------------|----------------------------------------------------------------------------------------------------|
| DomainType         | For a secure remote cluster only, enter the domain type information for the specified user.                                                                                                    |
|                    | For users who have the domain type unixpwd, you do not have to set this attribute.                                                                                                    |
|                    | Type: string-scalar                                                                                                    |
|                    | Example: "nis", "nisplus"                                                                                                    |
| Brokerlp           | For a secure remote cluster only. If you need the RemoteGroup agent to communicate to a specific authentication broker, set the value of this attribute to the broker's IP address.                                                                                    |
|                    | Type: string-scalar                                                                                                    |
|                    | Example: "128.11.295.51"                                                                                                    |
| Port               | The port where the remote engine listens for requests.                                                                                                    |
|                    | This is an optional attribute, unless the remote cluster listens on a port other than the default value of 14141.                                                                                                    |
|                    | Type and dimension: integer-scalar                                                                                                    |
|                    | Default: 14141                                                                                                    |
| OfflineWaitTime    | The maximum expected time in seconds that the remote service group may take to offline. VCS calls the clean function for the RemoteGroup resource if the remote service group takes a longer time to offline than the time that you have specified for this attribute. |
|                    | Type and dimension: integer-scalar                                                                                                    |
|                    | Default: 0                                                                                                    |

Optional attributes (continued) Table 6-6

| Optional attribute     | Description                                                                                                    |
|------------------------|----------------------------------------------------------------------------------------------------|
| ReturnIntOffline       | Select one of the following values for RemoteGroup to return IntentionalOffline:                                                                                                    |
|                        | <ul> <li>RemotePartial—Indicates that the RemoteGroup resource returns an IntentionalOffline if the remote service group is in an ONLINE PARTIAL state.</li> <li>RemoteOffline—Indicates that the RemoteGroup resource returns an IntentionalOffline if the remote service group is in an OFFLINE state.</li> </ul> |
|                        | ■ RemoteFaulted—Indicates that the RemoteGroup resource returns an IntentionalOffline if the remote service group is OFFLINE FAULTED.                                                                                                    |
|                        | You can use these values in combinations with each other.                                                                                                    |
|                        | You must set the IntentionalOffline attribute of the RemoteGroup resource type to 1 for this attribute to work properly. For more information about this attribute, see the <i>Symantec Cluster Server Administrator's Guide</i> .                                                                                  |
|                        | Type and dimension: string-vector                                                                                                    |
|                        | Default: ""                                                                                                    |
| OfflineMonitoringN ode | Defines the cluster node that performs the offline monitoring of the remote service group. This is an internal attribute. Do not modify.                                                                                                    |

Table 6-7 Type-level attributes

| Type level attributes             | Description                                                                                                    |
|-----------------------------------|----------------------------------------------------------------------------------------------------|
| OnlineRetryLimit OnlineWaitLimit  | In case of remote service groups that take a longer time to Online, Symantec recommends that you modify the default OnlineWaitLimit and OnlineRetryLimit attributes.                                                                      |
|                                   | See the Symantec Cluster Server Administrator's Guide for more information about these attributes.                                                                                                    |
| ToleranceLimit<br>MonitorInterval | If you expect the RemoteGroup agent to tolerate sudden offlines of the remote service group, then modify the ToleranceLimit attribute.  See the Symantec Cluster Server Administrator's Guide for more information about these attributes |

Table 6-7 Type-level attributes (continued)

| Type level attributes | Description                                                                                                    |
|-----------------------|----------------------------------------------------------------------------------------------------|
| ExternalStateChange   | If you want the local service group to go online or offline when the RemoteGroup resource goes online or offline outside VCS control, set the attribute ExternalStateChange appropriately. |
|                       | See the Symantec Cluster Server Administrator's Guide for more information about these attributes.                                                                                         |

#### Resource type definition

```
type RemoteGroup (
static int OnlineRetryLimit = 2
static int ToleranceLimit = 1
static boolean IntentionalOffline = 1
static str ArgList[] = { IpAddress, Port, Username, Password,
GroupName, VCSSysName, ControlMode, OfflineWaitTime,
DomainType, BrokerIp, ReturnIntOffline }
str IpAddress
int Port = 14141
str Username
str Password
str GroupName
str VCSSysName
str ControlMode
int OfflineWaitTime
str DomainType
str BrokerIp
str ReturnIntOffline[] = {}
temp str OfflineMonitoringNode
```

#### Debug log levels

The RemoteGroup agent uses the following debug log levels:

DBG 1

Chapter

# Testing agents

This chapter includes the following topics:

- About the testing agents
- ElifNone agent
- FileNone agent
- FileOnOff agent
- FileOnOnly agent

# About the testing agents

Use the testing agents to provide high availability for program support resources. These resources are useful for testing service groups.

# ElifNone agent

The ElifNone agent monitors a file. It checks for the file's absence.

You can use the ElifNone agent to test service group behavior. You can also use it as an impostor resource, where it takes the place of a resource for testing.

#### Dependencies for ElifNone agent

No dependencies exist for the ElifNone resource.

Figure 7-1 Sample service group that includes an ElifNone resource

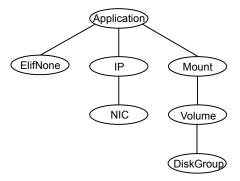

#### Agent function for ElifNone agent

Monitor Checks for the specified file. If it exists, the resource faults. If it does

not exist, the agent reports the resource as ONLINE.

#### State definitions for ElifNone agent

**ONLINE** Indicates that the file specified in the PathName attribute does not exist.

**FAULTED** Indicates that the file specified in the PathName attribute exists.

**UNKNOWN** Indicates that the value of the PathName attribute does not contain a

file name.

#### Attributes for ElifNone agent

Table 7-1 Required attribute

| Required attribute | Description                                                                       |
|--------------------|-----------------------------------------------------------------------------------|
| PathName           | Specifies the complete pathname. Starts with a slash (/) preceding the file name. |
|                    | Type and dimension: string-scalar                                                 |
|                    | Example: "/tmp/file01"                                                            |

#### Resource type definition for ElifNone agent

```
type ElifNone (
   static str ArgList[] = { PathName }
   static int OfflineMonitorInterval = 60
   static str Operations = None
   str PathName
)
```

#### Sample configuration for ElifNone agent

```
ElifNone tmp file01 (
   PathName = "/tmp/file01"
)
```

#### Debug log levels for ElifNone agent

The ElifNone agent uses the following debug log levels:

DBG\_4, DBG\_5

# FileNone agent

Monitors a file, checks for the file's existence.

You can use the FileNone agent to test service group behavior. You can also use it as an "impostor" resource, where it takes the place of a resource for testing.

#### Dependencies for FileNone agent

No dependencies exist for the FileNone resource.

Figure 7-2 Sample service group that includes an FileNone resource

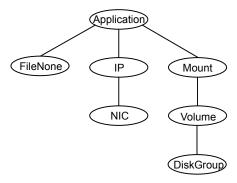

#### Agent functions for FileNone agent

Monitor Checks for the specified file. If it exists, the agent reports the resource

as ONLINE. If it does not exist, the resource faults.

#### State definitions for FileNone agent

**ONLINE** Indicates that the file specified in the PathName attribute exists. **FAULTED** Indicates that the file specified in the PathName attribute does not exist. **UNKNOWN** Indicates that the value of the PathName attribute does not contain a

file name.

#### Attribute for FileNone agent

Table 7-2 Required attribute

| Required attribute | Description                                                                       |
|--------------------|-----------------------------------------------------------------------------------|
| PathName           | Specifies the complete pathname. Starts with a slash (/) preceding the file name. |
|                    | Type and dimension: string-scalar                                                 |
|                    | Example: "/tmp/file01"                                                            |

#### Resource type definition for FileNone agent

```
type FileNone (
   static str ArgList[] = { PathName }
   static int OfflineMonitorInterval = 60
   static str Operations = None
   str PathName
)
```

#### Sample configuration for FileNone agent

```
FileNone tmp file01 (
   PathName = "/tmp/file01"
)
```

#### Debug log levels for FileNone agent

The FileNone agent uses the following debug log levels:

DBG\_4, DBG\_5

# FileOnOff agent

The FileOnOff agent creates, removes, and monitors a file.

You can use the FileNone agent to test service group behavior. You can also use it as an "impostor" resource, where it takes the place of a resource for testing.

#### Dependencies for FileOnOff agent

No dependencies exist for the FileOnOff resource.

(Application) FileOnOff IΡ Mount NIC Volume

Figure 7-3 Sample service group that includes a FileOnOff resource

#### Agent functions for FileOnOff agent

Online Creates an empty file with the specified name if the file does not already

DiskGroup

Offline Removes the specified file.

Monitor Checks for the specified file. If it exists, the agent reports as ONLINE.

If it does not exist, the agent reports as OFFLINE.

Clean Removes the specified file forcibly when necessary.

#### State definitions for FileOnOff agent

**ONLINE** Indicates that the file specified in the PathName attribute exists.

**OFFLINE** Indicates that the file specified in the PathName attribute does not exist.

**FAULTED** Indicates that the file specified in the PathName attribute has been

removed out of VCS control.

UNKNOWN Indicates that the value of the PathName attribute does not contain a

file name

#### Attribute for FileOnOff agent

Table 7-3 Required attribute

| Required attribute | Description                                                                       |
|--------------------|-----------------------------------------------------------------------------------|
| PathName           | Specifies the complete pathname. Starts with a slash (/) preceding the file name. |
|                    | Type and dimension: string-scalar                                                 |
|                    | Example: "/tmp/file01"                                                            |

#### Resource type definition for FileOnOff agent

```
type FileOnOff (
   static str ArgList[] = { PathName }
   str PathName
)
```

### Sample configuration for FileOnOff agent

```
FileOnOff tmp fileO1 (
    PathName = "/tmp/file01"
)
```

#### Debug log levels for FileOnOff agent

The FileOnOff agent uses the following debug log levels:

```
DBG 1, DBG 4, DBG 5
```

# FileOnOnly agent

The FileOnOnly agent creates and monitors a file.

You can use the FileNone agent to test service group behavior. You can also use it as an "impostor" resource, where it takes the place of a resource for testing.

#### Dependencies for FileOnOnly agent

No dependencies exist for the FileOnOnly resource.

Figure 7-4 Sample service group that includes a FileOnOnly resource

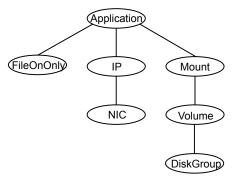

## Agent functions for FileOnOnly agent

Online Creates an empty file with the specified name, unless one already

exists.

Monitor Checks for the specified file. If it exists, the agent reports as ONLINE.

If it does not exist, the resource faults.

Clean Terminates all ongoing resource actions and takes the resource offline,

forcibly when necessary.

#### State definitions for FileOnOnly agent

The state definitions for this agent follow:

**ONLINE** Indicates that the file specified in the PathName attribute exists.

**OFFLINE** Indicates that the file specified in the PathName attribute does not exist

and VCS has not attempted to bring the resource online.

**FAULTED** Indicates that the file specified in the PathName attribute has been

removed out of VCS control.

**UNKNOWN** Indicates that the value of the PathName attribute does not contain a

file name.

## Attribute for FileOnOnly agent

Table 7-4 Required attributes

| Required attribute | Description                                                                       |
|--------------------|-----------------------------------------------------------------------------------|
| PathName           | Specifies the complete pathname. Starts with a slash (/) preceding the file name. |
|                    | Type and dimension: string-scalar                                                 |
|                    | Example: "/tmp/file02"                                                            |

# Resource type definition for FileOnOnly agent

```
type FileOnOnly (
   static str ArgList[] = { PathName }
   static str Operations = OnOnly
   str PathName
```

## Sample configuration for FileOnOnly agent

```
FileOnOnly tmp file02 (
PathName = "/tmp/file02"
```

## Debug log levels for FileOnOnly agent

The FileOnOnly agent uses the following debug log levels:

DBG\_1, DBG\_4, DBG\_5

Chapter 8

# Replication agents

This chapter includes the following topics:

- About the replication agents
- RVG agent
- RVGPrimary agent
- RVGSnapshot
- RVGShared agent
- RVGLogowner agent
- RVGSharedPri agent
- VFRJob agent

# About the replication agents

Use the replication agents to provide high availability for VVR resources.

Refer to the *Symantec Storage Foundation and High Availability Solutions*Replication Administrator's Guide for information on configuring the Replication agents for high availability.

# **RVG** agent

Brings the RVG online, monitors read and write access to the RVG, and takes the RVG offline. This is a failover resource. The RVG agent enables replication between clusters. It manages the Primary VVR node in one cluster and the Secondary VVR node in another cluster. Each node can be failed over in its respective cluster. In this way, replication is made highly available.

The RVG agent manages the state of the RVG during local failurers. The RVGPrimary agent manages the role of the RVG during a wide area failover.

Using a VCS global cluster enables you to fail over the Primary role from a Primary VVR node to a Secondary VVR node.

The RVG agent includes the following key features:

- Removes potential single points of failure by enabling Primary and Secondary VVR nodes to be clustered.
- Enables you to bring a service group online to start VCS-managed applications that use VVR.
- Continues replication after a node in a cluster fails without losing updates.
- Ensures that VVR can be added to any VCS cluster by including the RVG resource type definitions.

An example configuration file for this agent that can be used as a guide when creating your configuration is located at:

/etc/VRTSvcs/conf/sample\_vvr/RVG

#### Dependencies

The RVG resource represents the RVG (Replicated Volume Group) in the RDS (Replicated Data Set). The RVG resource is dependent on the DiskGroup resource. The RVG resource is also dependent on the IP resources that it uses for replication.

Refer to the Symantec Cluster Server Administrator's Guide for more information on dependencies.

Figure 8-1 Sample service group for an RVG resource

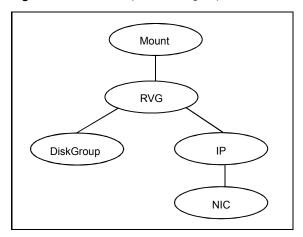

#### Agent functions

The RVG agent has the following agent functions:

Online Verifies whether the DiskGroup agent has recovered the RVG. If not, recovers and starts the data volumes and the Storage Replicator Log (SRL), recovers the RVG, recovers all RLINKs in the RVG, and then starts the RVG. Offline Stops the RVG. Monitor Monitors the state of the RVG using the vxprint command. The RVG resource monitors an RVG for local access only. It does not monitor replication. Clean Stops the RVG. Info The info entry point displays information about the replication status of a

#### State definitions

The RVG agent has the following state definitions:

**ONLINE** Indicates that the RVG is in ENABLED/ACTIVE state. **OFFLINE** Indicates that the RVG is in DISABLED/CLEAN state. **FAULTED** The RVG resource fails if the RVG is not in the ENABLED/ACTIVE state.

#### **Attributes**

Table 8-1 Required attributes

| Required attributes | Description                                      |
|---------------------|--------------------------------------------------|
| RVG                 | The name of the RVG being monitored.             |
|                     | Type and dimension: string-scalar                |
|                     | Example: "hr_rvg"                                |
| DiskGroup           | The disk group that this RVG is associated with. |
|                     | Type and dimension: string-scalar                |
|                     | Example: "hrbg"                                  |

| Required attributes | Description                                                               |
|---------------------|---------------------------------------------------------------------------|
| StorageDG           | The name of the bunker disk group.                                        |
|                     | Type and dimension: string-scalar                                         |
|                     | Example: "hr_bdg"                                                         |
| StorageRVG          | The name of the bunker RVG.                                               |
|                     | Type and dimension: string-scalar                                         |
|                     | Example: "hr_brvg"                                                        |
| StorageHostIds      | A space-separated list of the hostids of each node in the bunker cluster. |

Type and dimension: string-keylist

Example: "bunker\_host"

Table 8-1 Required attributes (continued)

## Resource type definitions

The RVG agent resource type definition follows.

```
type RVG (
   static int NumThreads = 1
   static str ArgList[] = { RVG, DiskGroup }
   str RVG
   str DiskGroup
   str StorageRVG
   str StorageDG
   str StorageHostIds
)
```

### Sample configurations

```
RVG rvg (
       RVG = ApplicationRVG
       DiskGroup = vvrdg
       StorageRVG = ApplicationRVG
       StorageDG = vvrdg
       StorageHostIds = "bunker host"
       )
```

# RVGPrimary agent

The RVGPrimary agent enables migration and takeover of a VVR Replicated Volume Group (RVG) in a VCS environment. Bringing a resource of type RVGPrimary online causes the RVG on the local host to become a primary.

The agent is useful when hosts in both the primary and secondary side are clustered, in particular a VCS replicated data cluster or a VCS global cluster, to completely automate the availability of writable replicated disks to a VCS-managed application.

The RVGPrimary agent includes the following features:

- Removes the manual steps of migrating a VVR primary and secondary roles when failing over applications across a wide area.
- Minimizes the need for resynchronizing replicated volumes by attempting a migration before attempting a hard takeover.
- Waits for the two sides of a replicated data set to become completely synchronized before migrating roles.
- Supports an automatic fast failback resynchronization of a downed primary if it later returns after a takeover.
- Allows you to distinguish the Primary site after network failure or disaster
- Supports the ability to choose the Primary site after a site failure or network disruption is corrected.
- After a successful migration or takeover of a Secondary RVG, the RVGPrimary agent ensures to automatically start the replication from the new Primary to any additional Secondary(s) that exists in the RDS.
- Before a takeover, the RVGPrimary agent synchronizes the Secondary site with any bunker associated with the Primary site, when the Primary site is not available.

Refer to the Symantec Storage Foundation and High Availability Solutions Replication Administrator's Guide for information on configuring the Replication agents for high availability.

A sample configuration file for this agent that you can use as a guide to create the configuration is located at /etc/VRTSvcs/conf/sample vvr/RVGPrimary.

#### **Dependencies**

You usually use the RVGPrimary agent in conjunction with the RVG agent in two groups with an online local hard group dependency. The parent group contains the resources that manage the actual application and file systems and as the

RVGPrimary resource. The child group contains the resources managing the storage infrastructure, which include the RVG and DiskGroup type resources.

Refer to the Symantec Storage Foundation and High Availability Solutions Replication Administrator's Guide for information about the setup of a VVR environment using the RVGPrimary agent.

Figure 8-2 Sample service group for an RVGPrimary resource

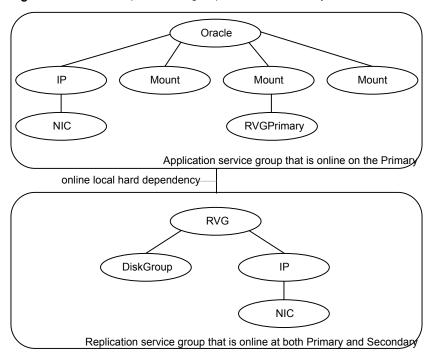

#### Agent functions

The RVGPrimary agent has the following agent functions:

Online

Determines the current role of the RVG. If the role is Secondary it attempts a migration. It waits for any outstanding writes from the original Primary. If the original Primary is down, it attempts a takeover. You can configure the RVGPrimary agent so that, before a takeover, the agent synchronizes the Secondary site with any bunker associated with the Primary site, when the Primary site is not available. If the RVG is a Primary, it performs no actions and goes online.

Offline Performs no actions.

| Monitor      | Performs no actions. The RVG agents monitors the actual RVG.                                                                                                    |  |
|--------------|----------------------------------------------------------------------------------------------------|--|
| Clean        | Performs no actions.                                                                                                    |  |
| fbsync       | This is an action entry point.                                                                                                    |  |
|              | It resynchronizes the original Primary with the new Primary that has taken over with fast-failback, after the original Primary had become unavailable. This needs to be executed when the original Primary becomes available and starts acting as a Secondary. |  |
| ElectPrimary | This is an action entry point.                                                                                                    |  |
|              | It can be executed to retain the specified RVG as the Primary in a Primary-Primary configuration.                                                                                                    |  |
|              | For more details, refer to the Symantec Storage Foundation and High Availability Solutions Replication Administrator's Guide.                                                                                                    |  |

#### State definitions

The RVGPrimary agent has the following state definitions:

ONLLINE Indicates that the role of the RVG is Primary. **FAULTED** The RVG agents monitors the actual RVG. Accidental migration of a VVR Primary outside of VCS causes other resources to fault immediately, such as Mount. No special monitoring by this agent is necessary.

#### **Attributes**

Table 8-2 Required attributes

| Required attributes | Description                                                                                                    |
|---------------------|----------------------------------------------------------------------------------------------------|
| RvgResourceName     | The name of the RVG resource type that this agent promotes. The name RVG resource type which has been configured using the RVG agent. |
|                     | Type and dimension: string-scalar                                                                                                    |

Table 8-2 Required attributes (continued)

| Required attributes | Description                                                                                                    |
|---------------------|----------------------------------------------------------------------------------------------------|
| AutoTakeover        | A flag to indicate whether the agent should perform a takeover on online if the original Primary is down.                                                                                                    |
|                     | AutoTakeover and AutoResync are mutually exclusive attributes.                                                                                                    |
|                     | When AutoTakeover=0, the primary-elect feature is not applicable; therefore, it is not supported.                                                                                                    |
|                     | Type and dimension: integer-scalar                                                                                                    |
| AutoResync          | Indicates whether the agent should attempt to automatically perform a fast-failback resynchronization of the original Primary after a takeover and after the original Primary returns.                                                                                                    |
|                     | You can use the following values for this attribute:                                                                                                    |
|                     | 0-instructs the agent to not attempt to perform a fast-failback resynchronization of the original Primary after a takeover and after the original Primary returns.                                                                                                    |
|                     | ■ 1-instructs the agent to attempt to automatically perform a fast-failback resynchronization of the original Primary after a takeover and after the original Primary returns.                                                                                                    |
|                     | ■ 2—instructs the agent to use the primary-elect feature. The agent does not attempt to perform a fast-failback resynchronization of the original Primary after a takeover and after the original Primary returns. The RVGPrimary agent also creates space-optimized snapshots for all the data volumes in the RVG resource.  If you set the AutoResync attribute to 2 (to enable the |
|                     | primary-elect feature) the value of the BunkerSyncTimeOut attribute must be zero to disable the automated bunker replay feature. You cannot use the automated bunker replay feature and the primary-elect feature in the same environment.                                                                                                    |
|                     | AutoTakeover and AutoResync are mutually exclusive attributes.                                                                                                    |
|                     | When AutoTakeover=0, the primary-elect feature is not applicable; therefore, it is not supported.                                                                                                    |
|                     | Type and dimension: integer-scalar                                                                                                    |

Table 8-2 Required attributes (continued)

| Required attributes | Description                                                                                                    |
|---------------------|----------------------------------------------------------------------------------------------------|
| BunkerSyncTimeOut   | The value for the BunkerSyncTimeOut attribute determines if you want the bunker to perform a replay or not. You set the value in seconds for the time that you want to allot for the replay.                                                                                                    |
|                     | Use one of the following values for the BunkerSyncTimeOut attribute:                                                                                                    |
|                     | <ul> <li>If you do not use a value for this attribute (the default null value), the RVGPrimary agent considers it an infinite timeout value. The agent replays all the writes on the Bunker Replicator Log to the Secondary. Only after the agent sends all the writes, VCS performs the takeover on the Secondary.</li> <li>If you set the value for this attribute to 0, you disable bunker replay for the agent. The RVGPrimary agent immediately performs a takeover on the Secondary. The agent does not send pending writes from the Bunker to the Secondary.</li> <li>If you set the value to a number of seconds, then the RVGPrimary agent sends writes for that amount of time to the Secondary. After the agent meets the time limit, it performs the takeover on the Secondary. The bunker replay time in this case is equal to the value in seconds. You can set this value dynamically.</li> </ul> |
|                     | The RVGPrimary agent's OnlineTimeout and OnlineRetryLimit attribute values determine the available time for an RVGPrimary resource to complete its online operation.                                                                                                    |
|                     | Use the following formula to get the Time Available for Online to Complete (TAOC):                                                                                                    |
|                     | TAOC = (OnlineTimeout + (OnlineRetryLimit * OnlineTimeout))                                                                                                    |

Table 8-2 Required attributes (continued)

| Required attributes       | Description                                                                                                    |
|---------------------------|----------------------------------------------------------------------------------------------------|
| BunkerSyncTimeOut (cont.) | When you set the BunkerSyncTimeOut value in seconds, the value of TAOC for the RVGPrimary agent should be greater than the desired BunkerSyncTimeOut value. Using a TAOC value that is greater than BunkerSyncTimeOut value ensures that the bunker replay and the RVG takeover can complete in the allotted time for that particular online operation. If the TAOC is smaller than BunkerSyncTimeOut value and the bunker replay does not complete within the allotted time for the online process, the resource faults. If the resource faults, clear the fault. Try the online operation again if the resource has not failed over to other cluster node in the configuration. |
|                           | If you increase the value of the BunkerSyncTimeOut attribute, you need to increase the value of the OnlineTimeout or OnlineRetryLimit attribute so that TAOC remain greater than changed value. This is to ensure to have bunker replay completed within allotted time for online.                                                                                                    |
|                           | If the value of the AutoResync attribute is 2, you must set the value of the BunkerSyncTimeOut attribute to 0 (to disable automated bunker replay).                                                                                                    |
|                           | Type and dimension: string-scalar  Default value: ""                                                                                                    |

Table 8-3 Internal attribute

| Internal attribute    | Description                                                                                                    |
|-----------------------|----------------------------------------------------------------------------------------------------|
| BunkerSyncElapsedTime | For internal use only, do not modify. This value in seconds signifies the amount of time that a Secondary RVG has waited for synchronization from the bunker host to complete.  Type and dimension: integer-scalar |

Note: Default settings of AutoTakeover=1 and AutoResync=0 cause the first failover to succeed when the original Primary goes down, and upon the original Primary's return, the RDS (Replicated Data Set) has a Primary-Primary configuration error. Set the default value of the AutoResync attribute of the RVGPrimary and RVGSharedPri agents to 1 if you want the agent to automatically attempt a fast-failback resynchronization of the original Primary after a takeover and after the original Primary returns. This prevents the Primary-Primary configuration error.

#### Resource type definitions

The RVGPrimary resource type definition follows.

```
type RVGPrimary (
    static keylist SupportedActions = { fbsync, electprimary }
    static int NumThreads = 1
    static int OnlineRetryLimit = 1
    static str ArgList[] = { RvgResourceName, "RvgResourceName:RVG",
    "RvgResourceName:DiskGroup", AutoTakeover, AutoResync,
    BunkerSyncTimeOut, BunkerSyncElapsedTime }
    str RvgResourceName
    int AutoTakeover = 1
    int AutoResvnc = 0
    str BunkerSyncTimeOut
    int BunkerSyncElapsedTime = 0
)
```

#### Sample configurations

```
RVGPrimary rvg-pri (
  RvgResourceName = rvgRes
```

# **RVGSnapshot**

For a fire drill, creates and destroys a transactionally consistent space-optimized snapshot of all volumes in a VVR secondary replicated data set. The RVGSnapshot agent takes space-optimized snapshots on a secondary RVG. These snapshots can be mounted and written to without affecting the actual replicated data, which means that the space-optimized snapshot can be an effective tool for scheduling a "fire drill" to confirm that a wide-area failover is possible. By combining this agent with the VCS Mount agent, the CFSMount agent, and VCS agents that manage the application being replicated, you can create a special fire drill service group. You can bring this service group online and take it offline at regularly scheduled intervals to verify that the disaster recovery environment is robust.

In addition to the agent itself, a text-based wizard /opt/VRTSvcs/bin/fdsetup that prepares the VVR and VCS infrastructure for a fire drill and a script /opt/VRTSvcs/bin/fdsched that runs the fire drill and consolidates the results are also included.

Complete details are in the Symantec Cluster Server Administrator's Guide.

The RVGSnapshot agent includes the following key features:

- Automates the process of creating a space-optimized snapshot on a VVR secondary that can be mounted to simulate a wide-area failover without affecting the production application.
- Includes a wizard to effectively set up and schedule fire drills that are completely managed by VCS.

**Note:** The RVGSnapshot agent does not support Volume Sets.

#### Dependencies

The RVGSnapshot agent depends on these resources.

Figure 8-3 Sample service group for an RVGSnapshot resource

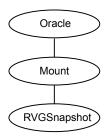

#### Agent functions

The RVGSnapshot agent has the following agent functions:

Online Creates a transactionally consistent snapshot of all volumes in the RVG. Offline Destroys the snapshot. Monitor No operation; failure of the snapshot will be indicated by the failure of the Mount resource of any file systems mounted on it. Cleans up any failed snapshot creation or deletion. Clean

### State definitions

The RVGSnapshot agent has the following state definitions:

ONLINE Indicates that a snapshot was created. **OFFLINE** Indicates that a snapshot was destroyed. **FAULTED** 

The RVGSnapshot resource faults on timeout if a snapshot creation did not succeed during an online.

#### **Attributes**

Table 8-4 Required attributes

| Required attributes | Description                                                                                                    |
|---------------------|----------------------------------------------------------------------------------------------------|
| RvgResourceName     | The name of the VCS RVG-type resource that manages the RVG that will be snapshot by this agent.  Type and dimension: string-scalar                                  |
| CacheObj            | Name of the cache object that is required for a space-optimized snapshot; the fdsetup wizard will create one if it does not exist Type and dimension: string-scalar |
| Prefix              | Token put before the name of the actual volume when creating the snapshotted volumes.  Type and dimension: string-scalar                                            |

Optional attributes Table 8-5

| Optional attributes | Description                                                                                                    |
|---------------------|----------------------------------------------------------------------------------------------------|
| DestroyOnOffline    | A flag to indicate whether to destroy the snapshot upon taking the resources offline. For a fire drill, the snapshot should be deleted to reduce any performance impact of leaving the snapshot for a long period of time; however, if there is interest in keeping the data, then this value should be set to 0. The default is 1 (true).  Type and dimension: integer-scalar  Default: 1 |
| FDFile              | The fire drill schedule updates this attribute with the system name and the path to a file containing the output of the last complete fire                                                                                                    |
|                     | drill for the group containing an RVGSnapshot resource.  Type and dimension: string-scalar                                                                                                    |

# Resource type definitions

The resource type definition for the RVGSnapshot agent follows.

```
type RVGSnapshot (
   static keylist RegList = { Prefix }
   static int NumThreads = 1
   static str ArgList[] = { RvgResourceName, CacheObj, Prefix,
   DestroyOnOffline }
   str RvgResourceName
   str CacheObi
   str Prefix
   boolean DestroyOnOffline = 1
   temp str FDFile
   temp str VCSResLock
```

#### Sample configurations

```
RVGSnapshot rvg-sos (
       RvgResourceName = ApplicationRVG
       CacheObj = cacheobj
        Prefix = snap
```

# RVGShared agent

Monitors the RVG in a shared environment. This is a parallel resource. The RVGShared agent enables you to configure parallel applications to use an RVG in a cluster. The RVGShared agent monitors the RVG in a shared disk group environment. The RVGShared agent must be configured as a parallel group in VCS. Typically, the RVGShared resource is online or offline at the same time on all the nodes in the VCS cluster. An example configuration file for this agent that can be used as a guide when creating your configuration is located at /etc/VRTSvcs/conf/sample vvr/RVGLogowner.

#### **Dependencies**

The RVGShared resource represents the RVG of the RDS. The RVGShared resource is dependent on the CVMVoIDg resource.

The RVGShared resource must be configured in a parallel group.

Refer to the Symantec Storage Foundation and High Availability Solutions Replication Administrator's Guide for information on configuring parallel applications for highly availability.

Refer to the Symantec Cluster Server Administrator's Guide for more information on dependencies.

Figure 8-4 Sample service group for an RVGShared resource

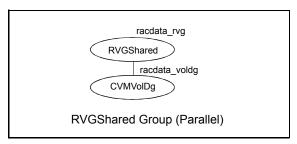

Note: Do not add any volumes that are part of the RVG in the CVMVolume attribute of the CVMVolDg resource. The volumes in the RVG are managed by the RVGShared resource.

#### Agent functions

The RVGShared agent has the following agent functions:

Online Verifies whether the RVG is started. If the RVG is not started, recovers and starts the RVG. Offline No action

Displays the state as ONLINE if the RVG is started. Displays the state as OFFLINE if the RVG is not started.

Info The info entry point displays information about the replication status of a

RDS.

No action.

Monitor

Clean

#### State definitions

The RVGShared agent has the following state definitions:

**ONLINE** Indicates that the RVG is in the ENABLED/ACTIVE state.

Indicates that the RVG is not in the ENABLED/ACTIVE state or that the **OFFLINE** 

administrator has invoked the offline entry point.

#### **Attributes**

Table 8-6 Required attributes

| Required attributes | Description                                                                                 |
|---------------------|---------------------------------------------------------------------------------------------|
| RVG                 | The name of the RVG being monitored.  Type and dimension: string-scalar                     |
| DiskGroup           | The shared-disk group with which this RVG is associated.  Type and dimension: string-scalar |

#### Resource type definitions

The RVGShared resource type definition follows.

```
type RVGShared (
    static int NumThreads = 1
    static str ArgList[] = { RVG, DiskGroup }
    str RVG
   str DiskGroup
)
```

#### Sample configurations

```
RVGShared racdata rvg (
RVG = rac1 rvg
DiskGroup = oradatadg
```

# **RVGLogowner agent**

Assigns and unassigns a node as the logowner in the CVM cluster; this is a failover resource. The RVGLogowner agent assigns or unassigns a node as a logowner in the cluster. To replicate data, VVR requires network connectivity between the Primary and the Secondary. In a shared disk group environment, only one node, that is, the logowner, can replicate data to the Secondary.

For replication to be highly available, the logowner must be highly available. To make the logowner highly available, the RVGLogowner resource must be configured as a resource in a failover group. Also, a virtual IP must be set up on the logowner to enable replication and failover of the logowner from one node to another in a cluster. The virtual IP must be configured as an IP resource.

For more information about the logowner, see the Symantec Storage Foundation and High Availability Solutions Replication Administrator's Guide. An example configuration file for this agent that can be used as a guide when creating your configuration, is located at /etc/VRTSvcs/conf/sample\_vvr/RVGLogowner.

#### Dependencies

The RVGLogowner resource represents the logowner for RVG in the cluster. The RVGLogowner resource is dependent on the IP resource that it uses for replication.

The RVGLogowner resource must be configured in a failover group. The RVGLogowner group is used in conjunction with the RVGSharedPri and RVGShared agents in separate groups, with the appropriate service group dependencies.

For more information on dependencies, refer to the Symantec Cluster Server Administrator's Guide

Sample service group for an RVGLogowner resource Figure 8-5

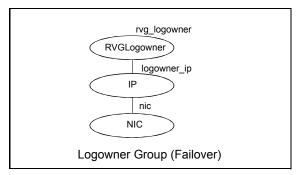

#### Agent functions

Online

The RVGLogowner agent has the following agent functions:

Assigns the logowner on the node.

| Offline | Unassigns the logowner on the node.                                                                                                    |
|---------|----------------------------------------------------------------------------------------------------|
| Monitor | Returns ONLINE if the node is the logowner and the RVG is in ENABLED/ACTIVE state. Returns OFFLINE if the node is the logowner and the state is not ENABLED/ACTIVE, or if the node is not the logowner (regardless of the state). The RVG for which the logowner is monitored must be configured as the RVGShared resource type. |

Clean Unassigns the logowner on the node.

#### State definitions

The RVGLogowner agent has the following state definitions:

ONLINE Indicates that the node is the logowner for the RVG in the cluster.

**OFFLINE** Indicates that the node is not the logowner for the RVG in the cluster.

#### **Attributes**

Table 8-7 Required attributes

| Required attributes | Description                                                                                           |
|---------------------|----------------------------------------------------------------------------------------------------|
| RVG                 | The name of the RVG being monitored.  Type and dimension: string-scalar                               |
|                     | Example: "hr_rvg"                                                                                     |
| DiskGroup           | The disk group with which this RVG is associated.  Type and dimension: string-scalar  Example: "hrbg" |

Internal attributes Table 8-8

| Bunker attributes | Description                                                              |
|-------------------|--------------------------------------------------------------------------|
| StorageDG         | For internal use only, do not modify. The name of the bunker disk group. |
|                   | Type and dimension: string-scalar                                        |
|                   | Example: "hr_bdg"                                                        |
| StorageRVG        | For internal use only, do not modify. The name of the bunker RVG.        |
|                   | Type and dimension: string-scalar                                        |
|                   | Example: "hr_brvg"                                                       |

Table 8-8 Internal attributes (continued)

| Bunker attributes | Description                                                                                                    |
|-------------------|----------------------------------------------------------------------------------------------------|
| StorageHostIds    | For internal use only, do not modify. A space-separated list of the hostids of each node in the bunker cluster. |
|                   | Type and dimension: string-keylist                                                                              |
|                   | Example: "bunker_host"                                                                                          |

## Resource type definitions

The RVGLogowner resource type definition follows.

```
type RVGLogowner (
   static int NumThreads = 1
   static str ArgList[] = { RVG, DiskGroup }
   static int OnlineRetryLimit = 5
   str RVG
   str DiskGroup
   str StorageRVG
   str StorageDG
   str StorageHostIds
)
```

#### RVGLogowner agent notes

The RVGLogowner agent has the following notes:

#### CVM master node needs to assume the logowner role for VCS managed VVR resources

If you use VCS to manage RVGLogowner resources in an SFCFSHA environment or an SF Oracle RAC environment, Symantec recommends that you perform the following procedures. These procedures ensure that the CVM master node always assumes the logowner role. Not performing these procedures can result in unexpected issues that are due to a CVM slave node that assumes the logowner role.

For a service group that contains an RVGLogowner resource, change the value of its TriggersEnabled attribute to PREONLINE to enable it.

#### To enable the TriggersEnabled attribute from the command line on a service group that has an RVGLogowner resource

On any node in the cluster, perform the following command:

```
# hagrp -modify RVGLogowner resource sq TriggersEnabled PREONLINE
```

Where RVGLogowner\_resource\_sg is the service group that contains the RVGLogowner resource.

To enable the preonline\_vvr trigger, do one of the following:

 If preonline trigger script is not already present, copy the preonline trigger script from the sample triggers directory into the triggers directory:

```
# cp /opt/VRTSvcs/bin/sample triggers/VRTSvcs/preonline vvr
/opt/VRTSvcs/bin/triggers/preonline
```

Change the file permissions to make it executable.

- If preonline trigger script is already present, create a directory such as /preonline and move the existing preonline trigger as T0preonline to that directory. Copy the preonline vvr trigger as T1preonline to the same directory.
- If you already use multiple triggers, copy the preonline vvr trigger as TNpreonline, where TN is the next higher TNumber.

#### Sample configurations

```
RVGLogowner vvr rvglogowner (
  RVG = app rvg
  DiskGroup = vvrdg
```

# RVGSharedPri agent

Attempts to migrate or takeover a Secondary to a Primary when a parallel service group fails over. The RVGSharedPri agent enables migration and takeover of a VVR replicated data set in parallel groups in a VCS environment. Bringing a resource of type RVGSharedPri online causes the RVG on the local host to become a primary if it is not already. The agent is useful when hosts in both the primary and secondary side are clustered using a VCS global cluster, to completely automate the availability of writable replicated disks to an application managed by VCS.

**Note:** The RVGSharedPri agent does not support multiple secondaries.

You cannot use the primary-elect feature with this agent. For a detailed description of the primary-elect feature, see Symantec Storage Foundation and High Availability Solutions Replication Administrator's Guide.

The RVGSharedPri agent includes the following key features:

- Removes manual steps of migrating a VVR primary and secondary roles when failing over applications across a wide area.
- Minimizes the need for resynchronizing replicated volumes by attempting a migration before attempting a hard takeover.
- Waits for the two sides of a replicated data set to become completely synchronized before migrating roles.
- Supports an automatic fast failback resynchronization of a downed primary if it later returns after a takeover.

Sample configuration files are located in the /etc/VRTSvcs/conf/sample rac/ directory and include CVR in the filename. These sample files are installed as part of the VRTSdbac RPM, and can be used as a guide when creating your configuration.

#### Dependencies

The RVGSharedPri agent is used in conjunction with the RVGShared and RVGLogowner agents in separate groups, with the appropriate service group dependencies.

Refer to the Symantec Storage Foundation and High Availability Solutions Replication Administrator's Guide for information on configuring parallel applications for highly availability.

The RVGSharedPri agent must be configured in a parallel service group. The application service group contains the resources managing the actual application and file systems as well as the RVGSharedPri agent.

Sample service group for an RVGSharedPri resource Figure 8-6

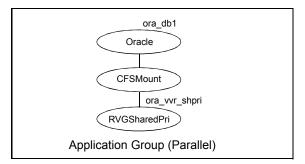

### Agent functions

The RVGSharedPri agent has the following agent functions:

Online Determines the current role of the RVG; if Secondary, attempt a migrate,

> waiting for any outstanding writes from the original Primary; if the original Primary is down attempt a takeover; if the RVG is a Primary, perform no

actions and go online

Offline Performs no actions.

Monitor Performs no actions; monitoring of the actual RVG is done by the RVGShared

agent.

Clean Performs no actions.

fbsync This is an action entry point.

> It resynchronizes the original Primary with the new Primary that has taken over with fast-failback, after the original Primary had become unavailable.

This needs to be executed when the original Primary becomes available and

starts acting as a Secondary.

resync This is an action entry point.

It resynchronizes the Secondaries with the Primary using DCM.

#### State definitions

The RVGSharedPri agent has the following state definitions:

**FAULTED** Monitoring of the actual RVG is done by the RVGShared agent; accidental

> migration of a VVR Primary outside of VCS would cause other resources to fault immediately, such as Mount, so no special monitoring by this agent is

necessary.

#### **Attributes**

Table 8-9 Required attributes

| Required attributes | Description                                                                                                    |
|---------------------|----------------------------------------------------------------------------------------------------|
| RvgResourceName     | The name of the RVGShared resource type that this agent will promote, that is, the name RVG resource type which has been configured using the RVGShared agent.  Type and dimension: string-scalar                                               |
| AutoTakeover        | A flag to indicate whether the agent should perform a takeover on online if the original Primary is down.  Type and dimension: integer-scalar  Default: 1                                                                                       |
| AutoResync          | A flag to indicate whether the agent should attempt to automatically perform a fast-failback resynchronization of the original Primary after a takeover and after the original Primary returns.  Type and dimension: integer-scalar  Default: 0 |
| VCSResLock          | This attribute is reserved for internal use by VCS.  Type and dimension: string-scalar                                                                                                    |

Note: Default settings of AutoTakeover=1 and AutoResync=0 cause the first failover to succeed when the original Primary goes down, and upon the original Primary's return, the RDS (Replicated Data Set) has a Primary-Primary configuration error. Set the default value of the AutoResync attribute of the RVGPrimary and RVGSharedPri agents to 1 if you want the agent to automatically attempt a fast-failback resynchronization of the original Primary after a takeover and after the original Primary returns. This prevents the Primary-Primary configuration error.

## Resource type definitions

The RVGSharedPri resource type definition follows.

```
type RVGSharedPri (
    static keylist SupportedActions = { fbsync, resync }
   static int NumThreads = 1
   static int OnlineRetryLimit = 1
   static str ArgList[] = { RvgResourceName, "RvgResourceName:RVG",
```

```
"RvgResourceName:DiskGroup", AutoTakeover, AutoResync }
str RvgResourceName
int AutoTakeover = 1
int AutoResync = 0
temp str VCSResLock
```

#### Sample configurations

```
RVGSharedPri ora vvr shpri (
RvgResourceName = racdata rvg
OnlineRetryLimit = 0
```

# VFRJob agent

Symantec File Replicator Job (VFRJob) agent provides high availability for Veritas File System Replicator Job (VFR Job). VFR Job schedules replication of file systems from a source system to a target system. The agent makes the VFR Job highly available on a source system. VFR Job supports replication of VxFS and CFS type file systems.

Refer to Symantec Storage Foundation and High Availability Solutions Replication Administrator's Guide for more details.

#### Overview

The VFRJob Agent starts scheduling of VFR Job, monitors VFR Job status, and stops scheduling of VFR Job.

Use the VFRJob agent to make the replicator job highly available on a source system if the source system faults. The VFRJob type resource is a failover resource and provides high availability (HA) for VFR Job. It monitors the VFR Job on the source system. The source system is where the file system is mounted and the file system is replicated from the source system to the target system. The target system, where the file system is replicated to, must be outside of the cluster of the source system. Target system can be part of a different cluster.

If the system performing file system replication (system that hosts the file system) faults, the file system fails over to another system in the cluster. And the VFRJob resource also fails over to that system. Thus VFRJob agent makes the VFR Job highly available.

VFRJob depends on vxfstaskd daemon and vxsfsrepld daemon. The vxfstaskd daemon schedules the replicator job while the vxfsrepld daemon functions as the replicator daemon. Both the daemons should be running on source and target systems.

Refer to the sample configuration that shows how VCS provides high availability for the scheduler daemon and the replication daemon on the source as well as the target system..

#### Dependencies for VFRJob agent

The VFRJob resource represents the VFR Job. The resource is dependent on the vxfstaskd daemon and vxfsrepld daemon. The vxfstaskd daemon is a scheduler daemon and the vxfsrepld daemon is a replicator daemon.

Refer to the Symantec Cluster Server Administrator's Guide for more information on resource and group dependencies.

See "Group dependency for VFRJob agent in Custer File Systems or VxFS File Systems" on page 279.

See "Group dependency for VFRJob agent in VxFS File Systems" on page 280.

#### Group dependency for VFRJob agent in Custer File Systems or VxFS File Systems

For Cluster File System (CFS) or VxFS, configure the VFRJob service group and its dependency as follows:

Figure 8-7 with VFRJob resource in a separate service group than the service group representing VxFS or CFS file system resource

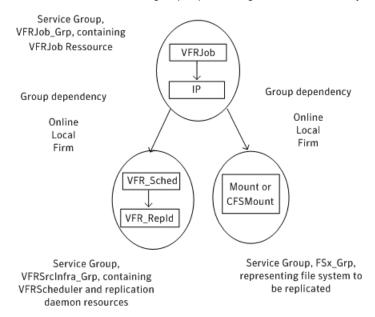

When the VFRJob agent fails for a VxFS file system and you want to failover the VxFS file system, you must configure the group dependency for VFRJob with VxFS file systems.

See "Group dependency for VFRJob agent in VxFS File Systems" on page 280.

#### Group dependency for VFRJob agent in VxFS File Systems

Configure the VFRJob and VxFS file system resources as described in this section if you want to failover the file system when the VFRJob faults.

Consider a VxFS file system and VFRJob resource configured in separate service groups. If the VFRJob faults, the VFRJob does not failover to another system. The VFRJob does not failover because the file system is still mounted on the system where the VFRJob faulted.

- Include the VFRJob resource in the service group that represents the file system. Add resource dependency for the VFRJob resource, that is, VFRJob requires Mount resource where the file system is mounted.
- Add group dependency between the service group that contains the VFRJob and the service group that contains the daemon resources. Dependency between the groups must be set to online local firm.

VFRJob Service Group representing containing non-CFS file system and VFRJob Mount IΡ Group dependency Online Local Firm VFR Sched Service Group containing VFR Scheduler and VFR\_Repld replication daemon resources

Figure 8-8 VFRJob resource and VxFS file system resource configured in the same service group

## High availability of scheduler and replicator daemons

You can configure the vxfstaskd and vxfsrepld daemons which are represented as application type resources in separate service groups of the type parallel.

See "High availability of VFR daemons" on page 283.

#### Agent functions for VFRJob agent

| Table 8-10     | Agent functions              |
|----------------|------------------------------|
| Agent function | Description                  |
| Online         | Starts scheduling of VFRJob. |
| Offline        | Stops scheduling of VFRJob.  |

| Table 8-10 Agent functions (continue | Table 8-10 | Agent functions | (continued | ) |
|--------------------------------------|------------|-----------------|------------|---|
|--------------------------------------|------------|-----------------|------------|---|

Monitor Monitors the state of the VFRJob using vfradmin command.

The agent does not monitor replication.

Stops scheduling of VFRJob. Clean

## State definitions for VFRJob agent

| Table 8-11       | State definitions                                                                 |
|------------------|-----------------------------------------------------------------------------------|
| State definition | Description                                                                       |
| Online           | Indicates Job is running or scheduled to run.                                     |
| Offline          | Indicates that the VFRJob is stopped or is not configured.                        |
| Faulted          | Indicates VFRJob that was running earlier but is now offline outside VCS control. |

### Attributes for VFRJob Agent

Required attributes **Table 8-12** 

| Attribute     | Description                                                                                                    |
|---------------|----------------------------------------------------------------------------------------------------|
| JobName       | Name for the VFRJob.  Type and dimension: String Scalar                                                             |
| SrcAddress    | IP address of the source system from where the file system is to be replicated.  Type and dimension: String Scalar  |
| SrcMountPoint | Mount point on the source system from where the file system is to be replicated.  Type and dimension: String Scalar |

## Resource type definitions for VFRJob agent

The VFRJob agent resource type definition follows:

```
type VFRJob (
  static str ArgList[] = { JobName, SrcMountPoint, SrcAddress }
   str JobName
```

```
str SrcMountPoint
   str SrcAddress
)
```

### High availability of VFR daemons

You can make the vxfstaskd daemon and the vxfsrepld daemon highly available by configuring these daemons as application type resources.

The following configurations are supported:

#### Configuration of VFRJob service groups on the source system

Consider the following service groups on a source system from where the file system is replicated to the target system:

- Service group FSx\_Grp represents a file system (either CVM/CFS or VM/FS)
- Service group VFRJob Grp represents the VFRJob
- Service group VFRSourceInfra Grp represents vxfstaskd and vxfsrepld daemons

The group dependencies can be defined as follows:

- VFRJob Grp requires FSx Grp online local firm
- VFRJob Grp requires VFRSrcInfra Grp online local firm

For more information on resource and group dependencies, refer to the Symantec Cluster Server Administrator's Guide.

#### Sample configuration of VFRJob agent on source system

Sample configuration of VFRJob on source system including resource and group dependencies.

```
group VFRJob Grp (
        SystemList = \{ sys1= 0, sys2= 1 \}
        VFRJob vfr job (
                JobName = vfr job fs1
                SrcMountPoint = "/dasfs1"
                SrcAddress = " 10.198.95.191"
                RestartLimit = 1
        IP vip vfr (
```

```
Device = etho
               Address = "10.198.95.191"
               NetMask = "255.255.255.0"
vfr job requires vip vfr
requires group VFRSrcInfra Grp online local firm
requires group FSx Grp online local firm
group VFRSrcInfra Grp (
        SystemList = \{sys1=0, sys2=1\}
        AutoStartList = \{svs1=0, svs2=1\}
        Parallel = 1
Application vfr repld (
   StartProgram = "/opt/VRTS/bin/vfradmin vxfsrepld start -p 56987"
   StopProgram = "/opt/VRTS/bin/vfradmin vxfsrepld stop"
   CleanProgram = "/opt/VRTSvcs/bin/VFRJob/vfr repld clean"
   MonitorProcesses = { "/opt/VRTS/bin/vxfsrepld -p 56987" }
   RestartLimit = 3
Application vfr sched (
   StartProgram = "/opt/VRTS/bin/vfradmin sched start"
   StopProgram = "/opt/VRTS/bin/vfradmin sched stop"
   CleanProgram = "/opt/VRTSvcs/bin/VFRJob/vfr sched clean"
   MonitorProcesses = { "/opt/VRTS/bin/vxfstaskd" }
  RestartLimit = 3
               )
```

#### Configuration for VFRJob service groups on the target system

(Optional) Configure the service groups on the target system.

Considerations to configure service groups on the target system:

- If the target system is clustered, provide high availability for vxfstaskd and vxfsrepld daemons by placing these daemon resources in a parallel group. For example, in the VFRTargetInfra\_Grp service group.
- Service group FSx Grp2 represents the target file system (either CVM/CFS or VM/FS), where the file system is replicated to from the source system.

- Service group VFRJob Grp2 represents the VFR job group on the target system. It contains the virtual IP that is used for VFR replication on the target system and VFRJob resource which is disabled (Enabled = 0 is set).
  - Note that the VFRJob resource always needs to be disabled on target system. Also, the disabled VFRJob resource on the target system is enabled only when direction of replication needs to be changed for VFR.

For more details, See "Changing file replication direction" on page 286.

- Define the group dependencies as follows:
  - VFRJob Grp2 requires FSx Grp2 in an online local firm dependency.
  - VFRJob Grp2 requires VFRTargetInfra Grp in an online local firm dependency.

For more information on resource and group dependencies, refer to the Symantec Cluster Server Administrator's Guide.

## Sample configuration of VFRJob agent on target system

Sample configuration for a target system (under VCS control) to provide high availability for VFR replicator daemon and IP address used by replicator daemon on target systems.

```
group VFRJob Grp2 (
SystemList = {sysx= 0, sysy = 1}
AutoStartList = {sysx= 0, sysy = 1}
VFRJob vfr job2 (
Enabled = 0
JobName = vfr job fs2
SrcMountPoint = "/dgsfs2"
SrcAddress = " 10.198.95.192"
RestartLimit = 1
)
IP vip vfr2 (
Device = eth0
Address = "10.198.95.192"
NetMask = "255.255.255.0"
)
```

```
vfr job2 requires vip vfr2
requires group VFRTargetInfra Grp online local firm
requires group FSx Grp2 online local firm
```

#### Changing file replication direction

If a target file system is written to during a disaster, and then becomes the primary site, the replication direction can be changed so that the old source file system can be made the new target file system.

If both the source and target systems for VFRJob are under VCS control, perform the following steps to change the file replication direction for VFR.

Note: The vfr job resource represents the VFRJob running on current source system while vfr\_job2 resource represents the VFRJob resource that is disabled (Enabled 0) on the target system.

#### On the source system perform the following steps

Offline the VFRJob resource on source system

```
# hares -offline vfr job -sys source system,
```

where vfr job is the VFRJob resource and source system is the system where VFRJob is online.

**2** After the VFRJob goes offline, disable the VFRJob resource.

```
# haconf -makerw
# hares -modify vfr job Enabled 0
# haconf -dump -makero
```

Perform the steps to change the direction of replication for VFR on both the source system and target system.

For more details, refer to Symantec Storage Foundation and High Availability Solutions Replication Administrator's Guide.

#### On the new source system perform the following steps:

After the file replication direction change, the earlier target system becomes the new source system.

#### 1 Enable VFRJob

```
# haconf -makerw
# hares -modify vfr job2 Enabled 1
# haconf -dump -makero
```

#### **2** Probe the VFRJob on the new source system

```
# hares -probe vfr job2 -sys new source system , where
new source system is system where the virtual IP for VFRJob2, that is,
vfr_vip2 is online.
```

3 Bring the VFRJob online.

```
# hares -online vfr job2 -sys new source system
```

#### Notes for the VFRJob agent

The notes for VFRJob agent are as follows:

Symantec recommends using Virtual IP when setting up the VFRJob resource.

#### Using a different port number for the replication daemon

To run the replication daemon on a different port number perform the following steps:

- Offline the VFRJob resource.
- Offline the vfr repld resource by running the hares -offline command.
- Modify the vfr repld resource definition for StartProgram and MonitorProcesses with the new port number.
- 4 Online vfr\_repld resource by running the hares -online command
- 5 Online the VFRJob resource by running the hares -online command.
- 6 On the target system skip Step1 and Step5 as VFRJob is disabled.

# Index

| Symbols                      | agent functions (continued)          |
|------------------------------|--------------------------------------|
| 802.1Q trunking 86           | SambaShare agent 159                 |
|                              | Share agent 149                      |
| A                            | Volume agent 54                      |
|                              | VolumeSet agent 56                   |
| about                        | agents. See RVG agent                |
| Network agents 85            | Apache HTTP server 166               |
| Samba agents 152             | Application 182                      |
| agent 42                     | CoordPoint 196                       |
| modifying 18                 | DiskGroup 22                         |
| agent functions 149          | DiskGroupSnap 33                     |
| Apache HTTP server agent 168 | DiskReservation 49                   |
| Application agent 184        | DNS 120                              |
| CoordPoint agent 197         | ElifNone 246                         |
| DiskGroup agent 23           | FileNone 248                         |
| DiskGroupSnap agent 35       | FileOnOff 250                        |
| DiskReservation agent 49     | FileOnOnly 252                       |
| DNS agent 121                | IP 86                                |
| ElifNone agent 247           | IPMultiNIC 99                        |
| FileNone agent 249           | LVMLogicalVolume 58                  |
| FileOnOff agent 251          | LVMVolumeGroup 62                    |
| FileOnOnly agent 253         | Mount 67                             |
| IP agent 87                  | MultiNICA 106                        |
| IPMultiNIC agent 100         | Linux 106                            |
| LVMLogicalVolume agent 59    | NetBIOS 161                          |
| LVMVolumeGroup agent 62      | NFS 136                              |
| Mount agent 68               | NFSRestart 141                       |
| MultiNICA agent 108          | NIC 92                               |
| Linux 108                    | NotifierMngr 226                     |
| NetBIOS agent 162            | Phantom 236                          |
| NFS agent 137                | Process 217                          |
| Linux 137                    | ProcessOnOnly 222                    |
| NFSRestart agent 143         | Proxy 233                            |
| Linux 143                    | RemoteGroup 238                      |
| NIC agent 94                 | RVGLogowner. See RVGLogowner agent   |
| NotifierMngr agent 227       | RVGPrimary. See RVGPrimary agent     |
| Phantom agent 237            | RVGShared. See RVGShared agent       |
| Process agent 218            | RVGSharedPri. See RVGSharedPri agent |
| ProcessOnOnly agent 222      | RVGSnapshot. See RVGSnapshot agent   |
| Proxy agent 233              | SambaServer 155                      |
| RemoteGroup agent 239        | SambaShare 159                       |
| SambaServer agent 155        | Share 148                            |
| =                            | Silaic 140                           |

| agents (continued)                | attributes (continued)         |
|-----------------------------------|--------------------------------|
| VFRJob 278                        | MultiNICA agent 109            |
| VMwareDisks 80                    | Linux 109                      |
| Volume 53                         | NFS agent 138                  |
| Apache HTTP server agent          | Linux 138                      |
| agent functions 168               | NFSRestart agent 144           |
| attributes 169                    | Linux 144                      |
| description 166                   | NIC agent 95                   |
| detecting application failure 175 | Linux 95                       |
| sample command output 182         | NotifierMngr agent 228         |
| sample configuration 177          | Linux 228                      |
| state definitions 169             | Process agent 219              |
| Application agent                 | Linux 219                      |
| agent functions 184               | ProcessOnOnly 223              |
| attributes 187                    | ProcessOnOnly agent            |
| description 182                   | Linux 223                      |
| high availability fire drill 183  | Proxy agent 234                |
| Linux attributes 187              | RemoteGroup agent 240          |
| resource type definition 191      | SambaServer agent 156          |
| sample configurations 195         | Share agent 150                |
| state definitions 186             | Linux 150                      |
| association dimension 18          | Volume agent 55                |
| attribute data types 18           | VolumeSet agent 57             |
| attributes                        | AutoResync attribute           |
| Application agent 187             | RVGPrimary agent 277           |
| Linux 187                         | revolument agone 277           |
| CoordPoint agent 198              | В                              |
| DiskGroup agent 26                | _                              |
| Linux 26                          | bonded network interfaces 93   |
| DiskGroupSnap agent 36            | boolean data types 18          |
| DiskReservation agent 50          |                                |
| Linux 50                          | С                              |
| DNS agent 122                     | Cluster Manager (Java Console) |
| ElifNone agent 247                | modifying attributes 18        |
| FileNone agent 249                | CNAME record 131               |
| FileOnOff agent 252               | configuration files            |
| FileOnOnly agent 254              | main.cf 237                    |
| IP agent 89                       | modifying 18                   |
| Linux 89                          | types.cf 18                    |
| IPMultiNIC agent 101              | CoordPoint agent               |
| Linux 101                         | agent functions 197            |
| LVMLogicalVolume agent 60         | attributes 198                 |
| Linux 60                          | description 196                |
| LVMVolumeGroup agent 63           | resource type definition 198   |
| Linux 63                          | sample configurations 200      |
| modifying 18                      | state definitions 197          |
| Mount agent 71                    |                                |
| Linux 71                          |                                |
|                                   |                                |

| ט                                   | E                                                           |
|-------------------------------------|-------------------------------------------------------------|
| data type                           | ElifNone agent                                              |
| boolean 18                          | agent functions 247                                         |
| string 18                           | attributes 247                                              |
| data types                          | description 246                                             |
| integer 18                          | resource type definition 248                                |
| dependency graphs                   | sample configuration 248                                    |
| RVGLogowner agent 271               | state definitions 247                                       |
| RVGPrimary agent 259                |                                                             |
| RVGShared agent 268                 | F                                                           |
| RVGSharedPri agent 275              | failover group                                              |
| description                         | RVGLogowner agent 271                                       |
| resources 18                        | fast failback                                               |
| dimensions                          | AutoResync attribute of RVGPrimary 277                      |
| keylist 18                          | fast failback resynchronization                             |
| scalar 18                           | RVGPrimary 259                                              |
| vector 18                           | RVGSharedPri 275                                            |
| DiskGroup agent                     | FileNone agent                                              |
| agent functions 23                  | agent functions 249                                         |
| attributes 26                       | attribute 249                                               |
| description 22                      | description 248                                             |
| high availability fire drill 32     | resource type definition 250                                |
| Linux attributes 26                 | sample configurations 250                                   |
| resource type definition 31         | state definitions 249                                       |
| sample configurations 33            | FileOnOff agent                                             |
| state definitions 25                | agent functions 251                                         |
| DiskGroupSnap agent                 | attribute 252                                               |
| agent functions 35                  | description 250                                             |
| attributes 36                       | state definitions 251                                       |
| description 33                      | FileOnOnly agent                                            |
| resource type definition 41         | agent functions 253                                         |
| sample configurations 41            | attribute 254                                               |
| state definitions 35                | description 252                                             |
| DiskReservation agent               | resource type definition 254                                |
| agent functions 49                  | sample configuration 254                                    |
| attributes 50                       | state definitions 253                                       |
| description 49                      | fire drill                                                  |
| Linux attributes 50                 | RVGSnaphot agent 265                                        |
| resource type definition 51         | The Consuprior again, 200                                   |
| sample configurations 52            | Н                                                           |
| state definitions 49                | <del></del>                                                 |
| DNS agent 122                       | high availability fire drill 32, 78, 87, 93, 131, 146, 183, |
| agent functions 121                 | 217                                                         |
| attributes 122                      |                                                             |
| description 120                     | 1                                                           |
| resource type definition 128        | integer data types 18                                       |
| sample web server configuration 131 | IP agent                                                    |
|                                     | agent functions 87                                          |
|                                     | attributes 89                                               |

| IP agent (continued)                             | monitor scenarios                         |
|--------------------------------------------------|-------------------------------------------|
| description 86                                   | DNS agent 131                             |
| high availability fire drill 87                  | monitoring bonded NICs                    |
| Linux attributes 89                              | Linux 97                                  |
| resource type definitions 91                     | Mount agent                               |
| sample configurations 92                         | agent functions 68, 70                    |
| state definitions 88                             | attributes 71                             |
| IPMultiNIC agent                                 | description 67                            |
| agent functions 100                              | high availability fire drill 78, 131, 146 |
| attributes 101                                   | Linux attributes 71                       |
| description 99                                   | notes 76                                  |
| Linux attributes 101                             | resource type definition 75               |
| resource type definitions 102                    | sample configurations 79                  |
| sample configuration 103                         | MultiNICA agent                           |
| state definitions 100                            | agent functions 108                       |
|                                                  | Linux 108                                 |
| K                                                | attributes 109                            |
| keylist dimension 18                             | description 106                           |
| Noyhot dimension 10                              | IP Conservation mode 107                  |
| L                                                | Linux                                     |
|                                                  | attributes 109                            |
| logowner                                         | description 106                           |
| virtual IP requirement 270                       | IP Conservation mode 107                  |
| LVMLogicalVolume agent                           | Performance Mode 108                      |
| agent functions 59                               | Performance mode 108                      |
| attributes 60                                    | resource type definitions 114             |
| description 58                                   | resource type definitions, Linux 114      |
| Linux attributes 60                              |                                           |
| resource type definition 60                      | N                                         |
| sample configurations 60                         | NetBIOS agent                             |
| state definitions 59                             | agent functions 162                       |
| LVMVolumeGroup agent                             | description 161                           |
| agent functions 62                               | resource type definition 163              |
| attributes 63                                    | sample configurations 164                 |
| description 62                                   | state definitions 162                     |
| Linux attributes 63                              | NFS agent                                 |
| resource type definition 64 state definitions 63 | agent functions 137                       |
| state definitions 65                             | Linux 137                                 |
| 2.5                                              | attributes 138                            |
| М                                                | Linux 138                                 |
| main.cf 18, 237                                  | description 136                           |
| main.xml 18                                      | resource type definition 140              |
| migrating                                        | sample configurations 141                 |
| RVGPrimary 259                                   | state definitions 138                     |
| RVGSharedPri 274                                 | NFS lock recovery 140                     |
| modifying                                        | NFSRestart agent                          |
| configuration files 18                           | agent functions 143                       |
| modifying agents 18                              | Linux 143                                 |

| NFSRestart agent (continued) attributes 144 Linux 144 description 141 | Process agent (continued) resource type definition 220 sample configurations 221 state definitions 219 |
|-----------------------------------------------------------------------|----------------------------------------------------------------------------------------------------|
| resource type definition 145 sample configuration 147                 | ProcessOnOnly agent agent functions 222                                                                |
| state definitions 144                                                 | attributes 223                                                                                         |
| NIC agent                                                             | description 222                                                                                        |
| agent functions 94                                                    | Linux attributes 223                                                                                   |
| attributes 95                                                         | resource type definition 224                                                                           |
| Linux 95                                                              | sample configurations 225                                                                              |
| description 92                                                        | state definitions 222                                                                                  |
| high availability fire drill 93                                       | Proxy agent                                                                                            |
| resource type definitions                                             | agent functions 233                                                                                    |
| Linux 97                                                              | attributes 234                                                                                         |
| sample configurations 98                                              | description 233                                                                                        |
| state definitions 94                                                  | resource type definition 234                                                                           |
| noautoimport flag 32                                                  | sample configurations 234                                                                              |
| NotifierMngr agent                                                    | <u>_</u>                                                                                               |
| agent functions 227                                                   | R                                                                                                    |
| attributes 228                                                        | RemoteGroup agent                                                                                      |
| description 226                                                       | agent functions 239                                                                                    |
| Linux attributes 228                                                  | attributes 240                                                                                         |
| resource type definition 230                                          | description 238                                                                                        |
| sample configurations 231                                             | resource type definition 245                                                                           |
| state definitions 227                                                 | state definitions 239                                                                                  |
|                                                                       | resource type definition 55                                                                            |
| 0                                                                     | SambaShare agent 160                                                                                   |
| online query 131                                                      | resource type definitions                                                                              |
|                                                                       | Application agent 191                                                                                  |
| P                                                                     | CoordPoint agent 198                                                                                   |
| parallel group                                                        | DiskGroup agent 31                                                                                     |
| RVGShared agent 268                                                   | DiskGroupSnap agent 41                                                                                 |
| Phantom agent                                                         | DiskReservation agent 51                                                                               |
| agent functions 237                                                   | DNS agent 128                                                                                          |
| description 236                                                       | ElifNone agent 248                                                                                     |
| resource type definition 237                                          | FileNone agent 250                                                                                     |
| sample configurations 237                                             | FileOnOnly agent 254                                                                                   |
| prerequisites                                                         | IP agent 91                                                                                            |
| NFS lock recovery 140                                                 | IPMultiNIC agent 102                                                                                   |
| Linux 140                                                             | LVMLogicalVolume agent 60                                                                              |
| Samba agents 153                                                      | LVMVolumeGroup agent 64                                                                                |
| Process agent                                                         | Mount agent 75                                                                                         |
| agent functions 218                                                   | MultiNICA agent 114                                                                                    |
| attributes 219                                                        | MultiNICA agent, Linux 114                                                                             |
| description 217                                                       | NetBIOS agent 163                                                                                      |
| high availability fire drill 217                                      | NFS agent 140                                                                                          |
| Linux attributes 219                                                  | NFSRestart agent 145                                                                                   |
|                                                                       | NIC agent 97                                                                                           |

| resource type definitions (continued) | SambaShare agent (continued)    |
|---------------------------------------|---------------------------------|
| NotifierMngr agent 230                | attributes 160                  |
| Phantom agent 237                     | resource type definition 160    |
| Process agent 220                     | sample configurations 160       |
| ProcessOnOnly agent 224               | state definitions 159           |
| Proxy agent 234                       | sample configurations           |
| RemoteGroup agent 245                 | Apache HTTP server agent 177    |
| SambaServer agent 158                 | Application agent 195           |
| Share agent 151                       | CoordPoint agent 200            |
| Volume agent 55                       | DiskGroup agent 33              |
| resources                             | DiskGroupSnap agent 41          |
| description of 18                     | DiskReservation agent 52        |
| RVG agent                             | ElifNone agent 248              |
| described 255                         | FileNone agent 250              |
| RVGLogowner agent                     | FileOnOff agent 252             |
| dependency graph 271                  | FileOnOnly agent 254            |
| described 270                         | IP agent 92                     |
| failover group 271                    | IPMultiNIC 103                  |
| RVGPrimary agent                      | LVMLogicalVolume agent 60       |
| dependency graph 259                  | Mount agent 79                  |
| described 259                         | NetBIOS agent 164               |
| migrating 259                         | NFS agent 141                   |
| takeover 259                          | NFSRestart agent 147            |
| RVGShared agent                       | NIC agent 98                    |
| dependency graph 268                  | NotifierMngr agent 231          |
| described 268                         | Phantom agent 237               |
| parallel group 268                    | Process agent 221               |
| RVGSharedPri agent                    | ProcessOnOnly agent 225         |
| dependency graph 275                  | Proxy agent 234                 |
| described 274                         | SambaServer agent 158           |
| migrating 274                         | SambaShare agent 160            |
| takeover 274                          | Share agent 152                 |
| RVGSnapshot agent                     | Volume agent 55                 |
| described 265                         | scalar dimension 18             |
| fire drill 265                        | secure DNS update 132           |
|                                       | setting Mii and miimon 97       |
| S                                     | Share agent 149                 |
| Samba agents 153                      | agent functions 149             |
| overview 152                          | attributes 150                  |
| prerequisites 153                     | description 148                 |
| SambaServer agent                     | Linux attributes 150            |
| agent functions 155                   | resource type definitions 151   |
| attributes 156                        | sample configurations 152       |
| description 155                       | state definitions 149           |
| resource type definition 158          | snapshots                       |
| sample configuration 158              | using RVGSnapshot agent for 265 |
| state definitions 156                 | State definitions               |
| SambaShare agent 159                  | VolumeSet agent 57              |
| agent functions 159                   |                                 |
|                                       |                                 |

| state definitions 122                       |
|---------------------------------------------|
| Apache HTTP server agent 169                |
| Application agent 186                       |
| CoordPoint agent 197                        |
| DiskGroup agent 25                          |
| DiskGroupSnap agent 35                      |
| DiskReservation agent 49                    |
| DNS agent 122                               |
| ElifNone agent 247                          |
| FileNone agent 249                          |
| FileOnOff agent 251                         |
| FileOnOnly agent 253                        |
| IP agent 88                                 |
| IPMultiNIC agent 100                        |
| LVMLogicalVolume agent 59                   |
| LVMVolumeGroup agent 63                     |
| Mount agent 70                              |
| NetBIOS agent 162                           |
| NFS agent 138                               |
| NFSRestart agent 144                        |
| NIC agent 94                                |
| NotifierMngr agent 227                      |
| Process agent 219                           |
| ProcessOnOnly agent 222                     |
| , ,                                         |
| RemoteGroup agent 239 SambaServer agent 156 |
| SambaServer agent 150 SambaShare agent 159  |
|                                             |
| Share agent 149                             |
| Volume agent 54                             |
| string data type 18                         |
| _                                           |
| Т                                           |
| takeover                                    |
| RVGPrimary 259                              |
| RVGSharedPri 274                            |
| trunking 86                                 |
| types.cf 18                                 |
|                                             |
| V                                           |
| -                                           |
| VCS                                         |
| resource types 18                           |
| vector dimension 18                         |
| VFRJob agent                                |
| description 278                             |
| virtual IP                                  |
| RVGLogowner agent requirement 270           |
| VMwareDisks agent                           |
| description 80                              |

Volume agent agent functions 54 attributes 55 description 53 sample configurations 55 state definitions 54 volume sets 32 VolumeSet agent agent functions 56 attributes 57 State definitions 57